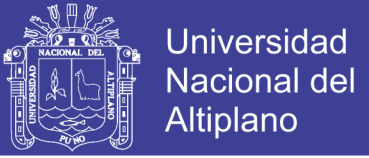

# **UNIVERSIDAD NACIONAL DEL ALTIPLANO FACULTAD DE INGENIERIA AGRICOLA ESCUELA PROFESIONAL DE INGENIERIA AGRICOLA**

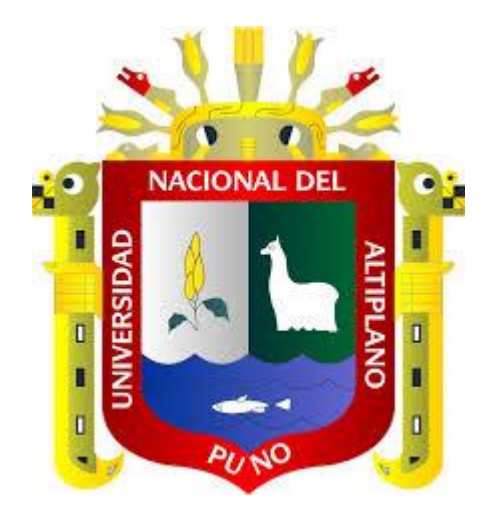

**"ANALISIS DE PRECIPITACIONES MAXIMAS PARA LA GENERACION DE CAUDALES MAXIMOS MEDIANTE EL METODO DEL SERVICIO DE CONSERVACION DE SUELOS EN LA CUENCA COLLINI-POMATA"**

# **TESIS**

### **PRESENTADO POR EL BACHILLER:**

### **JOSE LUIS ACERO COLLA**

**PROMOCION: 2010**

**PARA OPTAR EL TITULO PROFESIONAL DE: INGENIERO AGRICOLA**

**PUNO - PERU**

**2014**

**Repositorio Institucional UNA-PUNO** 

No olvide citar esta tesis

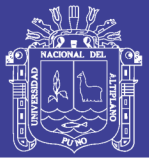

### UNIVERSIDAD NACIONAL DEL ALTIPLANO - PUNO.

**FACULTAD DE INGENIERIA** AGRICOLA.

ESCUELA PROFESIONAL DE INGENIERIA AGRICOLA.

"ANALISIS DE PRECIPITACIONES MAXIMAS PARA LA GENERACION DE CAUDALES MAXIMOS MEDIANTE EL METODO DEL SERVICIO DE **CONSERVACION DE SUELOS EN LA CUENCA COLLINI-POMATA"** 

### **TESIS**

PRESENTADO POR EL BACHILLER:

### **JOSE LUIS ACERO COLLA**

A LA DIRECCION DE INVESTIGACION DE LA FACULTAD DE INGENIERIA AGRICOLA COMO REQUISITO PARA OPTAR EL TITULO PROFESIONAL DE:

#### **INGENIERO AGRICOLA**

#### **APROBADO POR:**

PRESIDENTE DE JURADO  $\cdot$ : M. Sc. Oscar R. Mamani Luque **PRIMER JURADO**  $\ddot{\phantom{a}}$ M. Sc. Roberto/Alfaro Alejo **SEGUNDO JURADO** t Ing Edgardo S. Guerra Bueno **DIRECTOR DE TESIS**  $\cdot$ camero M. Sc. Andberto Millones Chafloque **ASESOR DE TESIS**  $\cdot$ Ing. Efraín Lujano Laura **PUNO - PERU** 2014

**ÁREA : Ingeniería y Tecnología TEMA: Estudios hidrológicos LÍNEA: Recursos Hídricos**

No olvide citar esta tesis

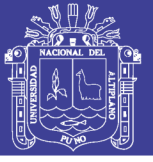

### *DEDICATORIA*

**A nuestro creador Dios padre todopoderoso, simiente divina que habita en nuestro fuero íntimo, por haberme guiado por la ruta del saber y del bien. El cual nos otorga el poder de decidir por nosotros mismos, acertando o equivocándonos en la medida de nuestras humanas posibilidades, y para ello hemos de escuchar tanto al corazón como a la cabeza.**

> **A mi amor** CATHERINA **por su constante apoyo, aliento y paciencia brindado, para ver realizado mis más caros anhelos, y agraciarme con un hermoso e inquieto hijo**  RODRIGO SEBASTIAN **que con la inocencia pura de su niñez me transmite fuerza y voluntad, para realizar día a día nuevos objetivos.**

 **A mi gran padre, don** JOSE ACERO QUISPE **y a mi adorada madre doña**  ALEJANDRA COLLA MAMANI**, por el permanente e inmensurable apoyo, con todo cariño e inmensa gratitud, quienes con su aliento, paciencia, por sus sabios consejos y por su gran esfuerzo para forjar a sus hijos, que hicieron posible el logro de mi noble profesión.**

**A mis hermanas:**

GLADIS, MARILUZ SONIA Y DIANET IRENE **con mucho afecto y Cariño, por su contribución a mi buena formación profesional.**

### **JOSE LUIS ACERO COLLA**

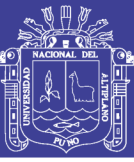

### *AGRADECIMIENTO*

- <span id="page-3-0"></span> **A la Universidad Nacional del Altiplano mi alma mater de siempre…., muy en especial a la Carrera Profesional de Ingeniería Agrícola, por haberme formado profesionalmente.**
- **Al Ing. Audberto Millones Chafloque, Patrocinador de la presente Tesis, por su invalorable apoyo y constante exigencia en que los estudiantes de la facultad de Ing. Agrícola a que presenten su tesis de investigación.**
- **Al Ing. Efrain Lujano Laura, Asesor de la presente Tesis, por su acertado asesoramiento, así mismo por su preocupación y desinteresado apoyo constante para que se culmine la presente Investigación.**
- **Mi sincero agradecimiento a todos los Docentes de la Facultad, que en forma desinteresada me impartieron sus conocimientos a lo largo de mi formación profesional contribuyendo al logro de este objetivo.**
- **Hago extensivo mi gratitud, a todos mis amigos y compañeros de estudios muy en especial al XXIII promoción de nuestra facultad, que de una u otra manera han motivado y contribuido en la ejecución y culminación del presente trabajo**.

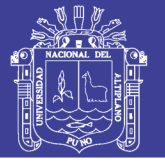

### **INDICE DE CONTENIDO GENERAL**

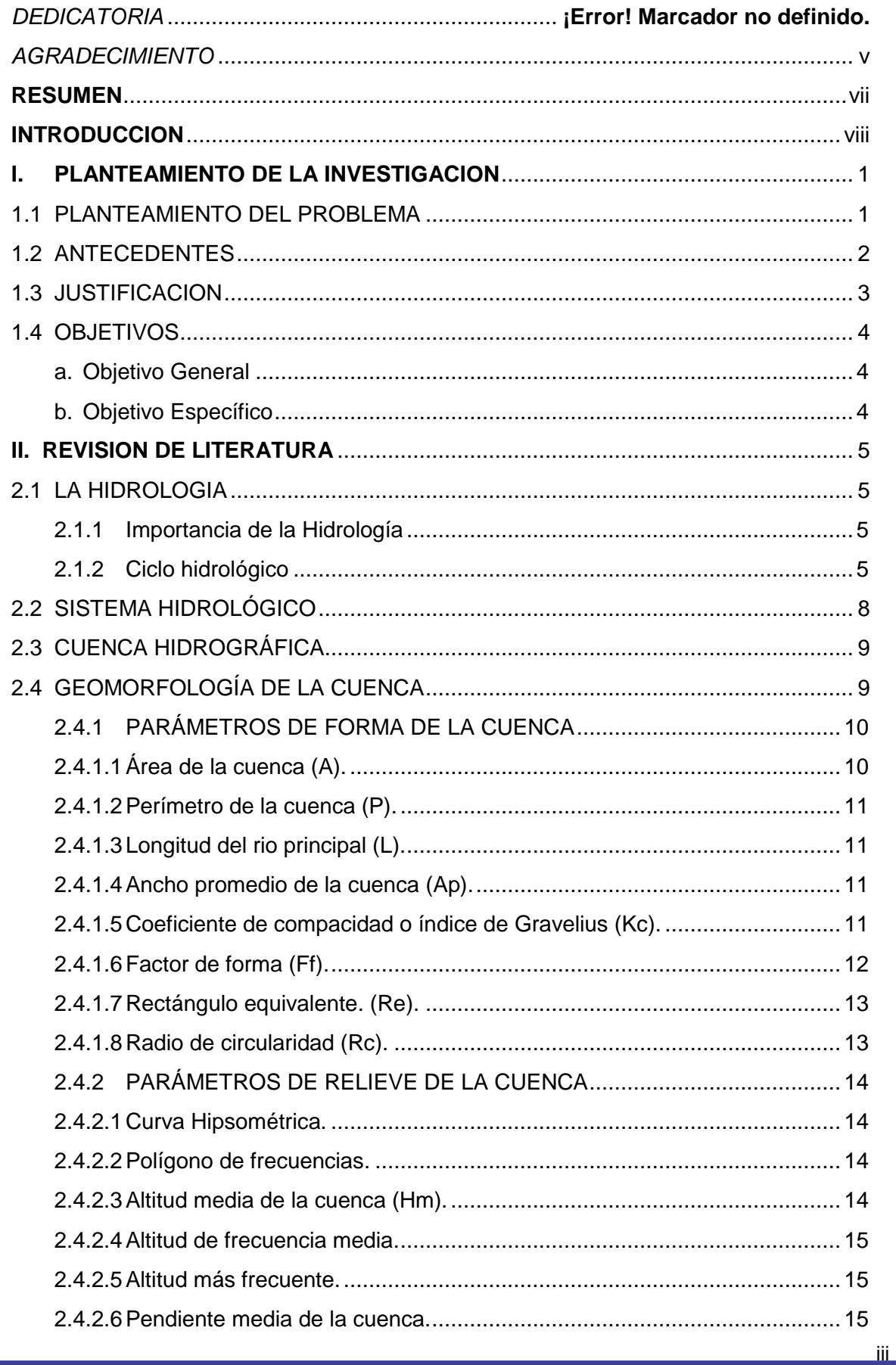

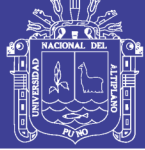

iv

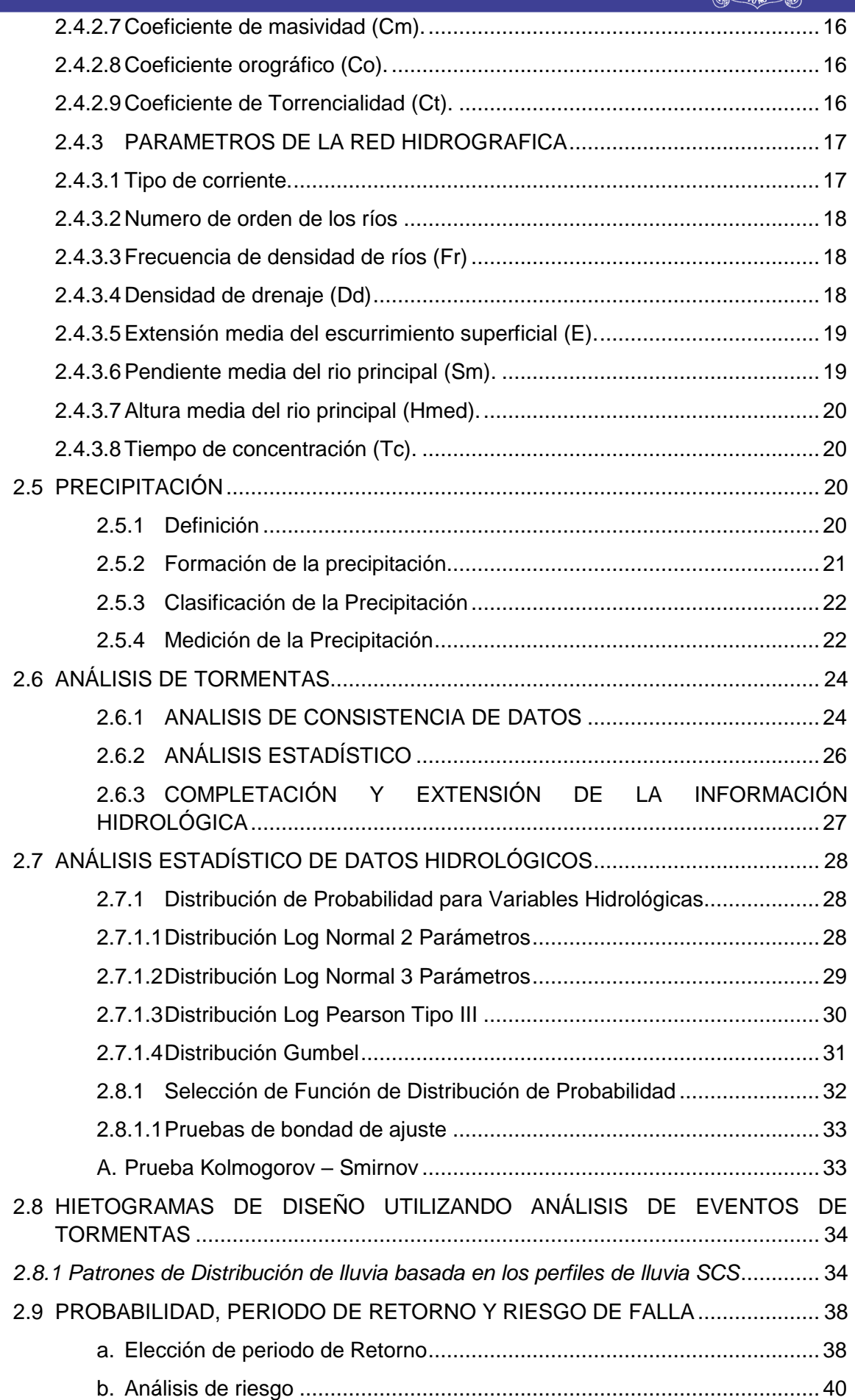

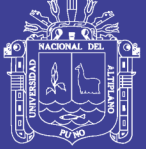

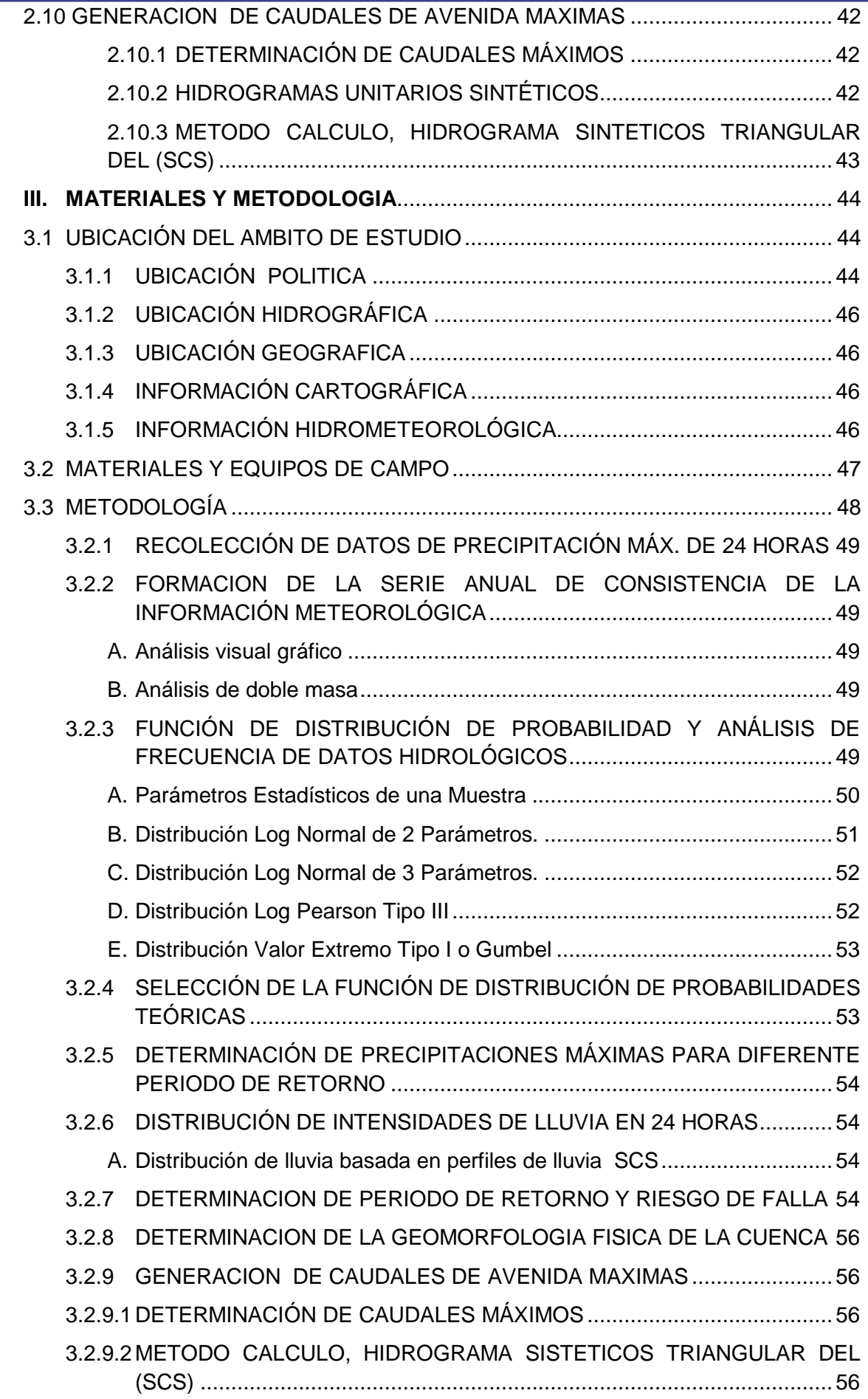

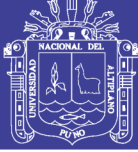

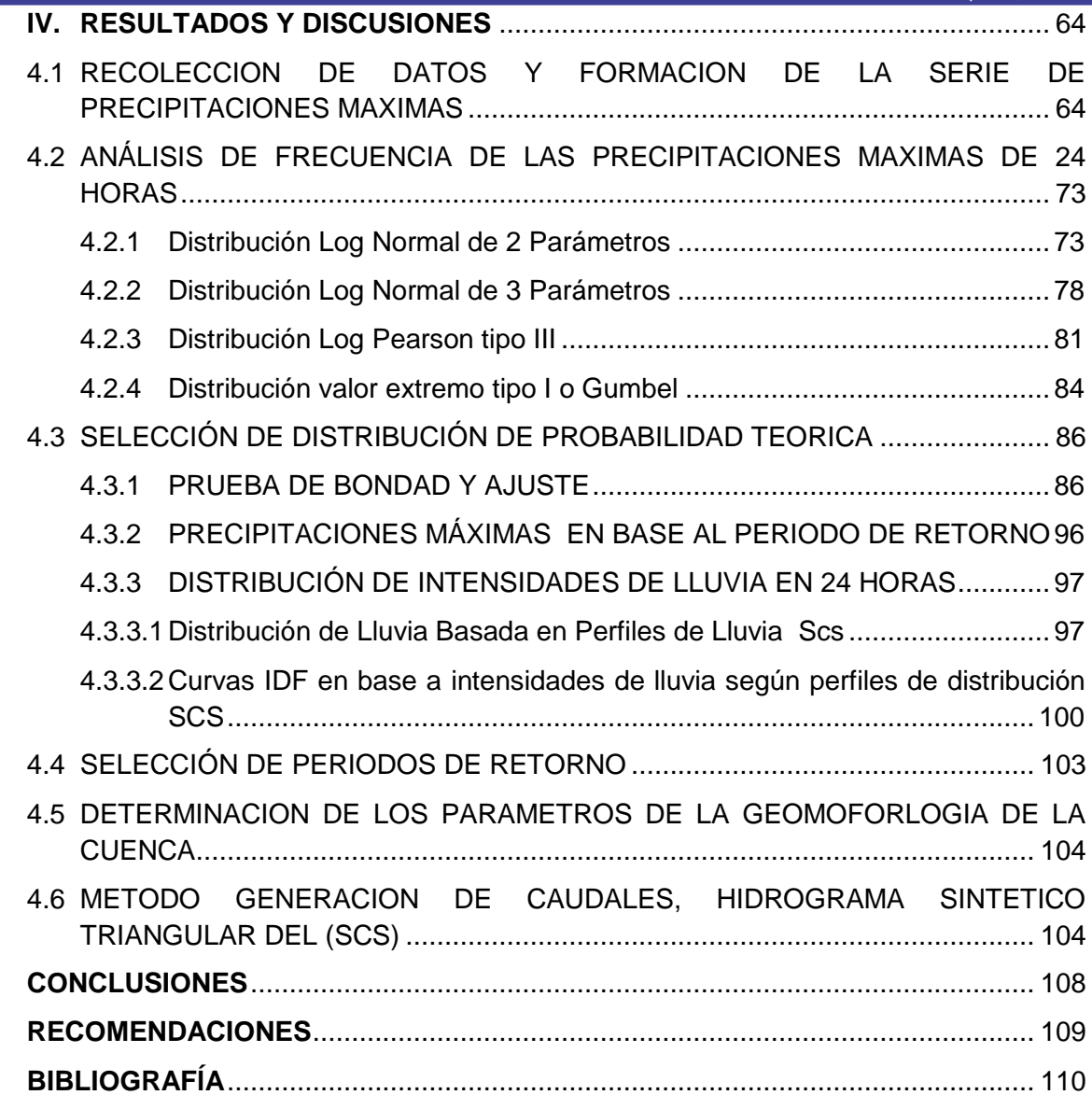

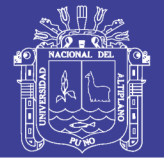

### *INDICE DE FIGURAS*

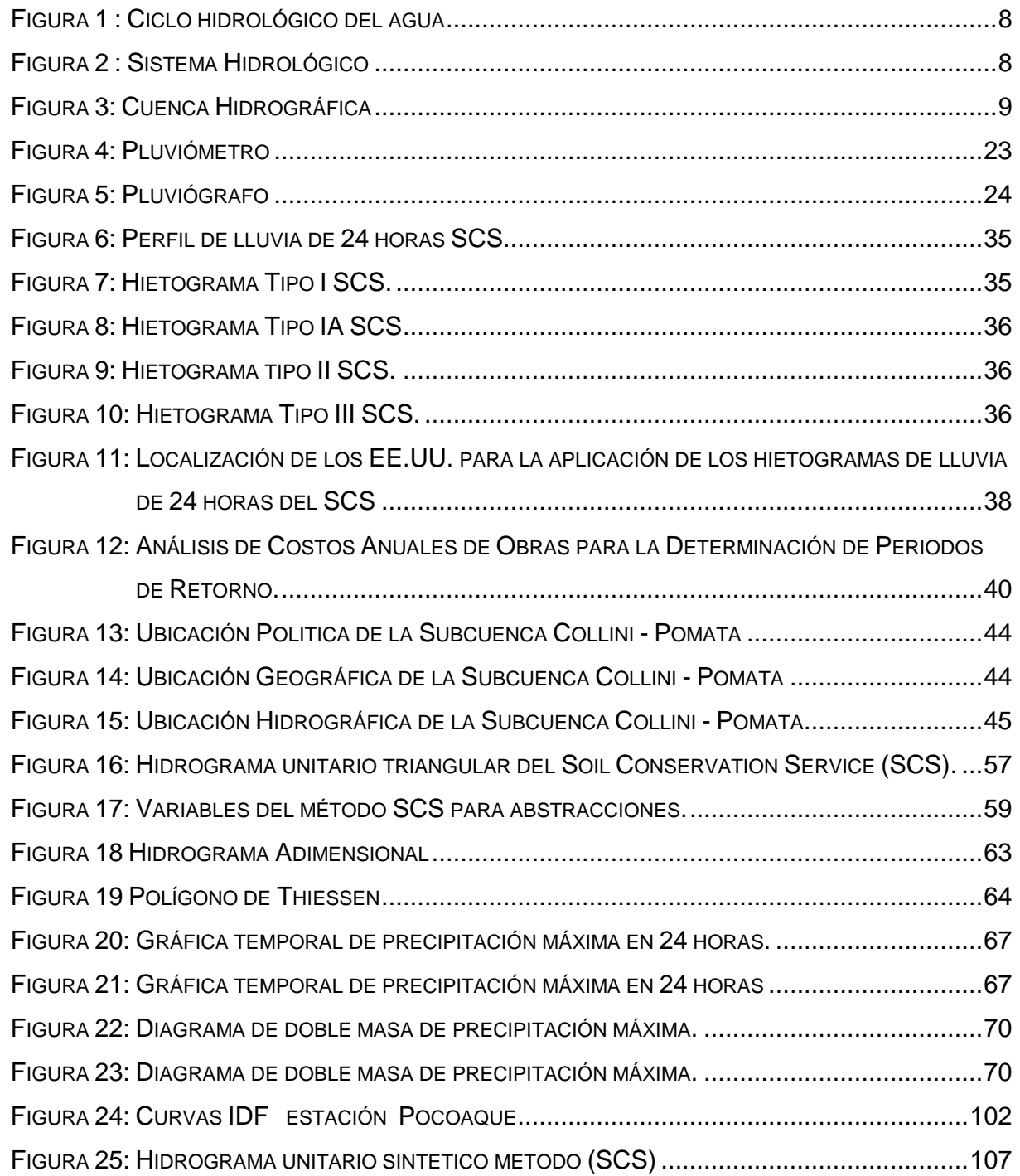

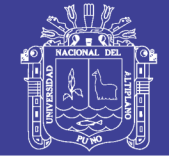

### *INDICES CUADROS*

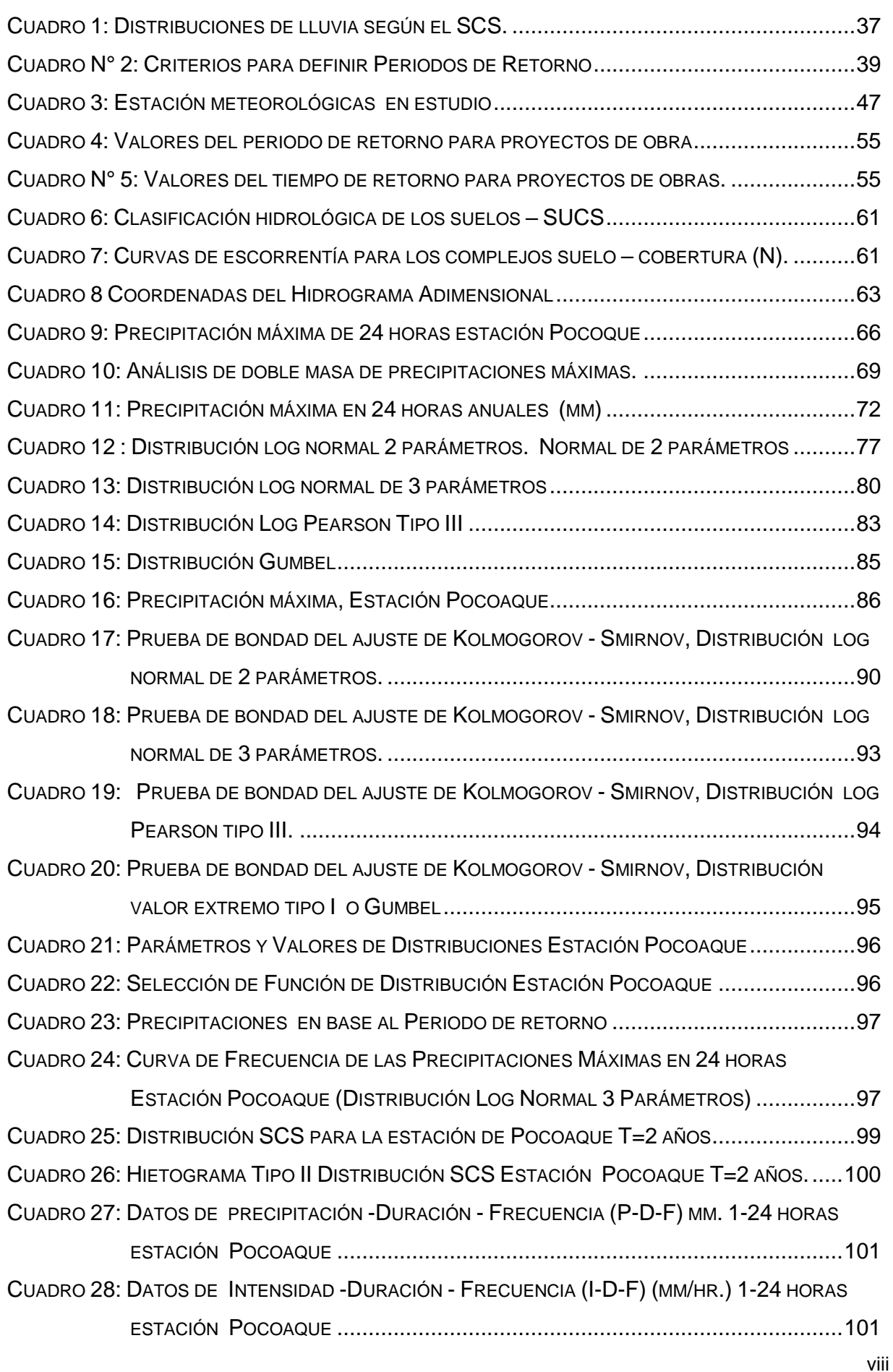

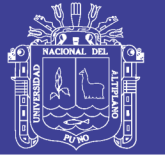

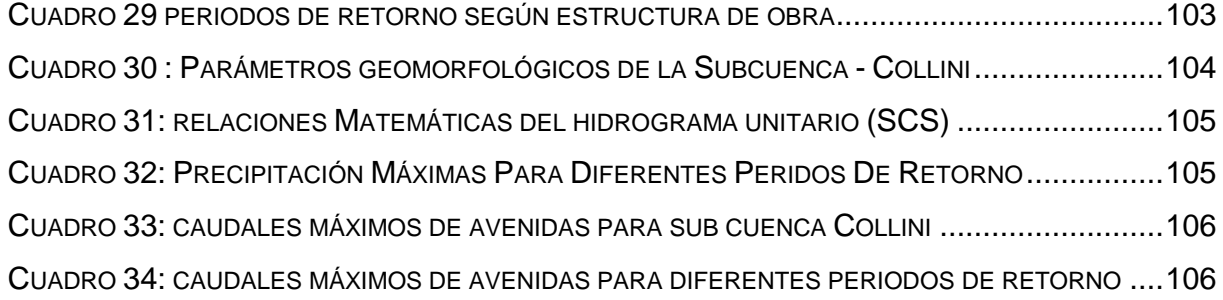

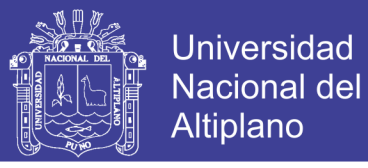

### *INDICE DE TABLAS*

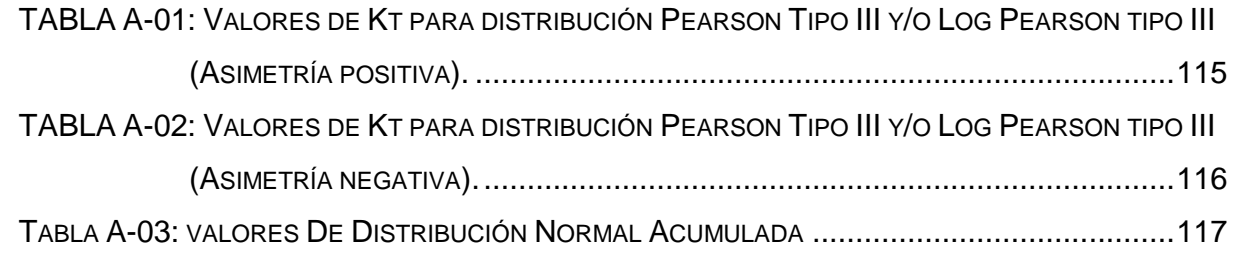

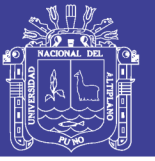

### **RESUMEN**

<span id="page-12-0"></span>El presente trabajo pretende comprobar la validez, efectividad y cuantificación de las precipitaciones máximas en 24 horas para la generación de caudales para diferentes periodos de retorno, con el objetivo de dimensionar futuras estructuras hidráulicas y de protección a construirse en las riberas del cauce de uno de los ríos de la vertiente de la hoya del Titicaca.

En esta perspectiva se ha planteado la investigación la aplicación; como entrada las precipitaciones máximas de 24 horas para la generación de caudales de máximas avenidas de diseño mediante el método empírico del Servicio de Conservación de Suelos (SCS).

El objetivo es, efectuar el análisis de las precipitaciones máximas de 24 horas para la generación de caudales de avenidas de diseño en la sub Cuenca Collini Pomata.

La metodología utilizada para el desarrollo de este trabajo de investigación, es la recolección de información de las precipitaciones máxima de la sub cuenca Collini, a partir de los datos meteorológicos de la estación Pocoaque. Se realiza un análisis Visual Grafico y de Doble Masa, seguidamente un análisis de Frecuencia mediante las distribuciones estadísticas para hidrología; Log Normal de 2 Parámetros, Log Normal de 3 Parámetros, Log Pearson tipo III y Gumbel; y posterior selección de una Distribución mediante la Prueba de Bondad de Ajuste Smirnov-Kolmogorov, y con los datos que mejor se ajusta de una Distribución se realiza la generación de caudales máximos de avenidas de diseño mediante la utilización de método empírico de Hidrograma Unitario Sintético del Servicio de Conservación de Suelos (Método SCS), para periodos de retorno de 5,10,20,25,50,100,500,1000 años.

De las conclusiones el análisis de las precipitaciones máximas para la generación de caudales máximos mediante el método (SCS) en la Sub Cuenca Collini efectuado se determina los caudales máximos para los periodos de retorno; Tr.2años=1.56m3/seg,Tr.5años=2.69m3/seg.,Tr.10años=3.44m3/seg.,Tr.20años=4.16m 3/seg,Tr.50años=5.08m3/seg.,Tr.100años=5.77m3/seg.,Tr.500años=7.36m3/seg., y Tr.1000años=8.05m3/seg.,

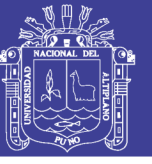

### **INTRODUCCION**

<span id="page-13-0"></span>El agua es un elemento de la naturaleza de vital importancia para el desarrollo y bienestar de la humanidad, siendo básico por ello, la determinación de su existencia, el establecimiento de su comportamiento, conservación, preservación y uso múltiple y racional. Los estudios hidrológicos constituyen una herramienta básica para establecer hasta qué punto es factible y seguro un proyecto de desarrollo hidráulico, dentro del ámbito de una sub cuenca hidrográfica.

En la región del altiplano, el conocimiento integral de los recursos hídricos y su comportamiento es aun notablemente escaso, no obstante que en el proceso económico en la planificación de desarrollo regional, constituye elementos fundamentales para el departamento de Puno.

Particularmente, uno de los problemas hidrológicos, que se presenta en esta región es la ocurrencia de máximas avenidas que causan inundaciones, riesgos de vida útil de las obras hidráulicas, erosión y transporte de sedimentos. Los daños que causan las avenidas, es notorio en aspecto social y económico, en el ámbito regional, con mayor incidencia en las actividades agropecuarias del altiplano Puneño.

Los eventos extremos máximos, con una probabilidad de ocurrencia en función de la vida útil y el riesgo de falla de la obra, son la base fundamental para el dimensionamiento de las estructuras hidráulicas, tales como defensas ribereñas, puentes, alcantarillas, presas, bocatomas, obras provisionales y entre otras.

En el análisis de máximas avenidas nos encontramos generalmente frente a dos situaciones, como: caso en que exista la información hidrométrica de caudales máximos históricos y caso en que no exista dicha información, para tal caso es necesario calcular a partir de la precipitación máxima en 24 horas el cual se debe esta investigación haciendo uso de este Modelos Hidrometeorológico de precipitación-escorrentía.

En este caso, se cuenta con datos históricos de precipitaciones máximas anuales de la estación hidrométrica de Pocoaque, ésta información nos permite realizar este trabajo de investigación para la sub cuenca Collini.

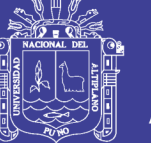

### **I. PLANTEAMIENTO DE LA INVESTIGACION**

#### <span id="page-14-1"></span><span id="page-14-0"></span>**1.1 PLANTEAMIENTO DEL PROBLEMA**

La cuenca del rio Collini no cuenta con el analisis de precipitaciones maximas y su generacion de caudales, este analisis asi como muchos de los que se han planteado, tienen mucha importancia en diseño de obras hidraulicas en un determinado punto de interés de un area, por lo que se hace necesario conocer con aproximación el comportamiento de caudales maximos en diferentes periodos de retorno y prevenir posibles sectores afectados por inundacion.

En el análisis de máximas avenidas nos encontramos generalmente frente a dos situaciones, como: caso en que **exista la información** hidrométrica de caudales máximos históricos y caso en que **no exista dicha información**, para tal caso es necesario calcular a partir de la precipitación máxima en 24 horas el cual se debe esta investigación haciendo uso de este Método Hidrometeorológico de **precipitación-escorrentía.** 

La mayoria de las cuencas de la zona sur en el altiplano de la region de puno no tienen mediciones hidrométricas, motivo por el cual existe la necesidad de emplear métodos empíricos, deterministicos y estocásticos, para determinar los caudales maximos en un punto de interés.

La generacion de caudales maximos es esencial para resolver un amplio número de problemas de planificación, diseño y operación de los sistemas de aprovechamiento del recurso agua, los cuales tienen un alto impacto socio-económico a nivel regional.

En razón a lo expuesto; se plantea la problemática a través de las siguientes interrogantes:

- $\geq$  *i*. De qué manera es consistentes y confiable las precipitaciones máximas de 24 horas en la generación de caudales máximos de avenidas de diseño?
- ¿Cómo es la influencia y su consistencia de las precipitaciones máximas de 24 horas para diferentes periodos retorno?
- $\geq$  *i*. Qué método de generación caudales máximos de avenidas de diseño a partir de las precipitaciones máximas proporciona datos confiables para diferentes periodos de retorno?
- $\geq$  *i*. Cómo influye la geomorfología física de la cuenca al generar caudales máximos de avenidas de diseño?

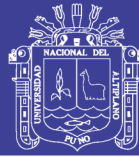

#### <span id="page-15-0"></span>**1.2 ANTECEDENTES**

Dentro de la investigación realizada en el ámbito de la cuenca del lago Titicaca tenemos:

 Desde el año (2,001) la Intendencia de Recursos Hídricos (ex Dirección General de Aguas y Suelos) del Instituto Nacional de Recursos Naturales, actualmente la Autoridad Nacional del Agua, viene desarrollando estudios hidrológicos en diversas cuencas del Perú, consiente de la necesidad del país de disponer del conocimiento integral y homogéneo de la potencialidad de sus recursos hídricos que con lleven a un uso racional y planificado, desde los puntos de vista social, económico, ecológico y considerando la participación de todos los agentes consumidores de agua de la cuenca, dentro de sus limitaciones existentes, prosigue con sus objetivos iniciales extendiendo estos estudios en otras cuencas, como es el presente caso del río Ilave en la Región Puno, determinándose las disponibilidades hídricas desde el punto de vista hidrológico.

 PORTILLO (2,008). "Análisis de Precipitaciones y Generación de Caudales Máximos en la Micro Cuenca Huancho- Puno", los estudios hidrológicos constituyen una herramienta básica para establecer hasta qué punto es factible y seguro un proyecto de desarrollo hidráulico, dentro del ámbito de la cuenca hidrográfica.

 CUTIPA (1,999) "Aplicación de Modelos Hidrológicos en el Análisis de Máximas Avenidas del Río Grande Collini – Puno", donde llego a los resultados de que los modelos Probabilísticos Gumbel y Log Pearson Tipo III se ajustaron mediante la Prueba de Ajuste de Smirnov Kolmogrov para la serie analizada (precipitación máxima en 24 horas estación Laraqueri), así mismo obtuvo los hidrogramas y avenidas de diseño para el Río Grande 562.40 m3/seg. y 782.34 m3/seg. para periodos de retorno de 50 y 100 años. Realizar el análisis de frecuencias de caudales máximos anuales del Río Verde con el fin de obtener el caudal de diseño empleando los métodos de análisis de eventos extremos.

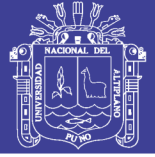

#### <span id="page-16-0"></span>**1.3 JUSTIFICACION**

El impacto de los desastres naturales en las actividades humanas ha sido un tema tratado en los últimos años en un amplio número de publicaciones desarrolladas por diversas disciplinas que han conceptualizado sus componentes y la metodología de valoración.

Se justifica porque hay tres grandes ideas, que debemos tener presente al enfrentarnos al estudio de los ríos o cuencas si se quiere comprender la mejor manera de controlarlos. Las tres ideas son fases de un mismo problema:

- a.- En primer lugar debemos ver a los ríos como fuentes de vida, como riqueza, como recursos naturales; es decir, como posibilidades de aprovechamiento en beneficio de la humanidad.
- b.- En segundo lugar debemos mirar a los ríos como elementos naturales de los cuales tenemos que defendernos. Las avenidas son fenómenos naturales, producto de la aparición de determinadas condiciones hidrometeorológicas. Una inundación, en cambio, es el desbordamiento de un río por la incapacidad del cauce para contener el caudal que se presentan. La inundación es, pues, un fenómeno tipo hidráulico, prueba de ello es que pueden ocurrir inundaciones sin que haya crecidas o un evento hidrometeorológico extraordinario.
- c.- La tercera idea que debemos tener en cuenta presente con relación a un río es su protección. Debemos proteger al río de la agresión humana. Una forma típica de agresión a los ríos, que luego se vuelve contra quien la causo, es la contaminación. La contaminación es un fuerte limitante para el uso del agua.

Se justifica el presente trabajo de investigación por que se da una propuesta en toda la región donde a falta de información hidrométrica de caudales máximos históricos en cuencas, se puede generar a partir de las precipitación máxima en 24 horas el cual se debe esta investigación haciendo uso de este Método Hidrometeorológico de precipitación-escorrentía.

Existe la necesidad de determinar datos de la magnitud y volumen de agua en un rio, es un factor muy importante, debido a que su conocimiento es esencial para estimar caudales máximos de diseño para proyectos de ingeniería hidráulica, por esta razón se plantea el presente trabajo de Investigación que pretende realizar la predicción de caudales máximos avenidas de diseño del rio Collini, a partir de datos de entrada de precipitaciones máximas de 24 horas y su consistencia para diferentes periodos de retornos.

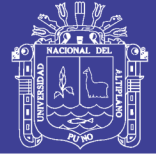

#### <span id="page-17-1"></span><span id="page-17-0"></span>**1.4 OBJETIVOS**

#### **a. Objetivo General**

 Efectuar el análisis de las precipitaciones máximas de 24 horas para la generación de caudales máximos de diseño para periodos retornos aplicando el método de Soil Conservation Service (SCS) en la Sub cuenca Collini.

#### <span id="page-17-2"></span>**b. Objetivo Específico**

- Determinar la consistencia de las precipitaciones máximas de 24 horas para diferentes periodos retorno mediante distribuciones estadísticas para la hidrología.
- Generar caudales máximos de avenidas de diseño a partir de las precipitaciones máximas mediante el método Hidrograma Unitario Sintético del Servicio de Conservación de Suelos (Método SCS), para periodos de retorno de 5 a 1000 años respectivamente.
- Determinar cómo influye la geomorfología física de la cuenca al generar caudales máximos de avenidas de diseño.

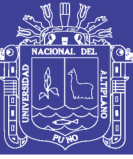

### **II. REVISION DE LITERATURA**

#### <span id="page-18-1"></span><span id="page-18-0"></span>**2.1 LA HIDROLOGIA**

Aparicio (1992), Es la ciencia natural que estudia al agua, su ocurrencia circulación distribución en la superficie terrestre, sus propiedades químicas, físicas y su relación con el medio ambiente incluyendo a los seres vivos.

Silva Medina (2004), La Hidrología en su definición más simple es la ciencia que estudia la distribución, cuantificación y utilización de los recursos hídricos que están disponibles en el globo terrestre. Estos recursos se distribuyen en la atmósfera, la superficie terrestre y las capas del suelo.

Chow (1994), Las ciencias hídricas están relacionadas con las aguas de la tierra; su distribución y circulación, sus propiedades físicas y químicas, su interacción con el ambiente y con los seres vivos y en particular con los seres humanos. Puede considerarse que la Hidrología abarca todas las ciencias hídricas. En una forma más estricta, puede definirse como el estudio del ciclo hidrológico, es decir, la circulación ininterrumpida de agua entre la tierra y la atmosfera.

Varas C., Eduardo, Philippe, (2002), La Hidrología es una rama de la geofísica que estudia el agua, su ocurrencia, circulación y distribución en la tierra, sus propiedades físicas, químicas y biológicas y su vinculación con el ambiente. Por tal motivo tiene una estrecha relación con otras ciencias de la tierra, tales como la meteorología, la oceanografía, climatología, geología y otras. Desde el punto de vista de la ingeniería interesa un enfoque fundamentalmente cuantitativo de la hidrología, focalizándose el interés en aquellas partes de la disciplina que atañen directamente a la planificación, diseño y operación de sistemas y de obras destinadas al aprovechamiento de los recursos de agua.

#### <span id="page-18-2"></span>**2.1.1 Importancia de la Hidrología**

La hidrología proporciona al ingeniero e hidrólogo, los métodos para resolver los problemas prácticos que se representan en el diseño, la planeación y la operación de estructuras hidráulicas.

#### <span id="page-18-3"></span>**2.1.2 Ciclo hidrológico**

El ciclo hidrológico consta de seis (06) fases: La precipitación, escorrentía superficial, infiltración, agua subterránea, evaporación, transpiración, y la condensación. El agua se almacena en océanos y lagos, en ríos y arroyos, y en el

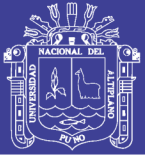

suelo. La evaporación, incluida la transpiración que realizan las plantas, transforma el agua en vapor de agua. La precipitación tiene lugar cuando el vapor de agua presente en la atmósfera se condensa y cae a la Tierra en forma de lluvia, nieve o granizo. El agua de escorrentía incluye la que fluye en ríos y arroyos, y bajo la superficie del terreno (agua subterránea).

Según Aparicio (1992), Como todo ciclo, el hidrológico no tiene ni principio ni fin, y su descripción puede comenzar en cualquier punto. El agua que se encuentra sobre la superficie terrestre o muy cerca de ella se evapora bajo el efecto de la radiación solar y el viento. El vapor de agua, que así se forma, se eleva y se transporta por la atmósfera en forma de nubes hasta que se condensa y cae hacia la tierra en forma de precipitación. Durante su trayecto hacia la superficie de la tierra, el agua precipitada puede volver a evaporarse o ser interceptada por las plantas o las construcciones, luego fluye por la superficie hasta las corrientes o se infiltra. El agua interceptada y una parte de la infiltrada y de la que corre por la superficie se evapora nuevamente. De la precipitación que llega a las corrientes, una parte se infiltra y otra llega hasta los océanos y otros grandes cuerpos de agua, como presas y lagos. Del agua infiltrada, una parte es absorbida por las plantas y posteriormente es transpirada, casi en su totalidad, hacia la atmósfera y otra parte fluye bajo la superficie de la tierra hacia las corrientes, el mar u otros cuerpos de agua, o bien hacia zonas profundas del suelo (percolación) para ser almacenada como agua subterránea y después aflorar en manantiales, ríos o el mar.

Según Chow Ven, Te. (1994), El Ciclo hidrológico es el foco central de la hidrología. El ciclo no tiene principio ni fin y sus diversos procesos ocurren en forma continua.

En la figura 1 se muestra en forma esquemática cómo el agua se *evapora* desde los océanos y desde la superficie terrestre para volverse parte de la atmósfera; el vapor de agua se transporta y se eleva en la atmósfera hasta que se condensa y *precipita*  sobre la superficie terrestre o los océanos; el agua precipitada puede ser *Interceptada* por la vegetación, convertirse en *flujo superficial* sobre el suelo, *infiltrarse* en él, correr a través del suelo como *flujo subsuperficial* y descargar en los ríos como *escorrentía superficial.* La mayor parte del agua interceptada y de escorrentía superficial regresa a la atmósfera mediante la evaporación. El agua infiltrada puede percolar profundamente para *recargar* el agua subterránea de donde emerge en manantiales o se desliza hacia ríos para formar la escorrentía superficial,

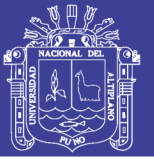

y finalmente fluye hacia el mar o se evapora en la atmósfera a medida que el ciclo hidrológico continúa.

- 1. Precipitación: Transporte a través de la atmósfera de las nubes hacia el interior con un movimiento circular, como resultado de la gravedad, y perdida de su agua cae en la tierra. Este fenómeno se llama lluvia o precipitación.
- 2. *Infiltración*: El agua de lluvia se infiltra en la tierra y se hunde en la zona saturada, donde se convierte en agua subterránea. El agua subterránea se mueve lentamente desde lugares con alta presión y elevación hacia los lugares con una baja presión y elevación. Se mueve desde el área de infiltración a través de un acuífero y hacia un área de descarga, que puede ser un mar o un océano.
- 3. Transpiración: Las plantas y otras formas de vegetación toman el agua del suelo y la excretan otra vez como vapor de agua. Cerca del 10% de la precipitación que cae en la tierra se vaporiza otra vez a través de la transpiración de las plantas, el resto se evapora de los mares y de los océanos.
- 4. Salida Superficial: El agua de lluvia que no se infiltra en el suelo alcanzará directamente el agua superficial, como salida a los ríos y a los lagos. Después será transportada de nuevo a los mares y a los océanos. Esta agua es llamada agua de salida superficial.
- 5. Evaporación: Debido a la influencia de la luz del sol el agua en los océanos y los lagos se calentará. Como resultado de esto se evaporará y será transportada de nuevo a la atmósfera. Allí formará las nubes que con el tiempo causarán la precipitación devolviendo el agua otra vez a la tierra.
- 6. Condensación: En contacto con la atmósfera el vapor de agua se transformará de nuevo a líquido, de modo que sea visible en el aire. Estas acumulaciones de agua en el aire son lo que llamamos las nubes.

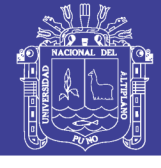

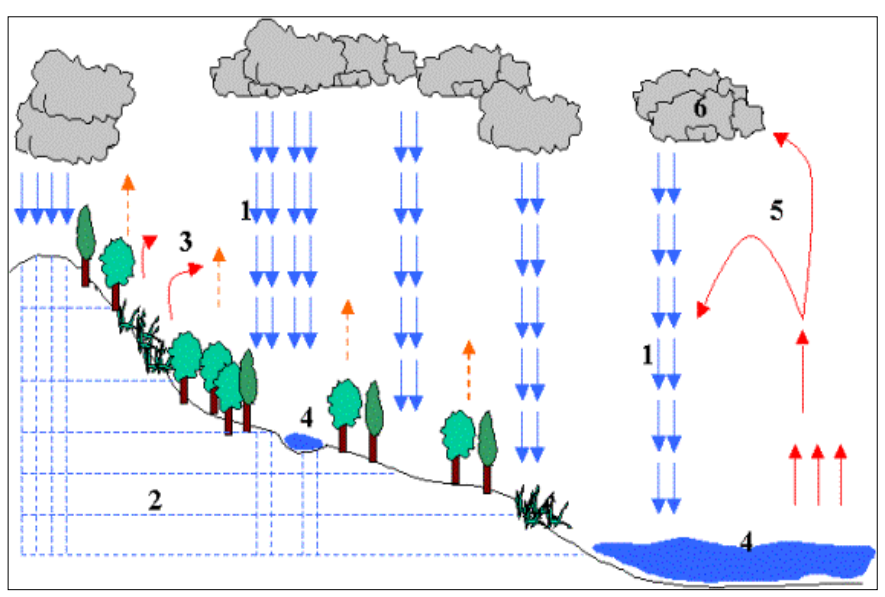

**Figura 1 : Ciclo hidrológico del agua**

#### <span id="page-21-1"></span><span id="page-21-0"></span>**2.2 SISTEMA HIDROLÓGICO**

Vásquez Villanueva, Absalón (2000), El ciclo hidrológico es un fenómeno muy complejo que posiblemente nunca se llegue a entender perfectamente en su totalidad por la gran cantidad de variables que intervienen. Para simplificar y entender el problema, los hidrólogos han introducido el concepto de *Sistema* para entender el ciclo hidrológico y de esta manera lograr su aplicación práctica en la solución de problemas de ingeniería hidráulica. Por lo tanto el ciclo hidrológico puede considerarse como un sistema cuyos componentes (en la forma más sencilla) son la precipitación, la escorrentía superficial, la evaporación, el flujo subterráneo de agua y otras partes del ciclo hidrológico de interés, esquemáticamente se representa así:

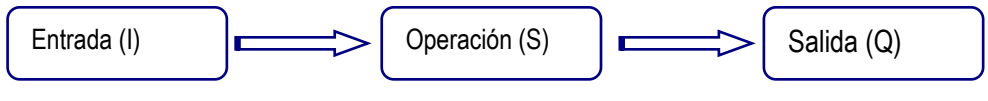

**Figura 2 : Sistema Hidrológico**

<span id="page-21-2"></span>Para efectos prácticos, se considera que la entrada más importante del sistema es la precipitación y las salidas igualmente importantes son el caudal y las abstracciones hidrologicas.

Chow Ven, Te. (1994), un sistema es un conjunto de partes conectadas entre si, que forman un todo. El ciclo hidrológico global se representa como un sistema, el cual se divide en tres subsistemas: *el sistema de agua atmosférica, el sistema de agua superficial y el sistema de agua subsuperficial*. Por analogía, un sistema hidrológico se define como una

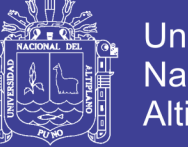

Universidad Nacional del Altiplano

estructura o volumen en el espacio, rodeada por una frontera, que acepta agua y otras entradas, opera en ellas internamente y las produce como salidas.

#### <span id="page-22-0"></span>**2.3 CUENCA HIDROGRÁFICA**

Vásquez Villanueva, Absalón (2000), Es el área natural o unidad de territorio, delimitada por una divisoria topográfica *(Divortium Acuarium),* que capta la precipitación y drena el agua de escorrentía hasta un colector común, denominado río principal.

En la figura 3 desde el punto de vista hidrológico, una cuenca es una superficie de tierra donde todas las aguas de precipitación se unen para formar un solo curso de agua. El área o superficie de la cuenca está limitada por la divisoria de las aguas que es una línea que separa la superficie de terreno cuyo drenaje fluye hacia el curso del agua.

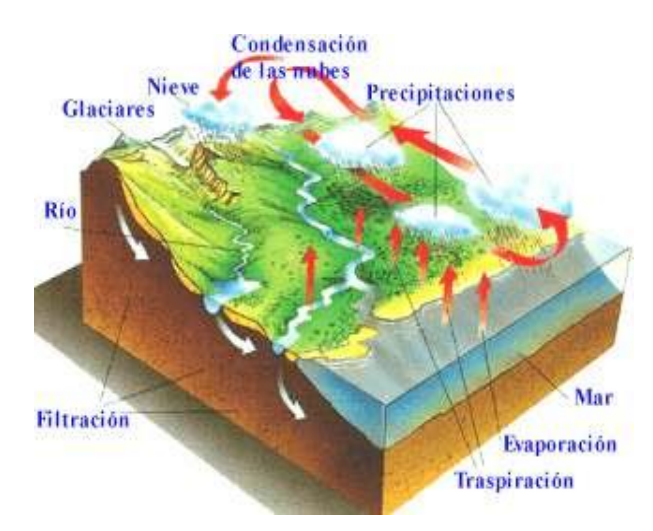

**Figura 3: Cuenca Hidrográfica**

<span id="page-22-2"></span>Chereque M. W. (1989), El área del terreno donde todas las aguas caídas por precipitación se unen para formar un solo curso, cada curso de agua tiene una cuenca bien definida para cada punto de su recorrido.

Una cuenca es una zona de la superficie terrestre en donde (si fuera impermeable) las gotas de lluvia que cae sobre ella tienden a ser drenada por el sistema de corrientes hacia un mismo punto de salida.

### <span id="page-22-1"></span>**2.4 GEOMORFOLOGÍA DE LA CUENCA**

La **geomorfología** es la rama de la [geografía física](http://es.wikipedia.org/wiki/Geograf%C3%ADa_f%C3%ADsica) que estudia de manera descriptiva y explicativa el [relieve](http://es.wikipedia.org/wiki/Relieve_terrestre) de la Tierra, el cual es el resultado de un balance dinámico - que evoluciona en el tiempo - entre procesos constructivos y destructivos, dinámica que se conoce de manera genérica como [ciclo geomorfológico.](http://es.wikipedia.org/w/index.php?title=Ciclo_geomorfol%C3%B3gico&action=edit&redlink=1)

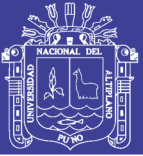

**Morfología de la cuenca**, La morfología de una cuenca queda definida por su forma, relieve y drenaje, para lo cual se han establecido una serie de parámetros, que a través de ecuaciones matemáticas, sirven de referencia para la clasificación y comparación de las cuencas. Para un mejor enfoque sobre el estudio de las cuencas se establece los parámetros de forma, parámetros de relieve y parámetros de la red hidrográfica, generalmente.

Las características físicas desempeñan un papel esencial en la respuesta hidrológica de una cuenca hidrográfica. Recíprocamente, el carácter hidrológico de la misma contribuye considerablemente a formar sus características físicas. Entonces, esta interrelación debería suministrar la base para predecir cuantitativamente la respuesta hidrológica, a partir de aquellos parámetros físicos que son fáciles de medir.

La morfología de una cuenca queda definida por su forma, relieve y drenaje, para lo cual se han establecido una serie de parámetros, que a través de ecuaciones matemáticas, sirven de referencia para la clasificación y comparación de las cuencas. Para un mejor enfoque sobre el estudio de las cuencas se establece los parámetros de forma, parámetros de relieve y parámetros de la red hidrográfica, generalmente.

#### <span id="page-23-0"></span>**2.4.1 PARÁMETROS DE FORMA DE LA CUENCA**

Mejía M. J. A. (2001), la forma superficial de la cuenca hidrográfica es importante debido a que influye en el valor del tiempo de concentración, definido como el tiempo necesario para que toda la cuenca contribuya al flujo en la sección en estudio a partir del inicio de la lluvia o en otras palabras, tiempo que tarad el agua, desde los límites de la cuenca para llegar a la salida de la misma. En general las cuencas hidrográficas de grandes ríos presentan la forma de una pera, pero las cuencas pequeñas varían mucho de forma, dependiendo de su estructura geológica.

Existen varios índices utilizados para determinar la forma de las cuencas, buscando relacionarlas con formas geométricas conocidas; así como el coeficiente de compacidad la relaciona con un círculo y el factor de forma con un rectángulo.

<span id="page-23-1"></span>Los principales factores de forma son:

#### **2.4.1.1 Área de la cuenca (A).**

Mejía M. J. A. (2001), el área de la cuenca o área de drenaje es el área cerrada que comprendido dentro del límite o divisoria de agua. El área de la cuenca es el elemento básico para el cálculo de las otras características físicas y es

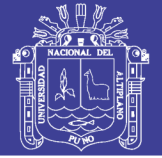

determinado normalmente con planímetro y expresado en kilómetros o hectáreas. Es importante mencionar que las cuencas hidrográficas con la misma área pueden tener comportamientos hidrológicos completamente distintos en función de los otros factores que intervienen.

#### <span id="page-24-0"></span>**2.4.1.2 Perímetro de la cuenca (P).**

Villon B. M. (2002), se refiere al borde de la forma de la cuenca proyectada en un plano horizontal, es de forma muy irregular, se obtiene después de delimitar la cuenca.

Es la longitud de la línea de divortio aquarum. Se mide mediante el curvímetro o directamente se obtiene del Software en sistemas digitalizados.

#### <span id="page-24-1"></span>**2.4.1.3 Longitud del rio principal (L).**

Es la longitud mayor de recorrido que realiza el río, desde la cabecera de la cuenca, siguiendo todos los cambios de dirección o sinuosidades, hasta un punto fijo de interés, puede ser una estación de aforo o desembocadura, expresado en unidades de longitud.

#### <span id="page-24-2"></span>**2.4.1.4 Ancho promedio de la cuenca (Ap).**

Relación entre el área de la cuenca y la longitud del cauce principal, cuya expresión es la siguiente:

$$
A_p = \frac{A}{L} \tag{1.1}
$$

Dónde:

 $A_p$  = ancho promedio de la cuenca (Km).

 $A =$  área de la cuenca (Km<sup>2</sup>).

 $L =$  longitud del cauce principal (Km).

#### <span id="page-24-3"></span>**2.4.1.5 Coeficiente de compacidad o índice de Gravelius (Kc).**

Mejía M. J. A. (2001), este coeficiente es un numero adimensional que varia con la forma de la cuenca independientemente de su tamaño; cuanto más irregular es la cuenca, mayor será el coeficiente de compacidad. Un coeficiente mínimo igual a la unidad corresponderá a una cuenca circular. Si los otros factores fueran iguales, la tendencia para mayores caudales en la cuenca, será más acentuada cuando el coeficiente sea más próximo a la unidad.

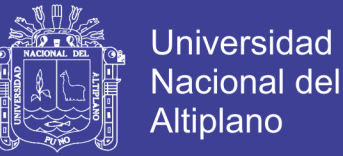

Las cuencas redondeadas tienen tiempos de concentración cortos con gastos pico muy fuerte y recesiones rápidas, mientras que las alargadas tienen gastos pico más atenuado y recesiones más prolongadas.

$$
Kc = 0.282 \left( \frac{P}{\sqrt{A}} \right) \tag{1.2}
$$

Dónde:

*P* = perímetro de la cuenca (Km).

 $A = \text{área de la cuenca (Km<sup>2</sup>).}$ 

De la expresión se desprende que Kc siempre es mayor o igual a 1, y se incrementa con la irregularidad de la forma de la cuenca. Este factor adimensional constituye un índice indicativo de la tendencia de avenida en una cuenca.

Una cuenca de forma circular posee el coeficiente mínimo igual a 1 y tiene mayor tendencia a las crecientes en la medida que el valor de  $K_c$  se aproxima a la unidad; cuando se aleja de la unidad, presenta una forma más irregular con relación al círculo.

Cuando el Kc = 1: tiempo de concentración menor, cuenca circular, mayor tendencia a crecientes y Kc = 2: tiempo de concentración mayor, cuenca de forma alargada, menor tendencia a crecientes.

#### <span id="page-25-0"></span>**2.4.1.6 Factor de forma (Ff).**

Mejía M. J. A. (2001), es la relación entre el ancho medio y la longitud axial de la cuenca. La longitud axial de la cuenca (L) se mide siguiendo el curso de agua más largo desde la desembocadura hasta la cabecera más distante en la cuenca. El ancho medio se obtiene dividiendo el área de la cuenca por la longitud.

Por lo general es la relación entre el área (A) de la cuenca y el cuadrado de la longitud máximo recorrido del cauce (L). Este parámetro mide la tendencia de la cuenca hacia las crecidas, rápidas y muy intensas a lentas y sostenidas, según que su factor de forma tienda hacia valores extremos grandes o pequeños, respectivamente. Es un parámetro adimensional que denota la forma redondeada o alargada de la cuenca.

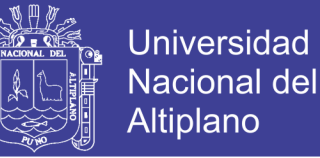

*Ff* ……………………………….. (1.3)

$$
Ff = \frac{A}{L^2}
$$

Dónde:

- A = área de la cuenca (Km<sup>2</sup>).
- $L =$  longitud del cauce principal (Km).

Para un círculo Ff = 0.79, para un cuadrado con la salida en el punto medio de uno de los lados Ff = 1 y con la salida en una esquina Ff = 0.5 (MINTEGUI ET AL, 1993).

#### <span id="page-26-0"></span>**2.4.1.7 Rectángulo equivalente. (Re).**

Villón V. M (2002), es una transformación geométrica, que permite representar a la cuenca, de su forma heterogénea, con la forma de un rectángulo, que tiene la misma área y perímetro (y por lo tanto el mismo índice de compacidad o índice de gravelious), igual distribución de alturas (y por lo tanto igual curva hipsométrica), e igual distribución de terreno, en cuanto a sus condiciones de cobertura. En este rectángulo. Las curvas de nivel se convierten en rectas paralelas al lado menor, siendo estos lados, la primera y la última curva de nivel.

La longitud de sus lados está dado por:

$$
L = \frac{Kc\sqrt{A}}{1.12} \left[ 1 + \sqrt{1 - \left(\frac{1.12}{Kc}\right)^2} \right]
$$
\n
$$
l = \frac{Kc\sqrt{A}}{1.12} \left[ 1 - \sqrt{1 - \left(\frac{1.12}{Kc}\right)^2} \right]
$$
\n(1.4)

Dónde:

*L*,*l* = longitud de sus lados del rectángulo (mayor y menor) en Km.

*Kc* = Coeficiente de Compacidad.

 $A =$  área de la cuenca (Km<sup>2</sup>).

#### <span id="page-26-1"></span>**2.4.1.8 Radio de circularidad (Rc).**

Relaciona el área de la cuenca y la del círculo que posee una circunferencia de longitud igual al perímetro de la cuenca. Su valor es 1 para una cuenca circular y 0.785 para una cuenca cuadrada.

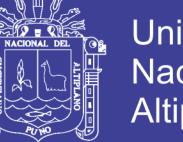

……………………………….. (1.6)

$$
R_C = \frac{4\pi A}{P^2}
$$

Dónde:

- $P =$  perímetro de la cuenca (Km).
- $A =$  Área de la cuenca (Km2).

#### **2.4.2 PARÁMETROS DE RELIEVE DE LA CUENCA**

<span id="page-27-0"></span>Mejía M. J. A. (2001), el relieve de una cuenca hidrográfica tiene gran influencia sobre los factores meteorológicos e hidrológicos, pues la velocidad de la escorrentía superficial es determinada por la pendiente de la cuenca, mientras que la temperatura, la precipitación, la evaporación, etc. Son funciones de la altitud de la cuenca. Es muy importante, por lo tanto la determinación de las curvas características del relieve de una cuenca hidrográfica.

Para describir el relieve de una cuenca existen numerosos parámetros que han sido desarrollados por varios autores; entre los más utilizados destacan:

#### <span id="page-27-1"></span>**2.4.2.1Curva Hipsométrica.**

Mejía M. J. A. (2001), es la representación gráfica del relieve medio de una cuenca. Representa el estudio de la variación de la elevación de las diferentes superficies de la cuenca con referencia a nivel medio del mar. Esta variación puede ser indicada por medio de un gráfico que muestra el porcentaje del área de drenaje que existe por encima o por debajo de las diferentes elevaciones o cotas.

#### <span id="page-27-2"></span>**2.4.2.2Polígono de frecuencias.**

Denominado también curva de frecuencia de altitudes. VILLÓN B. M. (2.002), es la representación gráfica, de la distribución en porcentaje, de las superficies ocupadas por diferentes altitudes. Es un complemento de la curva hipsométrica

#### <span id="page-27-3"></span>**2.4.2.3Altitud media de la cuenca (Hm).**

Villón B. M. (2002), es la ordenada media de la curva hipsométrica, en ella, el 50% del área de la cuenca, está situado por encima de esa altitud y el 50 % esta situado por debajo de ella. Su cálculo obedece a un promedio ponderado: elevación – área de la cuenca.

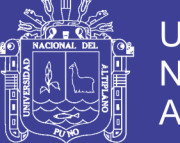

$$
Hm = \frac{\sum_{i=1}^{n} (C_i \cdot a_i)}{A}
$$
 (1.7)

Dónde:

Hm= elevación media de la cuenca (msnm).

*n*

 $C_i$  = cota media del área i, delimitada por 2 curvas de nivel (msnm).

 $a_i$  = área i entre curvas de nivel (Km2).

 $A =$  área total de la cuenca (Km2).

#### <span id="page-28-0"></span>**2.4.2.4Altitud de frecuencia media.**

Villón B. M. (2002), es la altitud correspondiente al punto de abscisa media de la curva de frecuencia de altitudes.

Gráficamente la elevación media de la cuenca se obtiene, entrando con el 50% del área en el eje "x", trazando una perpendicular por este punto hasta interceptar a la curva hipsométrica. Luego por este punto trazar una horizontal hasta cortar el eje "y".

#### <span id="page-28-1"></span>**2.4.2.5Altitud más frecuente.**

Villón B. M. (2002), es el máximo valor en porcentaje de la curva de frecuencia de altitudes

#### <span id="page-28-2"></span>**2.4.2.6Pendiente media de la cuenca.**

 $(C_i.a_i)$ <br>
A<br>  $\overline{A}$ <br>  $\overline{A}$ <br>
and a de la cuenca (msnm).<br>
a de la cuenca (msnm).<br>
a de nivel (Km2).<br>
a cuenca (Km2).<br>
a cuenca (Km2).<br>
a cuenca (Km2).<br>
a cuenca (Km2).<br>
a cuenca (Km2).<br>
a cuenca de punto de absosia medi Villón B. M. (2002), es un parámetro muy importante en el estudio de toda cuenca, tiene una relación importante y compleja con la infiltración, la escorrentía superficial, la humedad del suelo y la contribución del agua subterránea a la escorrentía. Es uno de los factores, que controla el tiempo de escurrimiento y concentración de la lluvia en los c les de drenaje y tiene una importancia directa en relación a la magnitud de las crecidas.

Existen diversos métodos para evaluar la pendiente de una cuenca, por lo que se tomó el criterio del rectángulo equivalente.

$$
Sm = \frac{H}{Lm}
$$
 (1.8)

Dónde:

*Sm*= Pendiente media de la cuenca.

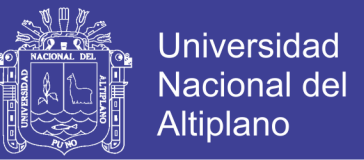

 $H =$  Desnivel total (cota en la parte más alta-cota en la parte más baja), en Km.

*Lm*= Lado mayor del rectángulo equivalente (Km).

#### <span id="page-29-0"></span>**2.4.2.7Coeficiente de masividad (Cm).**

Es la relación entre la elevación media y el área de la cuenca.

$$
Cm = \frac{E}{A}
$$
 (1.9)

Dónde:

*E* = Extensión media del escurrimiento superficial (Km).

 $A = \text{Area}$  de la cuenca (Km<sup>2</sup>).

#### <span id="page-29-1"></span>**2.4.2.8Coeficiente orográfico (Co).**

Es el producto del coeficiente de masividad y la elevación media de la cuenca, este valor permite determinar el relieve en distintos puntos de la cuenca.

$$
Co = Cm(E) \tag{1.10}
$$

Dónde:

Cm = Coeficiente de masividad de la cuenca.

 $E =$  Extensión media del escurrimiento superficial (Km).

#### <span id="page-29-2"></span>**2.4.2.9Coeficiente de Torrencialidad (Ct).**

Este parámetro indica la relación entre el número de cursos de primer orden con el área de la cuenca.

$$
Ct = \frac{N^{\circ} R_1}{A} \tag{1.11}
$$

Donde:

 $N^{\circ} R_1 = N$ úmero de ríos de primer orden.

A = Area de la cuenca (Km<sup>2</sup>).

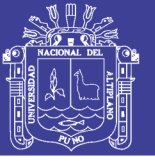

#### <span id="page-30-0"></span>**2.4.3 PARAMETROS DE LA RED HIDROGRAFICA**

Villón B. M. (2002), la red de drenaje de una cuenca, se refiere a la trayectoria o al arreglo que guardan entre sí, los cauces de las corrientes naturales dentro de ella. Es otra característica importante en el estudio de una cuenca, ya que manifiesta la eficiencia del sistema de drenaje en el escurrimiento resultante, es decir, la rapidez con que desaloja la cantidad de agua que recibe. La forma de drenaje, proporciona también indicios de las condiciones del suelo y de la superficie de la cuenca.

En virtud de lo anterior, se han propuesto una serie de indicadores de dicho grado de bifurcación, como la densidad de corrientes y la densidad de drenaje. Para analizar la red hidrográfica superficial de una cuenca, se han utilizado los siguientes parámetros:

#### <span id="page-30-1"></span>**2.4.3.1 Tipo de corriente.**

Mejía M. J. A. (2001), una manera comúnmente usada para clasificar los cursos de agua es tomara como base la permanencia del flujo con lo que se determina tres tipos:

**Perennes.-** Que contienen agua durante todo el tiempo, la napa freática mantiene una alimentación continua y no desciende nunca por debajo del nivel de agua en el cauce, aun en épocas de sequias muy severas.

**Intermitentes.-** En general escurren durante las estación es lluviosas, y secan durante el periodo de estiaje. Durante las estación es lluviosas transportan la escorrentía superficial y el agua subterránea, dado que el nivel freático se mantiene por encima del nivel del lecho del cauce, lo que no sucede en la época de estiaje, cuando el nivel freático se encuentra por debajo por debajo del nivel del lecho del rio.

**Efímeros.-** Que existen apenas durante o inmediatamente después de los periodos de precipitación y solo transportan escorrentía superficial. La napa freática se encuentra siempre en un nivel inferior del lecho fluvial, no existiendo por lo tanto la posibilidad de flujo subterráneo hacia el cauce (quebradas).

El río collini, es de tipo Perenne, igualmente los ríos de las subcuencas, por que los ríos contienen el agua durante todo el año.

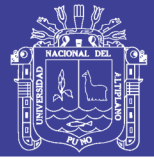

#### <span id="page-31-0"></span>**2.4.3.2 Numero de orden de los ríos**

Es el grado de ramificación de las corrientes de agua, para su determinación se considera el número de bifurcaciones que tienen los tributarios, asignándoles un orden a cada uno de ellos en forma creciente desde su naciente hasta su desembocadura. De manera que el orden atribuido al curso nos indique el grado de ramificación del sistema de drenaje. Es decir, los ríos del primer orden son las corrientes que no tienen tributarios, dos ríos del primer orden forman un río de segundo orden, dos ríos de segundo orden forman un río de tercer orden y así sucesivamente hasta llegar al curso principal y finalmente se obtiene el grado de ramificación del sistema de drenaje de una cuenca.

#### <span id="page-31-1"></span>**2.4.3.3 Frecuencia de densidad de ríos (Fr)**

Es el número de ríos por unidad de superficie de la cuenca. Se encuentra al dividir el número total del curso de agua (Nº ríos) entre el área total de la cuenca (A), es decir, que:

$$
Dr = \frac{N^o \text{ ríos}}{A} \tag{1.12}
$$

Donde:

*Nº ríos* = número de ríos de la cuenca.

 $A = \text{área de la cuenca (Km<sup>2</sup>).}$ 

#### <span id="page-31-2"></span>**2.4.3.4 Densidad de drenaje (Dd)**

Mejía M. J. A. (2001), una buena indicación del grado de desarrollo de un sistema de drenaje está dado por el índice llamado densidad de drenaje (Dd). Este índice esta expresado por la relación entre la longitud total (L), de los cursos de agua (sean estas efímeras, intermitentes o perennes) de una cuenca y el área total (A).

$$
Dd = \frac{L_T}{A} \tag{1.13}
$$

Dónde:

*Dd* = densidad de drenaje (Km/Km2).

 $L_T =$  longitud total de ríos de la cuenca (Km).

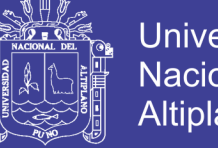

Universidad Nacional del **Altiplano** 

A = área de la cuenca (Km<sup>2</sup>).

Según MONSALVE S, G. (1999), la densidad de drenaje usualmente toma los valores siguientes:

- Entre 0.5 Km/Km<sup>2</sup>, para hoyas con drenaje pobre.
- Hasta 3.5 Km/Km<sup>2</sup>, para hoyas excepcionalmente bien drenadas.

#### <span id="page-32-0"></span>**2.4.3.5 Extensión media del escurrimiento superficial (E).**

Es la relación entre el área de la cuenca y la longitud total de la red hídrica de la misma cuenca.

También se puede definir como la distancia promedio en línea recta que el agua precipitada tendría que recorrer para llegar al lecho de un curso de agua. Su valor se calcula con la siguiente fórmula:

$$
E = \frac{A}{L_T} \tag{1.14}
$$

Dónde:

A = área de la cuenca (Km<sup>2</sup>).

 $L_T$  = longitud total de ríos de la cuenca (Km).

#### <span id="page-32-1"></span>**2.4.3.6 Pendiente media del rio principal (Sm).**

Mejía M. J. A. (2001), el agua de lluvia se concentra en los lechos fluviales después de escurrir superficialmente y subterráneamente por la superficie de la cuenca en dirección a la desembocadura o salida. La pendiente del curso de agua influye en los valores de descarga de un rio de forma significativa, pues la velocidad con que la contribución de la cabecera alcanza la salida depende de la pendiente de los c les fluviales. Así, cuanto mayor la pendiente, mayor será la velocidad de flujo y más pronunciados y estrechos los hidrogramas de avenidas. La pendiente media del cauce principal, según TAYLOR Y SCHWARZ es la relación entre la diferencia de alturas y la longitud del curso principal.

$$
S_m = \frac{(H_M - H_m)}{1000 \times L}
$$
 (1.15)

Dónde:

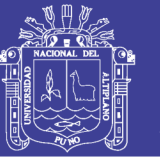

$$
m = \text{pendiente media del cauce principal (m/m)}.
$$

$$
L = \text{longitud del cause principal (Km)}.
$$

 $H_M$ , $H_m$  = altura máxima y mínima del lecho del río principal, referidos

al nivel medio de las aguas del mar (msnm).

#### <span id="page-33-0"></span>**2.4.3.7 Altura media del rio principal (Hmed).**

Es el valor medio entre las alturas de los extremos del río principal.

2 *Hmáx Hmín <sup>H</sup>* ……………………………….. (1.16)

Dónde:

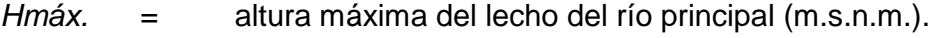

$$
Hmín. =
$$
 altura mínima del lecho del río principal (m.s.n.m.).

#### <span id="page-33-1"></span>**2.4.3.8 Tiempo de concentración (Tc).**

Este parámetro se refiere al tiempo que tarda el agua en su recorrido entre dos puntos determinados, los cuales son: en extremo superior de la cuenca y el punto donde se mide el flujo.

 $S_m$  = pendiente media del cauce principal (m/m).<br>  $L$  = longitud del cauce principal (Km).<br>  $H_u$ ,  $H_m$  = altura máxima y minima del lecho del rio principal, referidos<br>
al nivel medio de las aguas del mar (msnm).<br> **Altura** Para el cálculo del tiempo de concentración existen numerosas fórmulas empíricas, para el presente se ha utilizado la fórmula de **Kirpich**, cuya ecuación es la siguiente:

$$
T_C = 0.0195 \frac{L^{0.77}}{S^{0.385}}
$$
 ................. (1.17)

Dónde:

 $T_C$  = tiempo de concentración (min).

 $L =$  longitud del curso principal (m).

 $S =$  pendiente media del curso principal (m/m).

#### <span id="page-33-3"></span><span id="page-33-2"></span>**2.5 PRECIPITACIÓN**

#### **2.5.1 Definición**

Chow (1984), La precipitación incluye la lluvia, nieve, y otros procesos mediante los cuales el agua cae a la superficie terrestre, tales como granizo y nieve. La formación

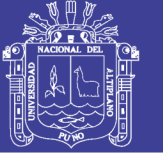

de precipitación requiere la elevación de una masa de agua en la atmósfera de tal manera que se enfríe y parte de su humedad se condense.

Villón B. M. (2002), La precipitación, es toda forma de humedad que originándose en las nubes, llega hasta la superficie del suelo y se presentan en forma de: lluvias, granizadas, garúas, nevadas. Desde el punto de vista de la ingeniería hidrológica, la precipitación es la fuente primaria del agua de la superficie terrestre, y sus mediciones y análisis, forman el punto de partida de los estudios concernientes al uso y control de agua.

Chereque M. W. (1989), Se define precipitación a toda forma de humedad, que originándose en las nubes, llega hasta la superficie terrestre. De acuerdo a esta definición, las lluvias, las granizadas, las garúas y las nevadas son formas distintas del mismo fenómeno de la precipitación.

#### <span id="page-34-0"></span>**2.5.2 Formación de la precipitación**

Monsalve S., Germán (1999), La precipitación se origina en la nube que está constituida por pequeñísimas gotas de agua que se mantienen estables gracias a su pequeño tamaño de diámetro medio aproximado de las gotitas de 0.02 mm y como las gotas de lluvia tienen un diámetro medio aproximadamente de 2mm, con una masa de 0.5 – 1.0 gr/m3.

Los elementos necesarios para la formación de las precipitaciones son los siguientes:

- Humedad atmosférica
- Radiación Solar
- Mecanismo de enfriamiento de aire
- Presencia de núcleos higroscópicos para que haya condensación
- Mecanismo de crecimiento de las partículas.

El proceso de la formación de la precipitación es el siguiente:

- El aire húmedo de los estratos bajos es calentado por conducción
- El aire húmedo, entonces, se torna más leve que el de las vecindades y experimenta una ascensión adiabática.
- El aire húmedo, entonces, se expande y se enfría a razón de 1 ºC por cada 100 metros (expansión adiabática seco) hasta llegar a una condición de saturación, para llegar a su nivel de condensación.

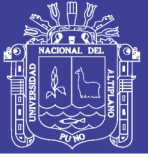

 A partir de ese nivel, y con núcleos higroscópicos, el vapor de agua se condensa formando minúsculas gotas a lo largo de dichos núcleos.

#### <span id="page-35-0"></span>**2.5.3 Clasificación de la Precipitación**

La formación de la precipitación, requiere la elevación de masas de agua en la atmósfera, de tal manera que se enfríe y parte de su humedad se condense. Atendiendo al factor que provoca la elevación del aire en la atmosfera, la precipitación se clasifica en:

#### **A. Precipitación por convección**

Son causadas por el ascenso de aire cálido más liviano que el aire fría de los alrededores. Las diferencias de temperatura pueden ser sobre todo el resultado de calentamientos diferenciales en la superficie o en la capa superior de la capa de aire. La precipitación convectiva es puntual y su intensidad puede variar entre aquella correspondiente a lloviznas ligeras y aguaceros. Generalmente viene acompañada de rayos y truenos.

#### **B. Precipitación orográfica**

Resultan del ascenso del aire cálido hacia una cadena de montañas. Las regiones que quedan del otro lado de las montañas pueden sufrir la ausencia de lluvias, puesto que todas las nubes son interceptadas y precipitadas en el lado de donde ellas provienen.

Es el caso de la selva Alta de nuestro país, la región más lluviosa, donde las nubes provienen de la selva baja.

#### **C. Precipitación ciclónica**

Se producen cuando hay un encuentro de nubes de diferentes temperaturas, las más calientes son impulsadas a las partes más altas donde pueden producirse la condensación y precipitación. Está ocasionado con el paso de ciclones o zonas de baja presión.

Todas estas formas de originarse las lluvias, en la naturaleza se presentan combinadas, de modo que una lluvia determinada puede provenir de cualquiera de las formas o de la combinación de ellas.

#### <span id="page-35-1"></span>**2.5.4 Medición de la Precipitación**

La precipitación se mide en términos de la altura de lámina de agua y se expresa comúnmente en milímetros. Esta altura de lámina de agua, indica la altura del agua
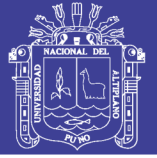

que se acumularía en una superficie horizontal, si la precipitación permaneciera donde cayó. Los aparatos de medición, se basan en la exposición a la intemperie de un recipiente cilíndrico abierto en su parte superior, en el cual se recoge el agua producto de la lluvia u otro tipo de precipitación, registrando su altura. Los aparatos de medición se clasifican, en pluviómetros y fluviógrafos.

#### **A. Pluviómetro**

Consiste en un recipiente cilíndrico de lámina, de aproximadamente 20 cm de diámetro y de 60 cm de alto. La tapa del cilindro es un embudo receptor, el cual se comunica con una probeta de sección 10 veces menor que la tapa, esto permite medir la altura de lluvia en la probeta, con una aproximación hasta décimos de milímetro, ya que cada centímetro medido en la probeta, corresponde a un milímetro de altura de lluvia; para medirla se saca la probeta y se introduce un regla graduada, con la cual se toma la lectura; generalmente se acostumbra hacer una lectura cada 24 horas.

Cuando hay la necesidad de conocer la pluviometría mensual o estación al, de una zona de difícil acceso, donde solo se va unas cuantas veces al año, se utilizan los pluviómetros totalizadores. Estos pluviómetros, acumulan el agua llovida durante un periodo de tiempo más o menos largo. Par proteger el agua de la congelación se usa cloruro de calcio u otro anticongelante, y para protegerla de la evaporación, se usa una capa de aceite.

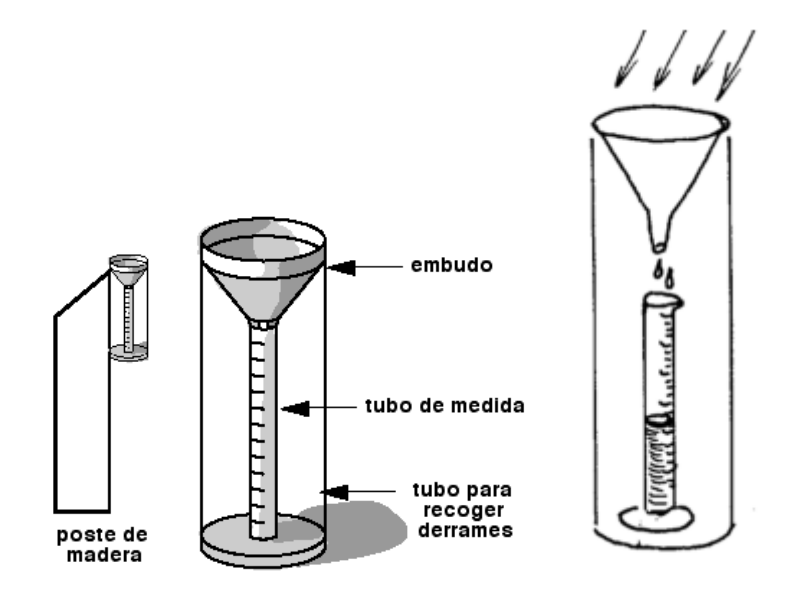

**Figura 4: Pluviómetro**

No olvide citar esta tesis

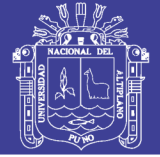

### **B. Pluviógrafo**

Es un instrumento que registra la altura de lluvia en función del tiempo, lo cual permite determinar la intensidad de la precipitación, dato importante para el diseño de estructuras hidráulicas.

Los pluviógrafos más comunes son de forma cilíndrica, y el embudo receptor está ligado a un sistema de flotadores, que origina el movimiento de una aguja sobre un papel registrador, montado en un sistema de reloj. Como el papel tiene un cierto rango en cuanto a la altura de registro, una vez que llega al borde superior de la hoja, automáticamente regresa al borde inferior y sigue registrando. El gráfico resultante recibe el nombre de pluviograma.

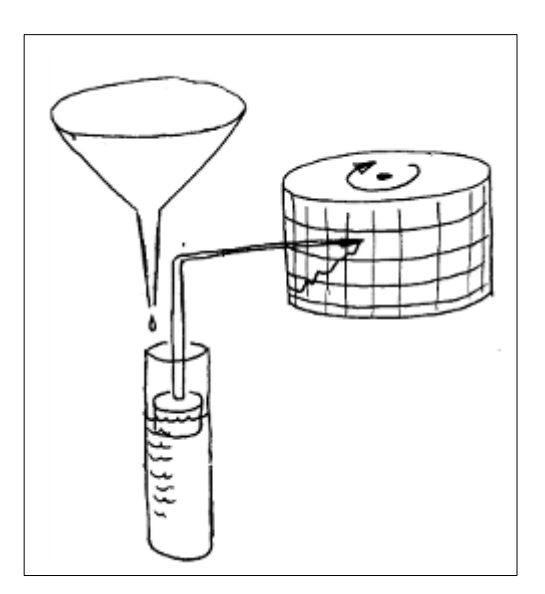

**Figura 5: Pluviógrafo**

## **2.6 ANÁLISIS DE TORMENTAS**

## **2.6.1 ANALISIS DE CONSISTENCIA DE DATOS**

Aliaga (1983), La no homogeneidad e inconsistencias en secuencias hidrológicas representa una de los aspectos más importantes del estudio en la hidrología, particularmente en lo relacionado en la conservación, desarrollo y control de recursos hídricos, ya que, cuando no se identifica, elimina ni se ajustan a las condiciones futuras la inconsistencia y no homogeneidad en la muestra histórica, un error significativo puede introducirse en todos los análisis futuros que se realicen obteniendo resultados altamente sesgados.

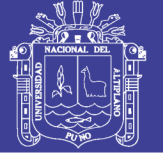

La no homogeneidad e inconsistencia, son los causales del cambio a que están expuestas las informaciones hidrológicas, por lo cual su estudio, es de mucha importancia para determinar los errores sistemáticos que puedan afectarlas.

Villon (2002), El análisis de consistencia de la información, es el proceso que consiste en la identificación o detección, descripción y remoción de la no homogeneidad e inconsistencia de una serie de tiempo hidrológica.

La no homogeneidad e inconsistencia, son los causales del cambio a que están expuestas las informaciones hidrológicas, por lo cual su estudio, es de mucha importancia para determinar los errores sistemáticos que puedan afectarlas.

Inconsistencia es sinónimo de error sistemático y se presenta como saltos y tendencias, y no homogeneidad es definido como los cambios de datos vírgenes con el tiempo.

Antes de utilizar la serie histórica para el modelamiento, es necesario efectuar el análisis de consistencia respectivo, a fin de obtener una serie confiable, es decir homogeneidad y consistente.

El análisis de consistencia de la información hidrológica, se realiza mediante los siguientes procesos:

- Análisis visual grafico
- Análisis doble masa
- Análisis estadístico

# **2.6.1.1 ANALISIS VISUAL GRÁFICO (HIDROGRAMAS)**

A fin de detectar posibles datos inconsistentes en la serie histórica, se procede al análisis visual de la información en mismo que consiste en lo siguiente:

### **2.6.1.1.1 Análisis de Histogramas**

Aliaga (1983), Esta fase complementaria consiste en analizar visualmente la distribución temporal de toda la información hidrometeorológica disponible combinando con los criterios obtenidos del campo, para detectar la regularidad o irregularidad de las mismas.

De la apreciación visual del histograma se deduce si la información es aceptable o dudosa, considerándose como información dudosa o de poco valor para el estudio, aquella que muestra en forma evidente valores constantes en periodos en los cuales físicamente no es posible debido a la característica aleatoria de los datos, y cuando no hay compatibilidad con la información obtenida en el campo.

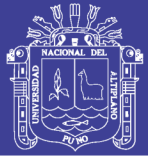

### **2.6.1.1.2 Análisis de Doble Masa**

Aliaga (1983), El análisis de doble masa denominado también de "dobles acumulaciones", es una herramienta muy conocida y utilizada en la detección de inconsistencia en los datos hidrológicos múltiples, cuando se disponen de dos o más series de datos en lo que respecta errores que pueden haberse producido durante la obtención de los mismos, pero no para realizar una corrección a partir de la curva de doble masa. Los posibles errores se pueden detectar por el quiebre o quiebres que presenta la recta de doble masa; considerándose un registro de datos con menos errores sistemáticos, en la medida que presente un menor número de puntos de quiebre.

Villon (2002), El análisis doble masa propiamente dicho, consiste en conocer mediante los "quiebres" que se presentan en los diagramas las causas de los fenómenos naturales, o si estos han sido ocasionados por errores sistemáticos. En este último caso, permite determinar el rango de los periodos dudosos y confiables para cada estación en estudio, la cual se deberá corregir utilizando ciertos criterios estadísticos.

Este análisis se utiliza para tener una cierta confiabilidad en la información, así como también, para analizar la consistencia en lo relacionado a errores, que pueden producirse durante la obtención de los mismos, y no para una corrección a partir de la recta de doble masa.

# **2.6.2 ANÁLISIS ESTADÍSTICO**

Villon (2002), Después de obtener de los gráficos construidos para el análisis visual y de los de doble masa, los periodos de posible corrección, y los periodos de datos que se mantendrán con sus valores originales, se procede a analizar la información de los componentes deterministicas transitorias de las series que son:

- Análisis de saltos
- Análisis de tendencias

En Cada uno de los cuales se analiza la consistencia de los dos primeros parámetros estadísticos; media y desviación estándar.

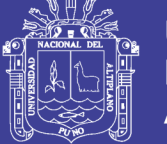

# **2.6.2.1 ANÁLISIS DE SALTOS**

Mejía (1991), Se realiza mediante un análisis estadístico, o sea mediante un proceso de inferencia para las medias y desviación estándar, de ambos periodos; mediante las pruebas T y F respectivamente.

Los saltos se presentan en la media, desviación estándar y otros parámetros., pero generalmente el análisis más importante se realiza en los dos primeros. El análisis de los saltos se obtiene al medir:

- Consistencia de la media.
- Consistencia en la desviación estándar (Prueba de varianza).
- Corrección de los datos.

# **2.6.2.2 ANÁLISIS DE TENDENCIA**

Mejía (1991), las tendencias son componentes determinísticas transitorias que se definen como un cambio sistemático y continúo sobre una muestra de información meteorológica en cualquier parámetro de la misma, que afectan las distribuciones y dependencias de series. Previamente a este análisis se han corregido los saltos existentes, para luego analizar la tendencia en la media y en la deviación estándar.

Las tendencias por lo general pueden ser aproximadas por la ecuación de regresión lineal. Su análisis en los dos primeros parámetros de una serie.

- Tendencia en la media
- Tendencia en la desviación estándar

# **2.6.3 COMPLETACIÓN Y EXTENSIÓN DE LA INFORMACIÓN HIDROLÓGICA**

Villon (2002), La extensión de información, es el proceso de transferencia de información desde una estación con "*largo*" registro histórico a otra con otro "*corto*" registro. La completación de datos, es el proceso por el cual, se llenan "*huecos*" que existen en un registro de datos. La completación es un caso particular de la extensión.

La extensión de datos, es más importante que la completación, por cuanto modifican sustancialmente a los estimadores de los parámetros poblacionales, por ejemplo, la media de una muestra corta, será diferente a la media de una muestra extendida.

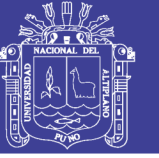

La completación y extensión de la información hidrometeorológica faltante, se efectúa para tener en lo posible series completas, más confiable y de un periodo uniforme.

# **2.7 ANÁLISIS ESTADÍSTICO DE DATOS HIDROLÓGICOS**

## **2.7.1 Distribución de Probabilidad para Variables Hidrológicas**

El análisis de frecuencias tiene la finalidad de estimar precipitaciones, intensidades o caudales máximos, según sea el caso, para diferentes períodos de retorno, mediante la aplicación de modelos probabilísticos, los cuales pueden ser discretos o continuos.

En la estadística existen diversas funciones de distribución de probabilidad teóricas; recomendándose para hidrología utilizar las siguientes funciones:

- Distribución Log Normal 2 parámetros
- Distribución Log Normal 3 parámetros
- Distribución Log Pearson tipo III
- Distribución Gumbel

### **2.7.1.1Distribución Log Normal 2 Parámetros**

La función de distribución de probabilidad es:

$$
f(x) = \frac{1}{x.\sigma_y \sqrt{(2.\pi)}} e^{-\frac{1}{2} \left[\frac{\ln x - \mu_y}{\sigma_y}\right]^2}
$$

………………... (2.16)

Para  $0 < X < \infty$ Cuando:  $X<0$ ,  $f(x) = 0$  $Y = Ln X$ Donde: f(x) = Función densidad X =variable hidrológica en estudio

 $\mu_y$ = parámetro de posición igual a la media de los logaritmos.  $y = \text{Ln}(x_i)$ 

 $\sigma_{v}$  = parámetro de escala que es igual a la desviación estándar.

e = base de los logaritmos neperianos (Ln) e=2.7182881828

Estimación de los parámetros

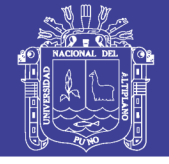

$$
\bar{Y} = \frac{1}{n} \sum_{i=1}^{x} \ln(x_i)
$$

……………..... (2.17)

 $S_y = \{$ 1  $\frac{1}{n-1}\sum_{i=1}^{\infty}(\ln x_i - \bar{y})^2$  $\chi$  $i=1$ } 1 2

………………... (2.18)

La función de distribución acumulada FDA es:

 $F(y) =$ 1  $\sigma_y\sqrt{2\pi}$  $\int e^{-\frac{1}{2}}$  $\frac{1}{2} \left[ \frac{y - u_y}{\sigma_y} \right]$  $\left[\frac{-u_y}{\sigma_y}\right]^2$  $\frac{dy}{x}$  $\mathcal{Y}$ −∞  $\ldots$ ...... (2.19) 1 z

 $F(z) =$  $\sqrt{2\pi}$  $\int e^{-\frac{1}{2}}$  $rac{1}{2}z^2$ dz −∞

……….... (2.20)

Donde la variable estandarizada es:

 $z = \frac{y - \mu_y}{\sigma_z}$  $\frac{\partial - \mu_y}{\partial y} = \frac{\ln x - \mu_y}{\sigma_y}$  $\sigma_y$ 

……………. (2.21)

Nota:

$$
F(z) = H(z), z > 0
$$
  
F(z) = 1 - H(z), z < 0  

$$
x_i = e^{(\mu_y + z * \sigma_y)}
$$

…………….... (2.22)

#### **2.7.1.2Distribución Log Normal 3 Parámetros**

La función de densidad de x es:

$$
f(x) = \frac{1}{(x - x_0)\sigma_y \sqrt{(2 \cdot \pi)}} e^{-\frac{1}{2} \left[ \frac{\ln(x - x_0) - \mu_y}{\sigma_y} \right]^2}
$$

……………... (2.23)

Para X0≤ X ≤ ∞ Donde: X0: parámetro de posición en el dominio X  $\mu_y$ : Parámetro de escala o media en el dominio X σy²: parámetro de forma o varianza en el dominio X

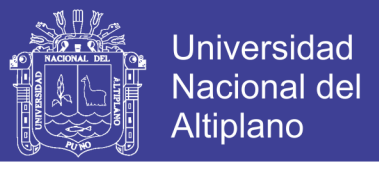

Utilizando el método simplificado se obtiene  $X_0$  de la siguiente forma:

$$
x_0 = \frac{x_1 \cdot x_n - x_{median}^2}{x_1 + x_n - 2x_{median}}
$$

…………..... (2.24)

La función de distribución acumulada FDA es:

$$
F(z) = \frac{1}{\sqrt{2\pi}} \int_{-\infty}^{z} e^{-\frac{z^2}{2}} dz
$$

…………….. (2.25)

Donde:

$$
z = \frac{\ln(x - x_0) - \mu_y}{\sigma_y}
$$

…………..... (2.26)

$$
X_T = x_0 + e^{(\mu_y + z \sigma_y)}
$$

…………..... (2.27)

Nota:

Si en las ecuaciones 2.23 y 2.25  $X_0 = 0$  las ecuaciones obtenidas corresponden a una distribución normal de dos parámetros.

#### **2.7.1.3Distribución Log Pearson Tipo III**

La función de densidad es:

$$
f(x) = \frac{(\ln x - x_0)^{\gamma - 1} e^{-\frac{(\ln x - x_0)}{\beta}}}{x \beta^{\gamma} \Gamma(\gamma)}
$$

…………….. (2.30)

Para:

 $X_0 \leq x < \infty$  $-\infty < x_0 < \infty$  $0 < \beta < \infty$  $0 < y < \infty$ 

Siendo:

 $X =$  variable aleatoria gamma de 3 parámetros

 $X_0$  = origen de la variable x, parámetro de posición

Β = parámetro de escala

Y = parámetro de forma

 $Γ(γ) =$  función gamma completa.

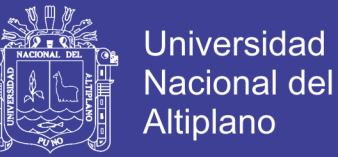

#### Calculo de parámetros:

Media:

$$
\bar{x}_{\ln x} = \frac{\sum \ln x}{n}
$$

……………..... (2.31)

Desviación estándar:

$$
S_{\ln x} = \sqrt{\frac{\sum (\ln x - \bar{x}_{\ln x})^2}{n-1}}
$$

…………….... (2.32)

Coeficiente de asimetría o sesgo:

$$
C_{s \ln x} = \frac{n \sum (\ln x - \bar{x}_{\ln x})^3}{(n-1)(n-2)S_{\ln x}^3}
$$

…………..... (2.33)

Obteniendo los parámetros mediante el método de momentos se tiene:

$$
\gamma = \frac{4}{c_{s\ln x}^2} \qquad \qquad \ldots \ldots \ldots \ldots \qquad (2.34)
$$

$$
\beta = \frac{c_{s\ln x} \times s_{\ln x}}{2} \tag{2.35}
$$

$$
x_0 = \bar{x}_{\ln x} - \frac{2S_{\ln x}}{c_{s \ln x}} \qquad \qquad \dots \dots \dots \dots \dots \tag{2.36}
$$

La función de distribución acumulada FDA es:

$$
F(x) = \int_{x_0}^{x} \frac{(\ln x - x_0)^{\gamma - 1} e^{-\frac{\ln x - x_0}{\beta}}}{x \beta^{\gamma} \Gamma(\gamma)} dx
$$
 (2.37)

La variable reducida de log-Pearson tipo III viene a ser:

$$
y = \frac{\ln x - x_0}{\beta} \tag{2.38}
$$

Reemplazando en la ecuación (2.37) en (2.36) queda reducida a:

$$
G(y) = \int_0^y \frac{y^{\gamma - 1} e^y}{\Gamma(y)} dy \qquad \qquad \dots \dots \dots \dots \dots \tag{2.39}
$$

### **2.7.1.4Distribución Gumbel**

La distribución de Valores Tipo I conocida como Distribución Gumbel o Doble

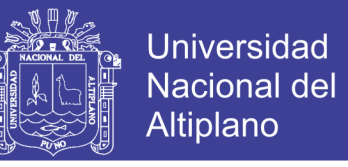

… (2.41)

Exponencial, tiene como función de distribución acumulada la siguiente expresión:

> $F(x) = e^{-e^{-\frac{(x-\mu)}{a}}}$ … (2.40)

Para:  $-\infty < x_0 < \infty$ 

Donde:

0<α<∞, es el parámetro de escala

- ∞<μ<∞, es el parámetro de posición

Su función densidad:

 $f(x) =$ 1  $\frac{1}{a} exp^{-\frac{x-\mu}{a}}$  $\frac{-\mu}{a}$ -exp<sup>- $\frac{x-\mu}{a}$ </sup>

Para - ∞<x<∞

Siendo la variable aleatoria reducida:

$$
y = \frac{x - \mu}{a}
$$

Los valores x e y, están relacionados por:

$$
F(x) = G(y)
$$

 $y = \frac{x-\mu}{\sigma}$  $\frac{-\mu}{a}$  ó  $x = \mu + \alpha y$  ... (2.42)

Utilizando el método de momentos, se obtienen las siguientes relaciones:

$$
a = \frac{\sqrt{6}}{\pi}S = 0.78S \qquad \qquad \dots (2.43)
$$

$$
\mu = \bar{x} - 0.57721a = \bar{x} - 0.45S \qquad \qquad \dots (2.44)
$$

#### **2.8.1 Selección de Función de Distribución de Probabilidad**

Se muestra que la diferencia de una función y otra función puede ser apreciable, en muchos casos las diferencias son mucho mayores que las que resultan aquí; una selección apresurada de cualquiera de las funciones podría traducirse en una estructura sobrediseñada y costosa o subdiseñada y peligrosa. Por ello se debe de seleccionar con mucho cuidado, (J. Aparicio M.).

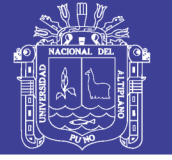

## **2.8.1.1 Pruebas de bondad de ajuste**

Las pruebas de bondad de ajuste son pruebas de hipótesis que se usan para evaluar si un conjunto de datos es una muestra independiente de la distribución elegida.

En la teoría estadística, las pruebas de bondad de ajuste más conocidas son la Chi-cuadrado (X2) y la Smirnov - Kolmogorov, las cuales se describen a continuación.

# **A. Prueba Kolmogorov – Smirnov**

Método por el cual se comprueba la bondad de ajuste de las distribuciones, asimismo permite elegir la más representativa, es decir la de mejor ajuste. Esta prueba consiste en comparar el máximo valor absoluto de la diferencia D entre la función de distribución de probabilidad observada Fo  $(x<sub>m</sub>)$  y la estimada  $F(x_m)$ :

$$
\Delta = m\hat{a}x|F(z) - P(x)| \qquad \qquad \dots (2.52)
$$

Dónde:

∆ = Estadístico de Smirnov Kolmogorov, cuyo valor es igual a la diferencia máxima existente entre la probabilidad ajustada y la probabilidad empírica.

 $F(x)$  = probabilidad de la distribución teórica.

 $P(x)$  = probabilidad experimental o empírica de los datos denominada también frecuencia acumulada.

El estadístico  $\Delta$  tiene su función de distribución de probabilidades.

Si  $\Delta_0$  es un valor crítico para cada un nivel de significancia α, se tiene que:

$$
P[m\acute{a}x|F(z) - P(x)] \ge \Delta_0] = \alpha
$$

 $\Omega$ 

$$
P[\Delta \geq \Delta_0] = \alpha \tag{2.53}
$$

También

$$
P[\Delta < \Delta_0] = 1 - \alpha \qquad \qquad \dots (2.54)
$$

El procedimiento para efectuar el ajuste, mediante el estadístico de Smirnov Kolmogorov, es el siguiente:

1.- calcular la probabilidad empírica o experimental p(x) de los datos, para eso usar la fórmula de Weibull:

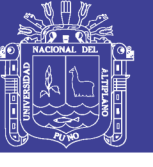

… (2.55)

$$
P(x) = \frac{m}{n+1}
$$

Donde:

 $P(x) =$  probabilidad empírica o experimental

m = número de orden

n = número de datos

2.- calcular la probabilidad teórica F(z):

- Para el caso de utilizar el procedimiento de los modelos teóricos, usar la ecuación de la función acumulada F(z), o tablas elaboradas para tal fin.
- Si se quiere aplicar el procedimiento gráfico, se utiliza un papel probabilístico especial donde F(z), puede representarse como una línea recta, por lo cual, se puede trazar con solo 2 puntos pero si se quiere chequear que es una recta, se pueden plotear 3 puntos.
- 3.- Calcular las diferencias  $P(x) F(z)$ , para todos los valores de x.

4.- Seleccionar la máxima diferencia: (ecuación 2.52)

$$
\Delta = m\Delta x |F(z) - P(x)|
$$

5.- Calcular el valor crítico del estadístico  $\Delta$ , es decir  $\Delta$ <sub>0</sub>, para un α = 0.05 y *n* igual al número de datos. Los valores de  $\Delta_0$  se muestran en tablas.

6.- comparar el valor estadístico $\Delta$ , con el valor crítico  $\Delta_0$  de la tabla. Con los siguiente criterios de decisión.

Si

 $Δ < Δ<sub>0</sub> == > e$ l ajuste es bueno, al nivel de significación seleccionado.

 $Δ≥ Δ₀ ==-> el$  ajuste no es bueno, al nivel de significación seleccionado, siendo necesario probar con otra distribución.

# **2.8 HIETOGRAMAS DE DISEÑO UTILIZANDO ANÁLISIS DE EVENTOS DE TORMENTAS**

Una vez calculada y conocida la cantidad de precipitación para un periodo de retorno, se debe repartir temporalmente dicha lluvia, los patrones más conocidos de lluvia son:

Distribución del Soil Conservation Service

### *2.8.1 Patrones de Distribución de lluvia basada en los perfiles de lluvia SCS*

Chow (1994), El Soil Conservation Service del U.S. Department of Agriculture (1986) actualmente NRCS, desarrolló hietogramas sintéticos de tormentas para utilizarse

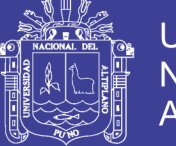

en los Estados Unidos con duraciones de tormentas de 6 a 24 horas. Estos hietogramas se dedujeron al utilizar la información presentada por Hershfield (1961) y Miller, Frederick y Tracey (1973) y datos de tormentas adicionales. Se clasificaron las tormentas de 24 horas de duración en cuatro tipos llamados Tipo I, IA, II y III, de acuerdo al clima del lugar (húmedo, seco, costero y tropical) respectivamente.

La geografía de los Estados Unidos donde dichos hietogramas podría aplicarse. Los tipos I y IA corresponden al clima marítimo del pacífico con inviernos húmedos y veranos secos. El tipo III corresponde al golfo de México y las áreas costeras del atlántico, donde las tormentas tropicales producen lluvias de 24 horas muy grades. El tipo II corresponde al resto del país americana.

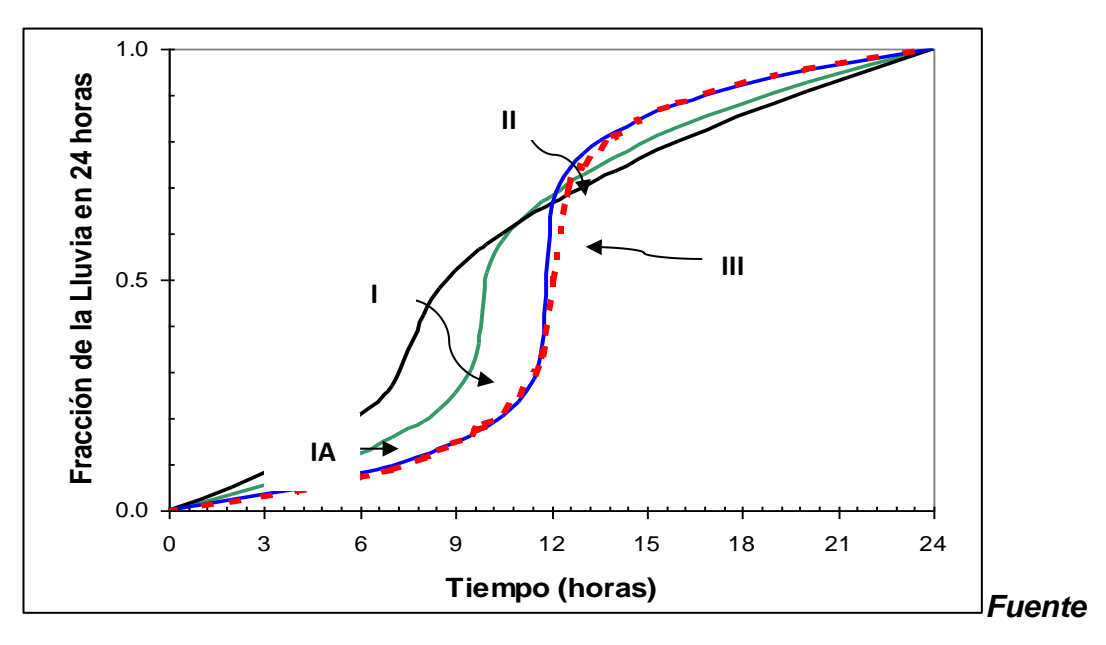

**Figura 6: Perfil de lluvia de 24 horas SCS.**

**(Chow, 1994)***.*

**Distribución de lluvia SCS:** 

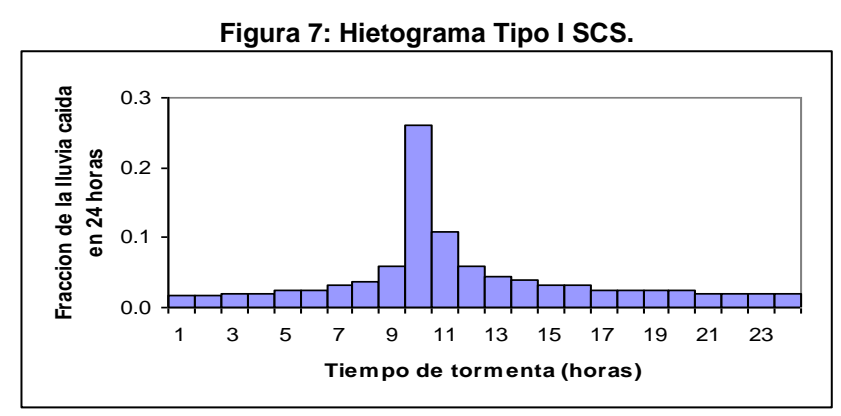

*Fuente* **(Chow, 1994)***.*

No olvide citar esta tesis

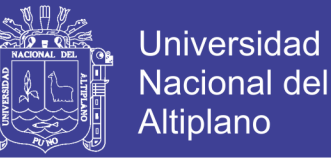

**Figura 8: Hietograma Tipo IA SCS HIETOGRAMA TIPO IA**

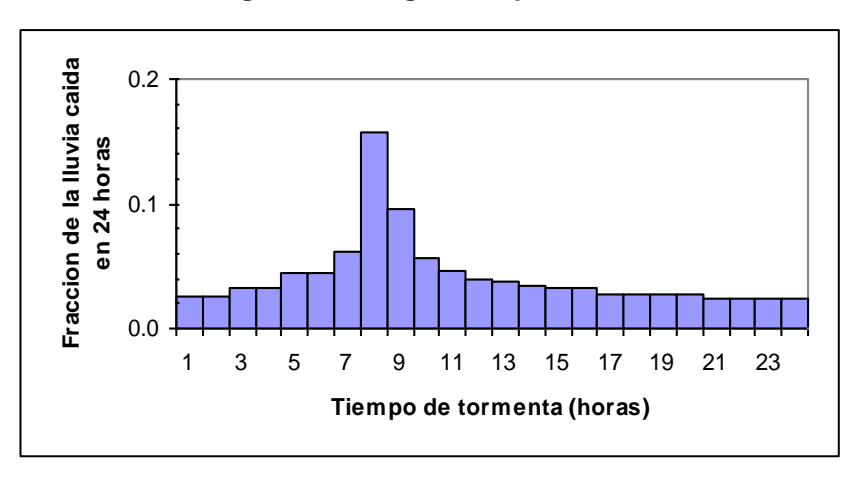

*Fuente* **(Chow, 1994)**

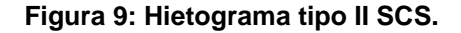

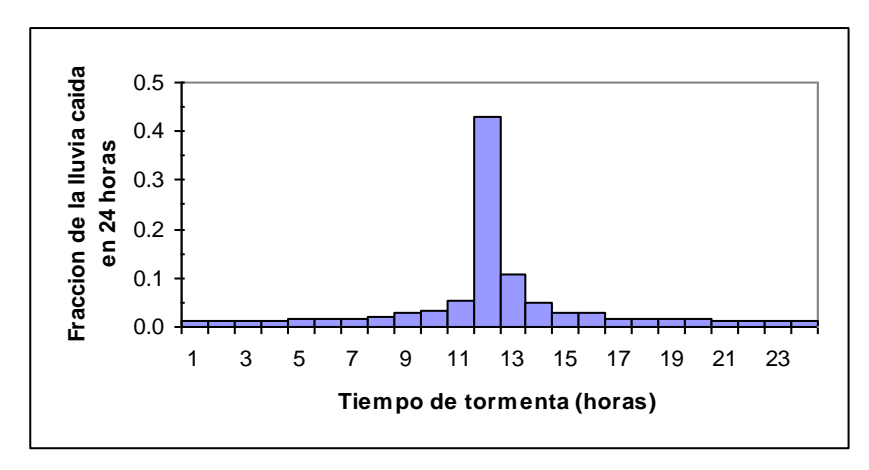

*Fuente* **(Chow, 1994)**

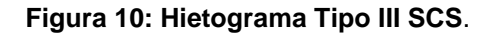

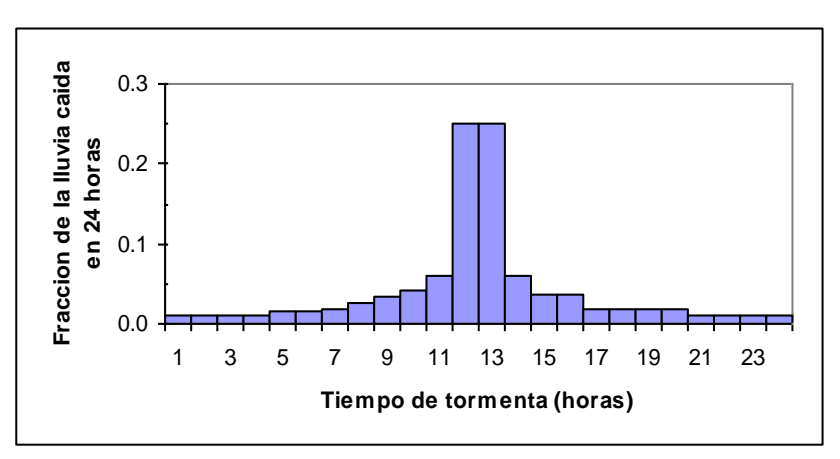

**Fuente: Chow (1994)**

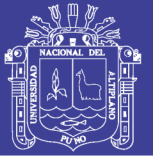

| <b>Tormenta de 24 horas</b> |       |        |                |                |                 |  | Tormenta de 6 horas |      |       |
|-----------------------------|-------|--------|----------------|----------------|-----------------|--|---------------------|------|-------|
|                             |       | Pt/P24 |                |                |                 |  |                     |      |       |
| hora t                      | t/24  | Tipo I | <b>Tipo IA</b> | <b>Tipo II</b> | <b>Tipo III</b> |  | Hora t              | t/6  | Pt/P6 |
| 0.00                        | 0.000 | 0.000  | 0.000          | 0.000          | 0.000           |  | $\pmb{0}$           | 0    | 0     |
| 2.00                        | 0.083 | 0.035  | 0.050          | 0.022          | 0.020           |  | 0.60                | 0.10 | 0.04  |
| 4.00                        | 0.167 | 0.076  | 0.116          | 0.048          | 0.043           |  | 1.20                | 0.20 | 0.10  |
| 6.00                        | 0.250 | 0.125  | 0.206          | 0.080          | 0.072           |  | 1.50                | 0.25 | 0.14  |
| 7.00                        | 0.292 | 0.156  | 0.268          | 0.098          | 0.089           |  | 1.80                | 0.30 | 0.19  |
| 8.00                        | 0.333 | 0.194  | 0.425          | 0.120          | 0.115           |  | 2.10                | 0.35 | 0.31  |
| 8.50                        | 0.354 | 0.219  | 0.480          | 0.133          | 0.130           |  | 2.28                | 0.38 | 0.44  |
| 9.00                        | 0.375 | 0.254  | 0.520          | 0.147          | 0.148           |  | 2.40                | 0.40 | 0.53  |
| 9.50                        | 0.396 | 0.303  | 0.550          | 0.163          | 0.167           |  | 2.52                | 0.42 | 0.60  |
| 9.75                        | 0.406 | 0.362  | 0.564          | 0.172          | 0.178           |  | 2.64                | 0.44 | 0.63  |
| 10.00                       | 0.417 | 0.515  | 0.577          | 0.181          | 0.189           |  | 2.76                | 0.46 | 0.66  |
| 10.50                       | 0.438 | 0.583  | 0.601          | 0.204          | 0.216           |  | 3.00                | 0.50 | 0.70  |
| 11.00                       | 0.459 | 0.624  | 0.624          | 0.235          | 0.250           |  | 3.30                | 0.55 | 0.75  |
| 11.50                       | 0.479 | 0.654  | 0.645          | 0.283          | 0.298           |  | 3.60                | 0.60 | 0.79  |
| 11.75                       | 0.489 | 0.669  | 0.655          | 0.357          | 0.339           |  | 3.90                | 0.65 | 0.83  |
| 12.00                       | 0.500 | 0.682  | 0.664          | 0.663          | 0.500           |  | 4.20                | 0.70 | 0.86  |
| 12.50                       | 0.521 | 0.706  | 0.683          | 0.735          | 0.702           |  | 4.50                | 0.75 | 0.89  |
| 13.00                       | 0.542 | 0.727  | 0.701          | 0.772          | 0.751           |  | 4.80                | 0.80 | 0.91  |
| 13.50                       | 0.563 | 0.748  | 0.719          | 0.799          | 0.785           |  | 5.40                | 0.90 | 0.96  |
| 14.00                       | 0.583 | 0.767  | 0.736          | 0.820          | 0.811           |  | 6.00                | 1.00 | 1.00  |
| 16.00                       | 0.667 | 0.830  | 0.800          | 0.880          | 0.886           |  |                     |      |       |
| 20.00                       | 0.833 | 0.926  | 0.906          | 0.952          | 0.957           |  |                     |      |       |
| 24.00                       | 1.000 | 1.000  | 1.000          | 1.000          | 1.000           |  |                     |      |       |

**Cuadro 1: Distribuciones de lluvia según el SCS.**

**Fuente:** (Chow, 1994)**/U.S. Dep. de agricultura, soil conservation Service, 1973,1986.**

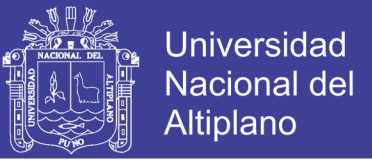

**Figura 11: Localización de los EE.UU. para la aplicación de los hietogramas de lluvia de 24 horas del SCS**

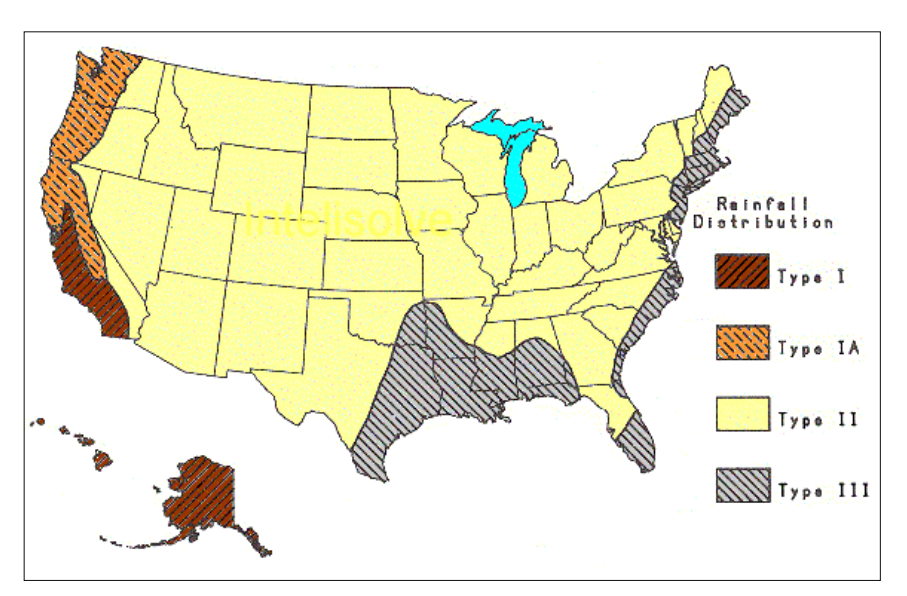

**Fuente: Hidrología Aplicada** (Chow, 1994)

#### **2.9 PROBABILIDAD, PERIODO DE RETORNO Y RIESGO DE FALLA**

La probabilidad de ocurrencia de eventos mayores o iguales que el que se analiza; se realiza con un análisis de frecuencias relacionando la magnitud de eventos extremos con su frecuencia de ocurrencia mediante el uso de distribuciones de probabilidad. La probabilidad o frecuencias de ocurrencia se calculan en porcentaje (%); o sea, que si un suceso se presenta (por término medio) cada 10 años, su probabilidad de ocurrencia es de 0.10 (10%).

El periodo de retorno, término mayormente utilizado en hidrología; se relaciona con la probabilidad de ocurrencia, como ya se definió anteriormente:

$$
P=\frac{1}{T}
$$

… (2.56)

Donde:

P = Probabilidad de ocurrencia

 $T =$  Periodo de retorno

#### **a. Elección de periodo de Retorno**

Los factores que determinarán la elección del periodo de retorno para el diseño son:

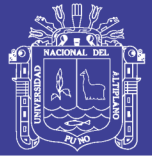

## *Población y riesgo de falla*

Se deben tomar en cuenta muchos factores para determinar el periodo de retorno, como el de seguridad; para áreas densamente pobladas, donde la falla de estructuras para el control de agua causaría pérdida de vidas y daños a propiedades, se tendrá mayor periodo de retorno que para áreas menos pobladas donde una probable falla causaría sólo daños pequeños

Chow (1994), en base a experiencias pasadas desarrolló criterios generalizados para estructuras de control de agua, teniendo en cuenta consecuencias potenciales de falla. Así para drenaje urbano en ciudades pequeñas considera un periodo de retorno de 2 a 25 años.

En caso que no se impliqué criterios económicos, la fijación del periodo de retorno se basa en criterios tales como:

- Vida útil de la obra.
- Tipo de estructura.
- Facilidad de reparación y ampliación.
- Peligro de pérdidas de vidas humanas.

### **Cuadro N° 2: Criterios para definir Periodos de Retorno**

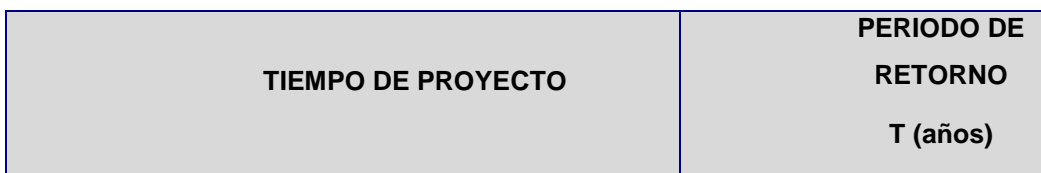

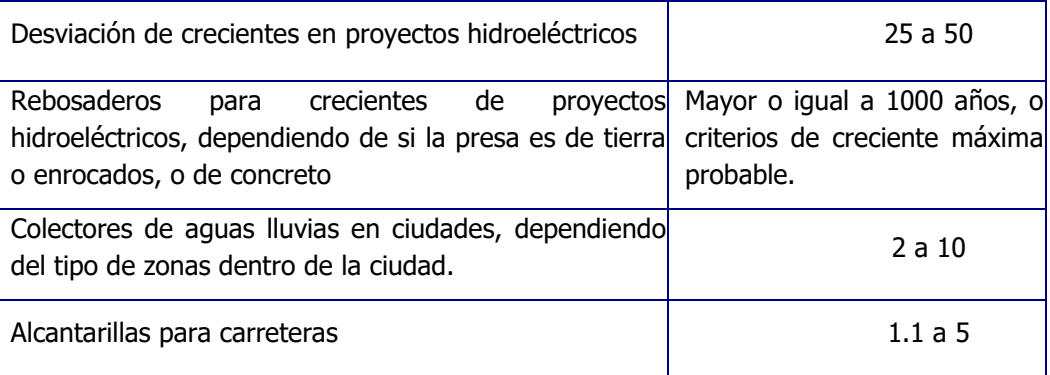

# *Economía*

La fijación del periodo de retorno puede ser llevada a cabo por medio de criterios económicos, tales como la comparación de los costos anuales de las

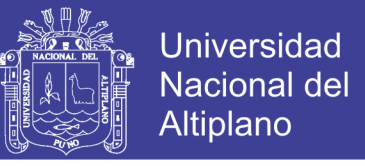

obras con los daños producidos por crecidas. La siguiente figura muestra el resumen de dicho tipo de estudios.

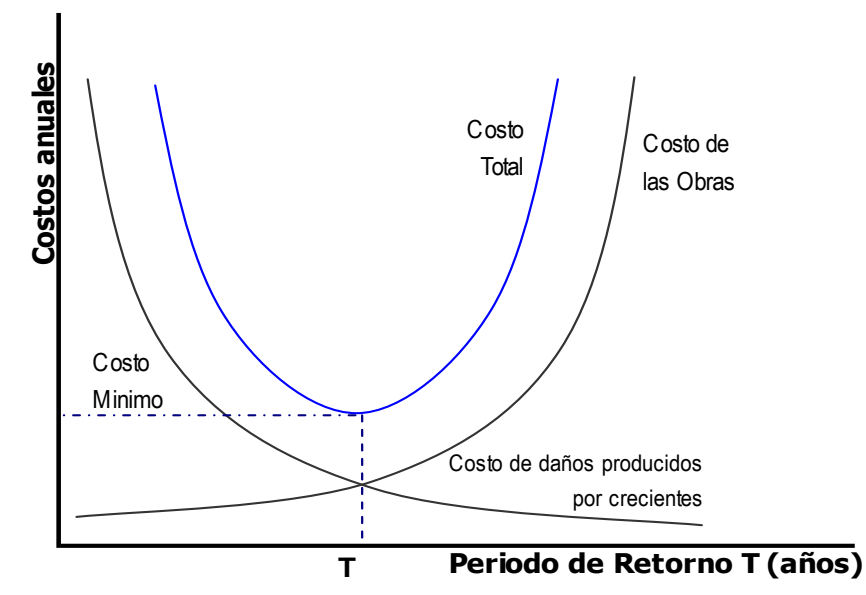

**Figura 12: Análisis de Costos Anuales de Obras para la Determinación de Periodos de Retorno.**

Desafortunadamente, en los países en desarrollo no es común la exigencia de ese tipo de seguro, en la mayor parte de los casos.

### *Criterio técnico* **:**

De acuerdo al RNC para proyectos de poblaciones o ciudades, así como para proyectos de mejoramiento y/o ampliación de servicios de saneamiento existentes, el periodo de diseño será fijado por el proyectista utilizando un procedimiento que garantice los periodos óptimos para cada componente del sistema, entonces se deberá elegir con criterio técnico el tipo de materiales a emplear (por ejemplo la vida útil del concreto f'c=210 kg/cm2) y asegurar el óptimo funcionamiento del sistema.

#### **b. Análisis de riesgo**

Las estructuras pueden fallar si la magnitud correspondiente al periodo de retorno de diseño se excede durante la vida útil de la estructura; esto se denomina Riesgo hidrológico natural o inherente, se tiene entonces:

La probabilidad de que un suceso de retorno T SI se produzca del próximo año:

$$
P = \frac{1}{T} \tag{2.56}
$$

La probabilidad de que un suceso de retorno T, NO se produzca el próximo año:

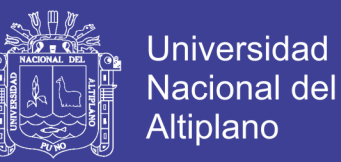

$$
P=1-\left(\frac{1}{T}\right)
$$

La probabilidad de que un suceso de retorno T, NO se produzcan en los próximos n años:

$$
P = \left[1 - \left(\frac{1}{T}\right)\right]^n
$$

La última expresión obtenida es el riesgo de falla (R), es decir la probabilidad que si se produzca alguna vez un suceso de periodo de Retorno T a lo largo de un periodo de n años.

$$
P = 1 - \left[1 - \left(\frac{1}{T}\right)\right]^n
$$

Dónde:

n = vida útil de la estructura (años)

T= Periodo de retorno (años)

## **Ejemplo:**

Averiguar cuál es el riesgo de falla de una obra que tiene una vida útil de 20 años, si se diseña para un periodo de 50 años.

Solución:

Reemplazando en la ecuación anterior T=50 años y n= 20 años se tiene:

$$
P = 1 - \left[1 - \left(\frac{1}{50}\right)\right]^{20}
$$

$$
P = 0.33
$$

$$
P = 33\%
$$

Se tiene un 33% de probabilidad que un evento de magnitud X sea igualado o excedido el algunos de los 20 años de la obra.

Para hallar este período de retorno existen fórmulas empíricas de las cuales la más utilizada es la de Weibull.

Fórmula de Weibull

$$
T=\frac{(n+1)}{m}
$$

… (2.57)

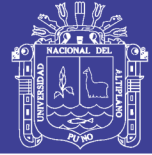

#### Dónde:

 $T =$  Periodo de retorno

n = Número de años observados

m = Número de orden del suceso considerado, siempre que el conjunto esté ordenado de mayor a menor.

## **2.10 GENERACION DE CAUDALES DE AVENIDA MAXIMAS**

## **2.10.1 DETERMINACIÓN DE CAUDALES MÁXIMOS**

Villon (2002), Para diseñar las dimensiones de un cauce, sistemas de drenaje, muros de encauzamiento, alcantarillas vertederos de demasías u otras estructuras hidráulicas, se debe calcular o estimar el caudal de diseño, que para esos casos, son los caudales máximos.

La magnitud del caudal de diseño, es función directa del periodo de retorno que se le asigne, el que a su vez depende de la importancia de la obra y de la vida útil de ésta.

# **2.10.2 HIDROGRAMAS UNITARIOS SINTÉTICOS**

Villon (2002), para usar el método del hidrograma unitario, siempre es necesario contar con al menos un hidrograma medido a la salida de la cuenca además de los registros de precipitación. Sin embargo, la mayor parte de las cuencas, no cuentan con una estación hidrométrica o bien con los registros pluviográficos necesarios. Por ello, es conveniente contar con métodos con los que pueden obtener hidrogramas unitarios usando únicamente datos de características generales de la cuenca. Los hidrogramas unitarios así obtenidos se denominan sintéticos.

Chow, Maidment y Mays (1993), el hidrograma Unitario desarrollado a partir de la información de lluvia y de caudal en una cuenca se aplica solamente para la cuenca y para el punto de la corriente donde se midió la información de caudales. Los procedimientos de hidrograma unitario sintético se utilizan para desarrollar hidrogramas unitarios para otros puntos en la corriente dentro de la misma cuenca o para cuencas adyacentes de carácter similar.

Existen tres tipos de hidrogramas unitarios sintéticos: 1) aquellos que relacionan las características del hidrograma (tasa de flujo pico, flujo base, etc) con las características

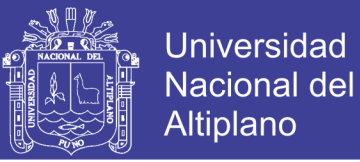

de la cuenca (Snyder, 1938: Gray, 1961), 2) aquellos basados en hidrogramas unitarios adimensionales (Soil Conservation Service, 1972)

Debido a su importancia, se desarrolla los hidrogramas unitarios sintéticos de tipos I y II.

# **2.10.3 METODO CALCULO, HIDROGRAMA SINTETICOS TRIANGULAR DEL (SCS)**

El Método SCS (Soil Conservation Service) en (1986), fue desarrollado inicialmente para estimar avenidas e hidrogramas de avenidas de cuencas pequeñas; sin embargo, desarrollos posteriores permiten aplicar a cuencas mayores, al incorporar los efectos del almacenamiento del cauce.

El Método es utilizado para la estimación de la lluvia en exceso ocasionada por una tormenta, y es la consolidación de diversos procedimientos, se aplica principalmente en los estudios de máximas avenidas en cuencas sin aforos.

En el Método SCS, se denomina **COMPLEJO HIDROLOGICO SUELO– VEGETACION**, a una combinación específica de suelo, uso del terreno y su tratamiento, y se designa con las letras CN.

El valor de CN es un parámetro hidrológico de una cuenca o zona determinada e indica el potencial para generar escurrimiento cuando los suelos no están congelados, de manera que un alto valor de CN (se obtiene de las tablas) produciría gran escurrimiento y viceversa.

# **A. Definición de parámetros del hidrograma unitario - método SCS**

Básicamente el método consiste en estimar un hidrograma triangular unitario sintético a partir de las características físicas de la cuenca y un perfil de precipitación efectiva, las cuales convolucionan para producir un hidrograma compuesto de la avenida.

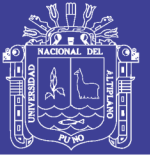

# **III. MATERIALES Y METODOLOGIA**

## **3.1 UBICACIÓN DEL AMBITO DE ESTUDIO**

### **3.1.1 UBICACIÓN POLITICA**

La cuenca del rio collini, se encuentra ubicada aproximadamente en la parte Sur del departamento de Puno, oeste y altitudinal mete se extiende desde la superficie del Lago Titicaca cerca de los 3870.10 m.s.n.m. hasta 4470.00 m.s.n.m. La zona de estudio está ubicado en:

- Departamento : Puno
- Provincias : Chucuito
- Distritos : Pomata
- Sub Cuenca : Collini

#### **Figura 13: Ubicación Politica de la Subcuenca Collini - Pomata**

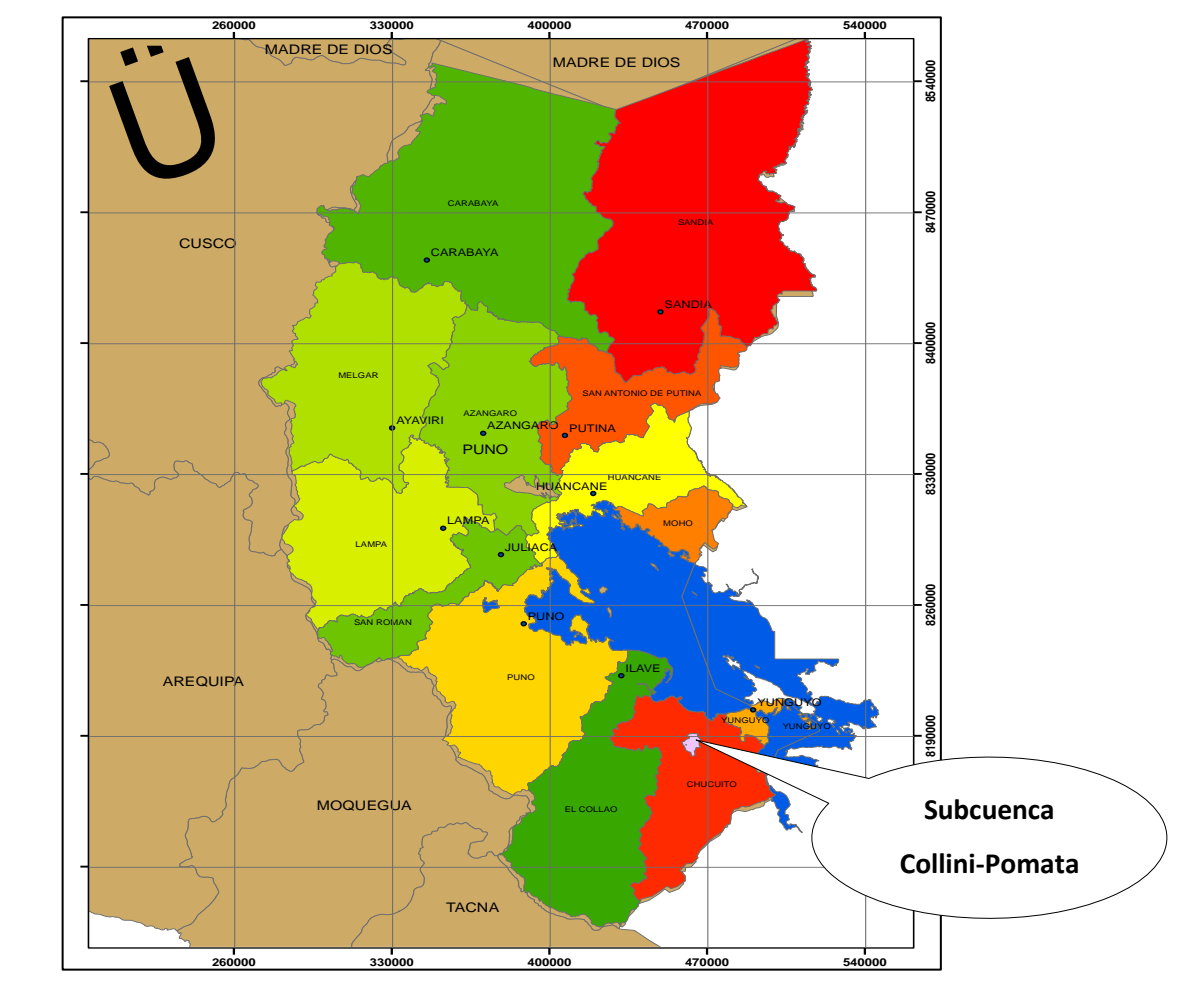

**Fuente: Elaboración Propia (Arc gis 10) Figura 14: Ubicación Geográfica de la Subcuenca Collini - Pomata**

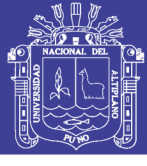

Universidad Nacional del Altiplano

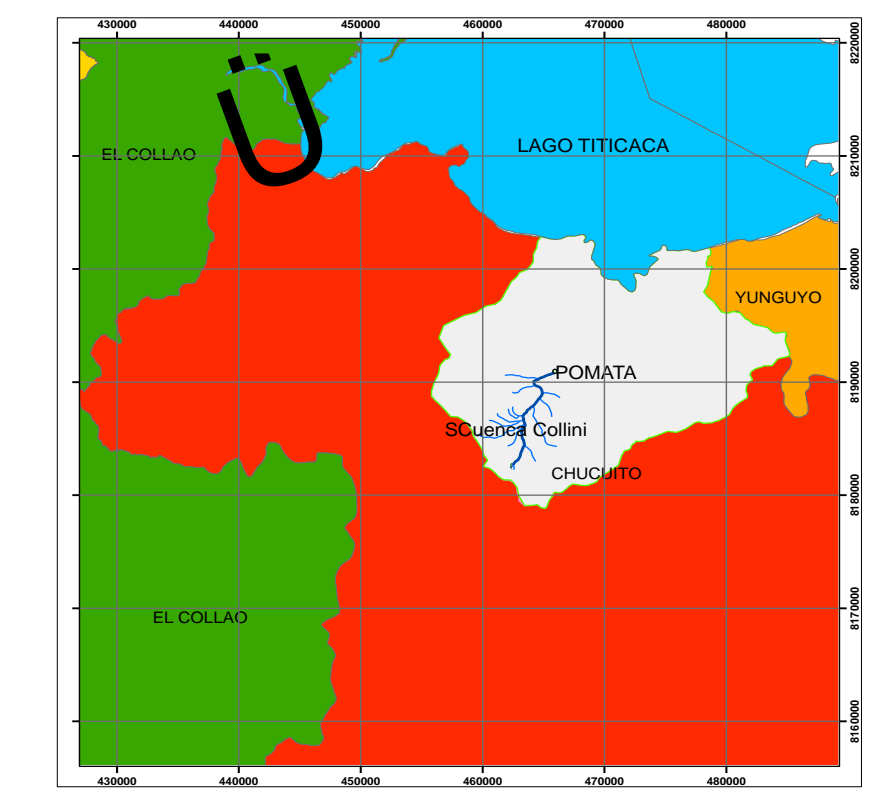

**Fuente: Elaboración Propia (Arcgis 10)**

**Figura 15: Ubicación Hidrográfica de la Subcuenca Collini - Pomata**

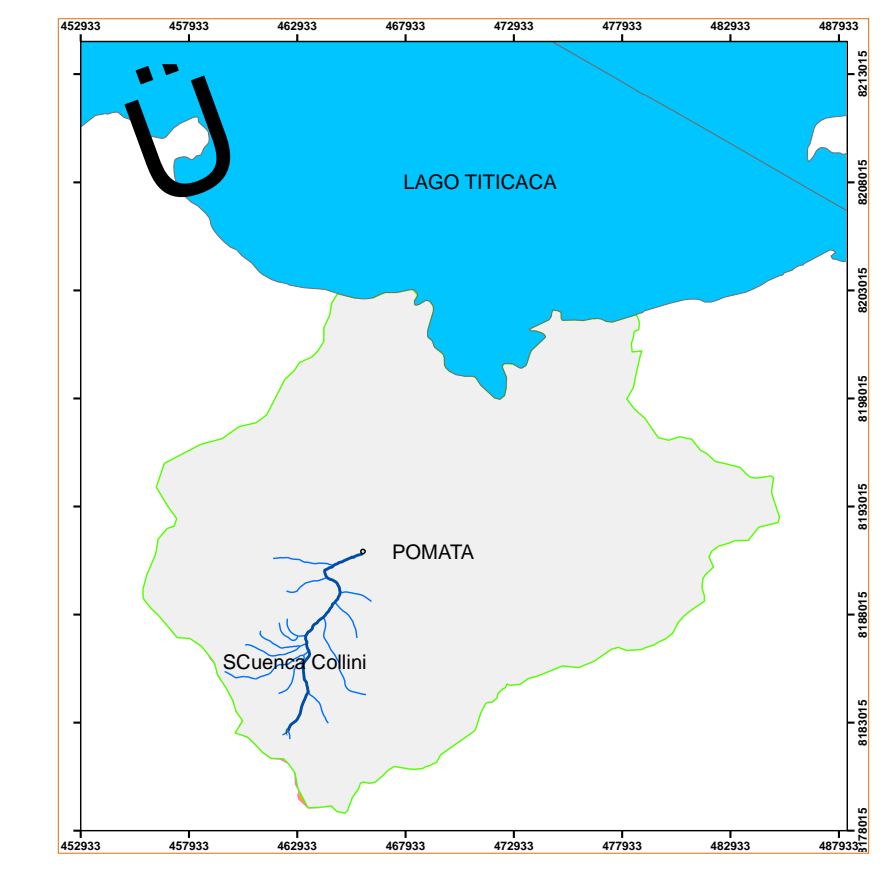

**Fuente: Elaboración Propia (Arcgis 10)**

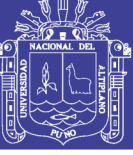

# **3.1.2 UBICACIÓN HIDROGRÁFICA**

Se encuentra ubicada de la siguiente manera:

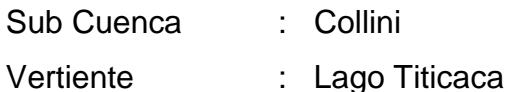

# **3.1.3 UBICACIÓN GEOGRAFICA**

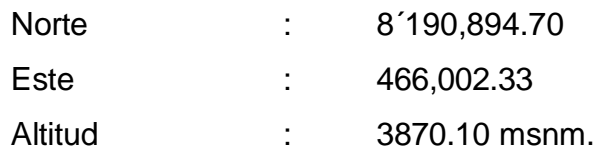

# **3.1.4 INFORMACIÓN CARTOGRÁFICA**

Para el estudio de la cuenca hidrografica del río Collini, se ha utilizado las cartas nacionales de restitucion aerofotográficas elaboradas por el instituto geografico militar (I.G.M.) a escala 1/100 000, siendo estas las siguientes que abarcan el ambito de estudio de la Sub cuenca Collini:

 $-$  Collini  $+$  19-S

En todos los mapas, el formato digital del plano base utilizado, esta en el sistema de coordenadas UTM WGS84, proyectadas para la zona 19S, que es donde se ubica la zona de estudio.

# **3.1.5 INFORMACIÓN HIDROMETEOROLÓGICA**

La información empleada en el presente estudio es el siguiente:

# **Precipitaciones máximas en 24 horas.**

Toda esta información pertenece a las estaciones de Pocoaque y Yorohoco, siendo obtenido por el PROYECTO ESPECIAL LAGO TITICACA (PELT)

En el siguiente cuadro se detalla las características de la estación meteorológicas más cerca a zona de interés sub cuenca Collini y el tamaño de la muestra de datos meteorológicos:

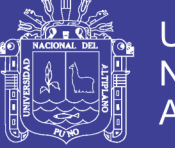

#### **Cuadro 3: Estación meteorológicas en estudio**

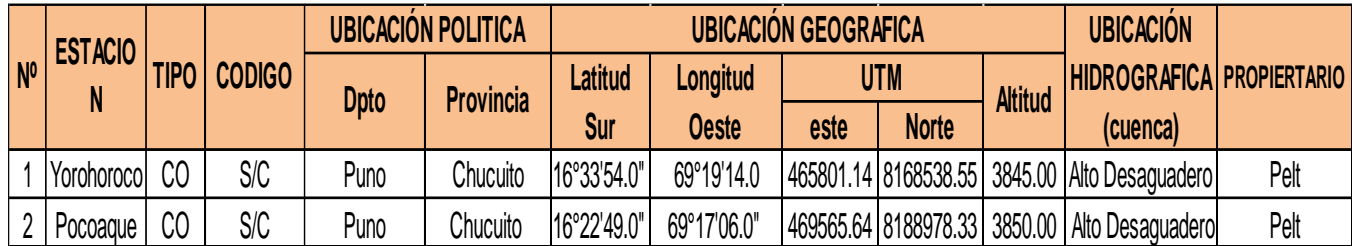

#### **Fuente: Pelt**

## **3.2 MATERIALES Y EQUIPOS DE CAMPO**

Dentro de los materiales, instrumentos, equipos y servicios utilizados para la ejecución de este proyecto se tiene los siguientes:

## **a) Materiales y Equipos de Gabinete**

- Equipo de cómputo e impresión
- Equipo de dibujo
- Útiles de escritorio y dibujo
- Programas de computo Microsoft office (Word, Excel y Power Point), HEC -HMS (Hydrologic Modeling System), S10, ArcGis y otros.

# **b) Materiales y Equipos de Campo**

- GPS Etrex Lengend.
- Calculadora.
- Wincha de 50m.
- Libreta de campo y lapiceros.
- $-$  Pintura esmalte y brochas.
- Estacas de madera
- Cámara Fotográfica.
- Camioneta

### **c) Servicios.**

- $-$  Ploteo de planos.
- Impresión, fotocopias, anillados, escaneados y otros

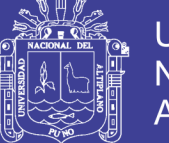

# **3.3 METODOLOGÍA**

En el presente estudio se realiza de la siguiente manera:

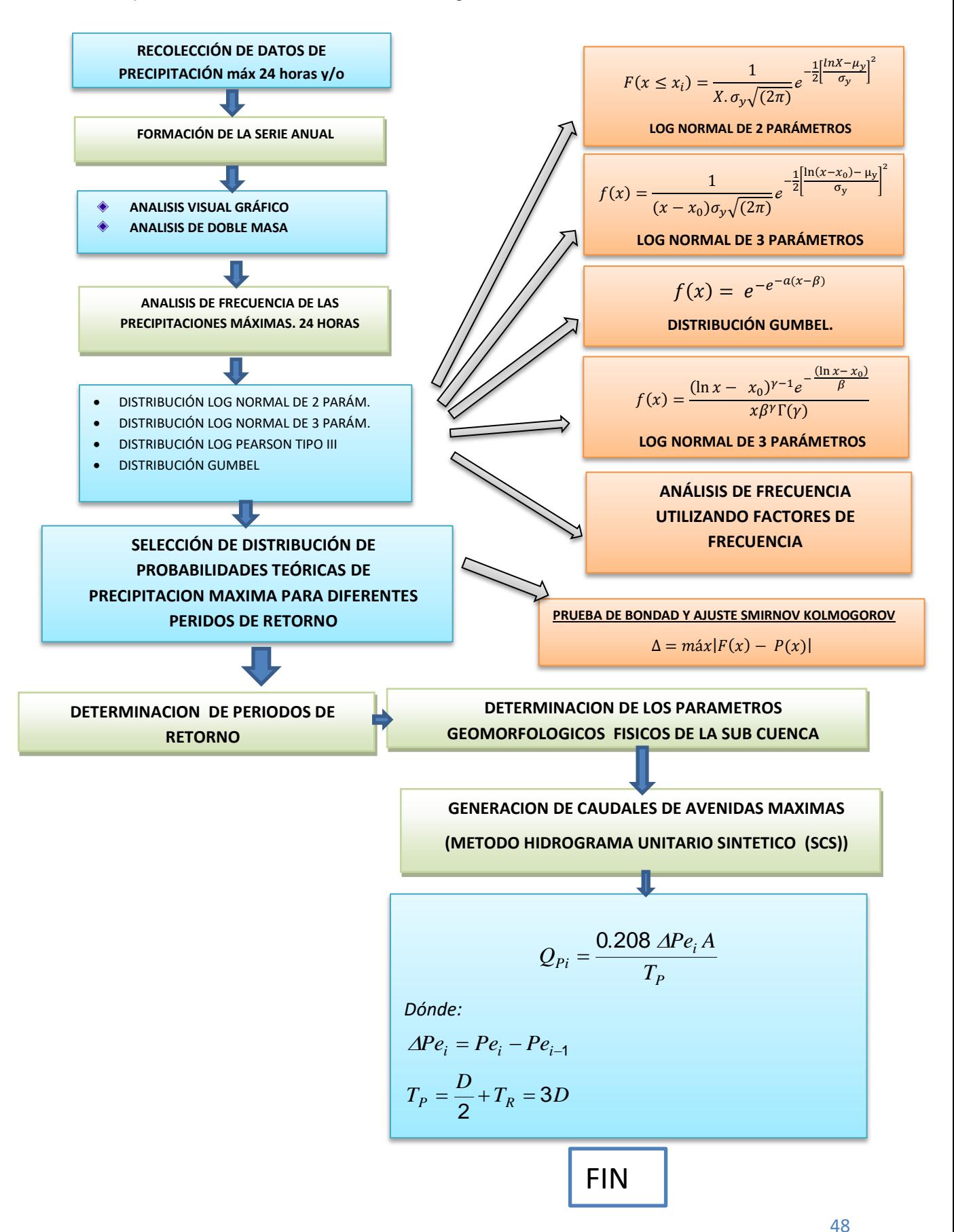

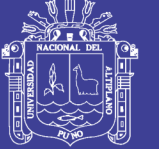

## **3.2.1 RECOLECCIÓN DE DATOS DE PRECIPITACIÓN MÁX. DE 24 HORAS**

Comprende la recolección de información bibliográfica acerca del tema en cuestión y ello se realizará de diferentes fuentes: libros, revistas, internet, trabajos de investigación, y entidades como el Pelt, Luego se realiza un ordenamiento y una síntesis de los datos de precipitación para su trabajo.

# **3.2.2 FORMACION DE LA SERIE ANUAL DE CONSISTENCIA DE LA INFORMACIÓN METEOROLÓGICA**

### **A. Análisis visual gráfico**

Consiste en plotear datos de precipitación y generar un hidrograma el cual lleva en el eje de las abscisas el tiempo en (años, meses, días, etc.) y en el eje de las ordenadas la magnitud y/o altura de precipitación, en nuestro caso en mm. Este gráfico sirve para analizar la consistencia de la información hidrológica en forma visual, e indicar el periodo o periodo en los cuales la información es dudosa, lo cual se puede reflejar como "picos" muy altos o valores muy bajos, "saltos" y/o tendencias, los mismos que deberán comprobarse si son fenómenos naturales que efectivamente han ocurrido, o si son producto de errores sistemáticos.

### **B. Análisis de doble masa**

El análisis de Doble masa permite verificar gráficamente la calidad de la información en comparación con estación es vecinas. Una curva de doble masa es una gráfica en papel aritmético que se consigue acumulando los valores de la estación de interés así como los valores de la estación índice para el mismo periodo.

# **3.2.3 FUNCIÓN DE DISTRIBUCIÓN DE PROBABILIDAD Y ANÁLISIS DE FRECUENCIA DE DATOS HIDROLÓGICOS**

Para el cálculo de precipitaciones de diferentes periodos de retorno (XT) realizamos un análisis de frecuencia utilizando los Factores de frecuencia, Según (Chow, 1994).

$$
X_T = \bar{X} + K_T * S
$$

… (3.1)

Donde:

 $X_T$  = valor de precipitación para un determinado periodo de retorno (T=años)  $\bar{X}$ = media de la función

 $S =$ desviación estándar de la función

 $K_T$ = factor de frecuencia

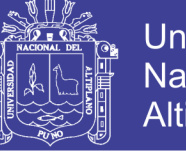

**Universidad Nacional del Altiplano** 

Previo a ello mostramos algunos parámetros estadísticos.

#### **A. Parámetros Estadísticos de una Muestra**

#### **Medidas de tendencia central**

Se define como una medida de localización central, nos indican en torno a qué valor (centro) se distribuyen los datos.

#### **Media aritmética:**

$$
\overline{X}=\frac{\sum_{i=1}^n X_i}{n}
$$

… (3.2)

Donde:

 $\bar{X}$  = media muestral

Xi= valor i-ésimo de la muestra

n = número de datos dela muestra

**Medi :** 

$$
Med = X_{\frac{n+1}{2}}
$$
, para n impar

Si n es par, la medi adopta el valor del promedio de los números centrales, es decir:

$$
Med = \frac{X_{n/2} + X_{\frac{n}{2}+1}}{2}, \quad para n par
$$

… (3.3)

#### **Medidas de dispersión**

Las medidas de dispersión nos informan sobre cuanto se alejan y cuanto de dispersan del centro los valores de la distribución.

Algunas medidas de dispersión son:

#### **Varianza:**

$$
\mathcal{S}^2=\frac{\sum_{i=1}^n(x_i-\overline{x})^2}{n-1}
$$

… (3.4)

#### **Desviación estándar:**

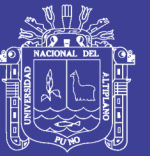

$$
S = \sqrt{\frac{(\sum_{i=1}^{n}(x_i - \overline{x})^2)}{n-1}}
$$

… (3.5)

… (3.7)

### **B. Distribución Log Normal de 2 Parámetros.**

$$
K_T = \frac{Y_T - \mu}{\sigma}
$$
  
 
$$
Y_T = \bar{\mu} + K_T * \sigma
$$
 ... (3.6)

Entonces:

De la ecuación anterior

$$
X_T = \exp(Y_T) = exp^{(\mu + K_T * \sigma)}
$$

Donde:

 $\mu$  = media de  $\bar{y}$  = lnXi.

 $\sigma = Desviación estandar de S<sub>v</sub> = LnXi.$ 

La ecuación (3.6) es el mismo valor de la variable normal estandarizada z visto en la ecuación  $N^{\circ}$  2.21, siendo esta una probabilidad de excedencia de p (p=1/T) y puede calcularse de la siguiente manera:

$$
w = \left[\ln\left(\frac{1}{p^2}\right)\right]^{1/2}, \text{Para } (0 < p \leq 0.5) \tag{3.8}
$$
\n
$$
w = \left[\ln\left(\frac{1}{(1-p)^2}\right)\right]^{1/2}, \text{Para } (0 < p \leq 0.5) \tag{3.9}
$$

Luego calculando z utilizamos la aproximación:

$$
z = w - \frac{2.515517 + 0.802853w + 0.010328w^{2}}{1 + 1.432788w + 0.189269w^{2} + 0.001308w^{3}}; \text{ Para } (0 < p \le 0.5)
$$
\n
$$
z = -\left(w - \frac{2.515517 + 0.802853w + 0.010328w^{2}}{1 + 1.432788w + 0.189269w^{2} + 0.001308w^{3}}\right); \text{Para } p > 0.5)
$$

… (3.10)

El factor de  $K_T = z$ ; y el error de esta fórmula es de menor que 0.00045 en z según (Abramowitz y Stegun, 1965).

No olvide citar esta tesis

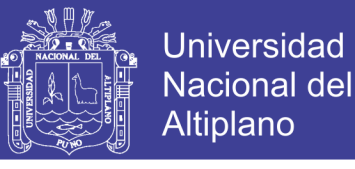

#### **C. Distribución Log Normal de 3 Parámetros.**

Para la distribución log normal de 3 parámetros se aplica el mismo procedimiento de log normal de 2 parámetros, con una sola variación en la ecuación (3.6):

$$
Y_T = \bar{\mu} {+} K_T * \sigma
$$

Donde:

 $\mu =$  media de  $\bar{y} = \ln(X_i - X_0)$  .

 $\sigma = Desviación estandar de S<sub>y</sub> = Ln(X<sub>i</sub> - X<sub>0</sub>).$ 

 $Y_T = Ln (X_T - X_0).$ 

Aplicamos la inversa de log normal.

$$
X_T = \exp(Y_T) = x_0 + \exp^{(\mu + K_T * \sigma)}
$$

… (3.11)

#### **D. Distribución Log Pearson Tipo III**

Para esta distribución, el primer paso es tomar los logaritmos de la información hidrológica, y=ln Xi. Se calculan la media de  $\bar{y} = \ln X_i$  , la desviación estándar Sy y el coeficiente de asimetría CS , el factor de frecuencia depende del periodo de retorno T y del coeficiente de asimetría CS , cuando el CS =0 el factor de frecuencia es igual a la variable normal estandarizada z, cuando el  $C_s \neq 0$ ,  $K_T$ , se aproxima por Kite (1977) como:

$$
K_T = z + (z^2 - 1)k + \frac{1}{3}(z^3 - 6z)k^2 - (z^2 - 1)k^3 + zk^4 + \frac{1}{3}k^5
$$
...(3.12)

Donde:

 $k=\frac{C_S}{C}$ 6

… (3.13)

 $z =$ , a la ecuación anterior de log normal de 2 parámetros

Para hallar  $K_T$  por un procedimiento directo se pueden usar tablas. Se muestran en anexos Tabla N° (A-01 y A-02)

Luego aplicamos la ecuación general de los factores de frecuencia (3.1) con una variación en su media y desviación estándar:

$$
Y_T = \bar{\mu} + K_T * \sigma
$$

Donde:

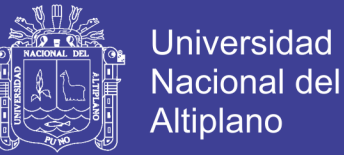

 $\mu =$  media de  $\bar{y} = \ln(X_i)$  .  $\sigma = Desviación estandar de S<sub>y</sub> = Ln(X<sub>i</sub>).$  $Y_T = Ln(X_T).$ 

Aplicamos la inversa de log normal.

$$
X_T = \exp(Y_T) = exp^{(\mu + K_T*\sigma)}
$$

… (3.14)

… (3.15)

#### **E. Distribución Valor Extremo Tipo I o Gumbel**

Para la distribución de valor extremo tipo I o llamada Gumbel según (Chow, 1994) dedujo la siguiente expresión:

$$
K_{\rm T} = -\frac{\sqrt{6}}{\pi} \Big\{ 0.5772 + \ln \Big[ \ln \Big( \frac{T}{T-1} \Big) \Big] \Big\}
$$

Donde T es el periodo de retorno.

Utilizando la ecuación nº 3.1 se tiene:

$$
X_T = \overline{X} + K_T * S
$$

Dónde:

 $\bar{X}$ = media o promedio de la función

S=desviación estándar de la función

 $K_T$ = factor de frecuencia

# **3.2.4 SELECCIÓN DE LA FUNCIÓN DE DISTRIBUCIÓN DE PROBABILIDADES TEÓRICAS**

Para seleccionar una de las funciones de distribución de probabilidades teóricas se tiene que tener muy en cuenta para no incurrir en un error al momento del diseño de una estructura, pudiendo caer en el error de sobre diseñarla o sub diseñarla, ello puede traer costos económicos y sociales respectivamente.

Para ello utilizamos la prueba de bondad de ajuste recomendado para hidrología estadistica:

a. Prueba de bondad y ajuste de KOLMOGOROV - SMIRNOV.

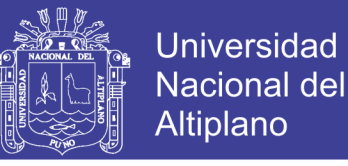

# **3.2.5 DETERMINACIÓN DE PRECIPITACIONES MÁXIMAS PARA DIFERENTE PERIODO DE RETORNO**

Una vez seleccionado la distribución de probabilidades, aplicando el análisis de frecuencia, y usando factores de frecuencia se determina las precipitaciones máximas para diferentes periodos de retorno.

En la estadística existen diversas funciones de distribución de probabilidad teóricas; recomendándose para hidrología utilizar las siguientes funciones antes explicada:

- Distribución Log Normal 2 parámetros
- Distribución Log Normal 3 parámetros
- Distribución Log Pearson tipo III
- Distribución Gumbel

## **3.2.6 DISTRIBUCIÓN DE INTENSIDADES DE LLUVIA EN 24 HORAS**

Una vez obtenida las precipitaciones para diferentes periodos de retorno se procede a distribuirlas en el tiempo de 1-24 horas; en algunos casos se requiere saber la distribución de lluvia en tiempos menores a 1 hora, para ello se tiene lo siguiente:

Distribución de lluvia basados en perfiles de lluvia SCS

### **A. Distribución de lluvia basada en perfiles de lluvia SCS**

Cuando no se cuenta con datos pluviógraficos, y solo pluviométricos como precipitaciones máximas en 24 horas o llamadas también deben de ser sometidos a un tratamiento previo que permita conocer su distribución temporal en 24 horas, para lo cual se empleó la distribución basada en los perfiles de lluvia SCS, y aplicando la distribución Tipo II (1)

# **3.2.7 DETERMINACION DE PERIODO DE RETORNO Y RIESGO DE FALLA**

De acuerdo al RNC para proyectos de poblaciones o ciudades, así como para proyectos de mejoramiento y/o ampliación de servicios de saneamiento existentes, el periodo de diseño será fijado por el proyectista utilizando un procedimiento que garantice los periodos óptimos para cada componente del sistema, entonces se deberá elegir con criterio técnico el tipo de materiales a emplear (por ejemplo la vida útil del concreto f'c=210 kg/cm2) y asegurar el óptimo funcionamiento del sistema

En los siguientes cuadros se presentan los valores de T para varios riesgos permisibles k y para la vida útil de la obra *n*.

 $\overline{\phantom{a}}$ 

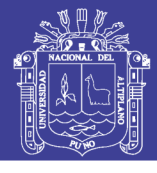

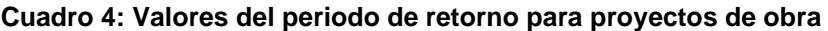

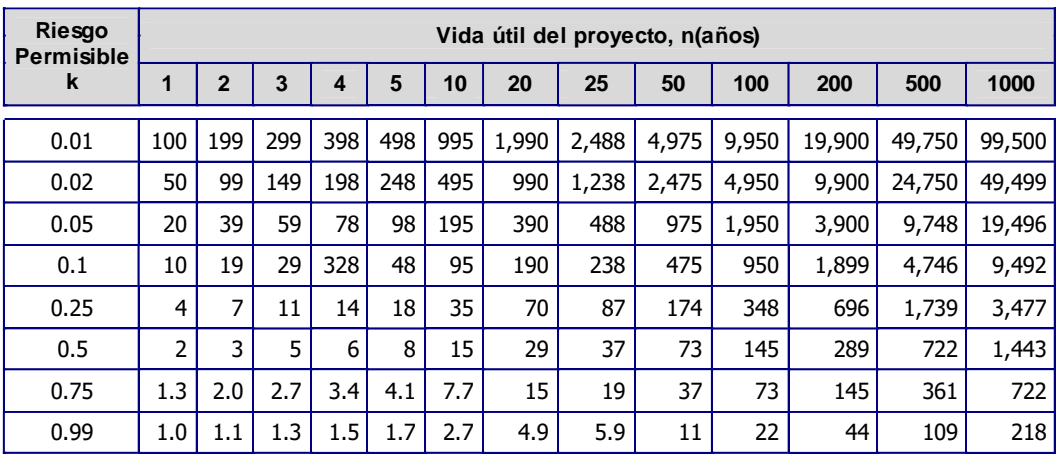

#### **Fuente: Manual de hidrología, hidráulica y drenaje. MTC.**

**Cuadro N° 5: Valores del tiempo de retorno para proyectos de obras.**

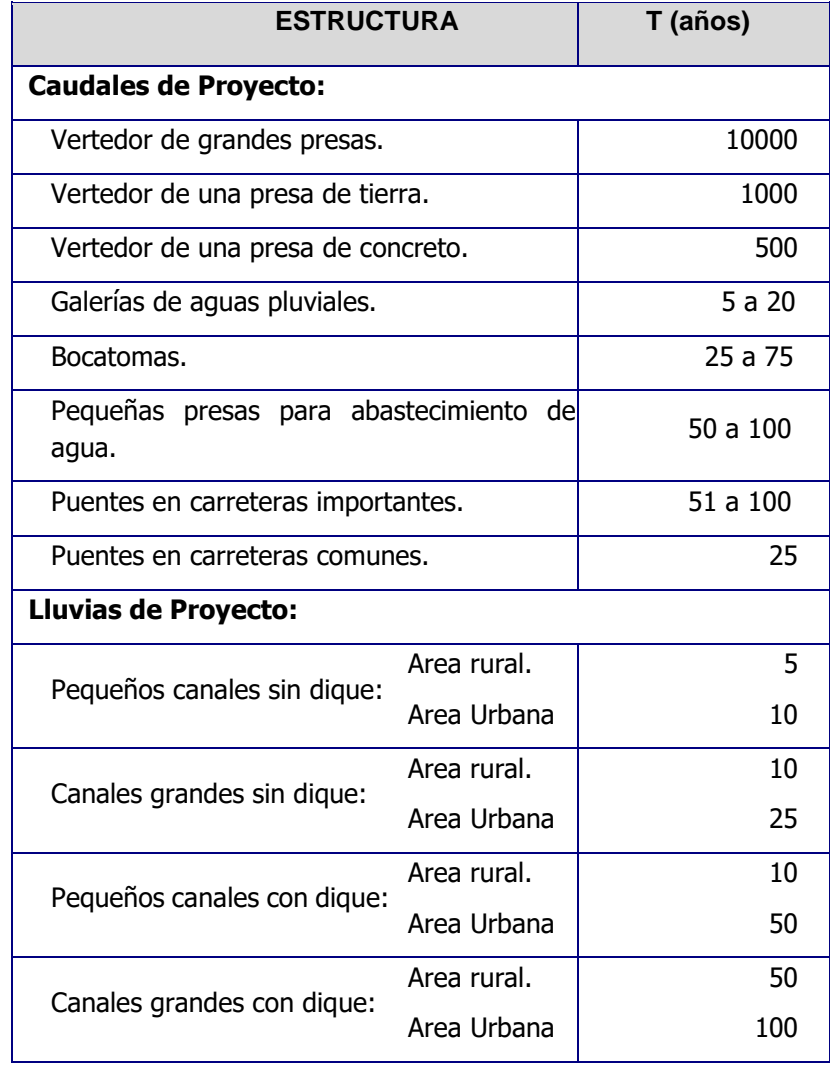

**Fuente: Manual de hidrología, hidráulica y drenaje. MTC.**

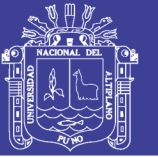

## **3.2.8 DETERMINACION DE LA GEOMORFOLOGIA FISICA DE LA CUENCA**

La geomorfología es la rama de la geografía física que estudia de manera descriptiva y explicativa el relieve de la Tierra, el cual es el resultado de un balance dinámico que evoluciona en el tiempo - entre procesos constructivos y destructivos, dinámica que se conoce de manera genérica como ciclo geomorfológico.

Morfología de la cuenca.- La morfología de una cuenca queda definida por su forma, relieve y drenaje, para lo cual se han establecido una serie de parámetros, que a través de ecuaciones matemáticas, sirven de referencia para la clasificación y comparación de las cuencas. Para un mejor enfoque sobre el estudio de las cuencas se establece los parámetros de forma, parámetros de relieve y parámetros de la red hidrográfica, generalmente.

Las características físicas desempeñan un papel esencial en la respuesta hidrológica de una cuenca hidrográfica. Recíprocamente, el carácter hidrológico de la misma contribuye considerablemente a formar sus características físicas. Entonces, esta interrelación debería suministrar la base para predecir cuantitativamente la respuesta hidrológica, a partir de aquellos parámetros físicos que son fáciles de medir.

### **3.2.9 GENERACION DE CAUDALES DE AVENIDA MAXIMAS**

### **3.2.9.1DETERMINACIÓN DE CAUDALES MÁXIMOS**

Para diseñar las dimensiones de un cauce, sistemas de drenaje, muros de encauzamiento, alcantarillas vertederos de demasías u otras estructuras hidráulicas, se debe calcular o estimar el caudal de diseño, que para esos casos, son los caudales máximos.

# **3.2.9.2METODO CALCULO, HIDROGRAMA SISTETICOS TRIANGULAR DEL (SCS)**

El Método SCS (Soil Conservation Service) en 1986, fue desarrollado inicialmente para estimar avenidas e hidrogramas de avenidas de cuencas pequeñas; sin embargo, desarrollos posteriores permiten aplicar a cuencas mayores, al incorporar los efectos del almacenamiento del cauce.

El Método es utilizado para la estimación de la lluvia en exceso ocasionada por una tormenta, y es la consolidación de diversos procedimientos, se aplica principalmente en los estudios de máximas avenidas en cuencas sin aforos.

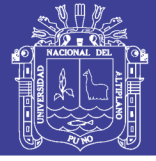

En el Método SCS, se denomina **COMPLEJO HIDROLOGICO SUELO– VEGETACION**, a una combinación específica de suelo, uso del terreno y su tratamiento, y se designa con las letras CN.

El valor de CN es un parámetro hidrológico de una cuenca o zona determinada e indica el potencial para generar escurrimiento cuando los suelos no están congelados, de manera que un alto valor de CN (se obtiene de las tablas) produciría gran escurrimiento y viceversa.

### **B. Definición de parámetros del hidrograma unitario - método SCS**

Básicamente el método consiste en estimar un hidrograma triangular unitario sintético a partir de las características físicas de la cuenca y un perfil de precipitación efectiva, las cuales convolucionan para producir un hidrograma compuesto de la avenida.

A continuación la geometría del hidrograma unitario es mostrada como:

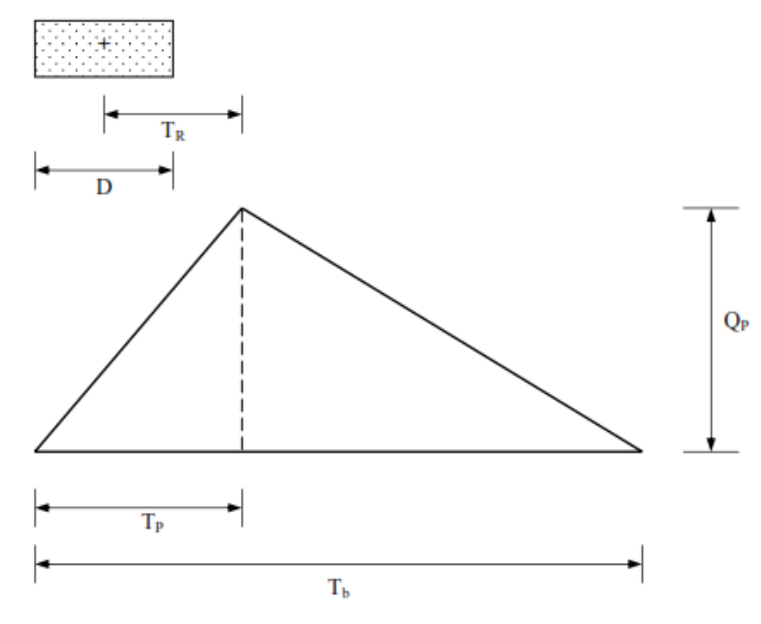

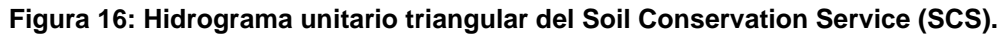

Donde:

- $T_R$  = Tiempo de retardo entre el centro de la precipitación efectiva y el caudal pico(horas).
- *<sup>D</sup>* = Duración del incremento unitario de precipitación efectiva(hrs).
- $T_p$  = Tiempo pico(horas).
- $T_b$  = Tiempo base(horas).

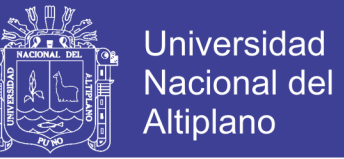

# *D* (horas).

Las relaciones matemáticas son:

$$
D = 0.40 T_R
$$
 ... (3.14)

$$
T_P = \frac{D}{2} + T_R = 3D \tag{3.15}
$$

$$
T_b = 2.67 T_p \tag{3.16}
$$

$$
Q_P = \frac{0.208 \, PeA}{T_P} \tag{3.17}
$$

$$
T_R = \frac{L^{0.8} \times (S+1)^{1.67}}{13.9 \times I^{0.5}}
$$
 ... (3.18)

Donde:

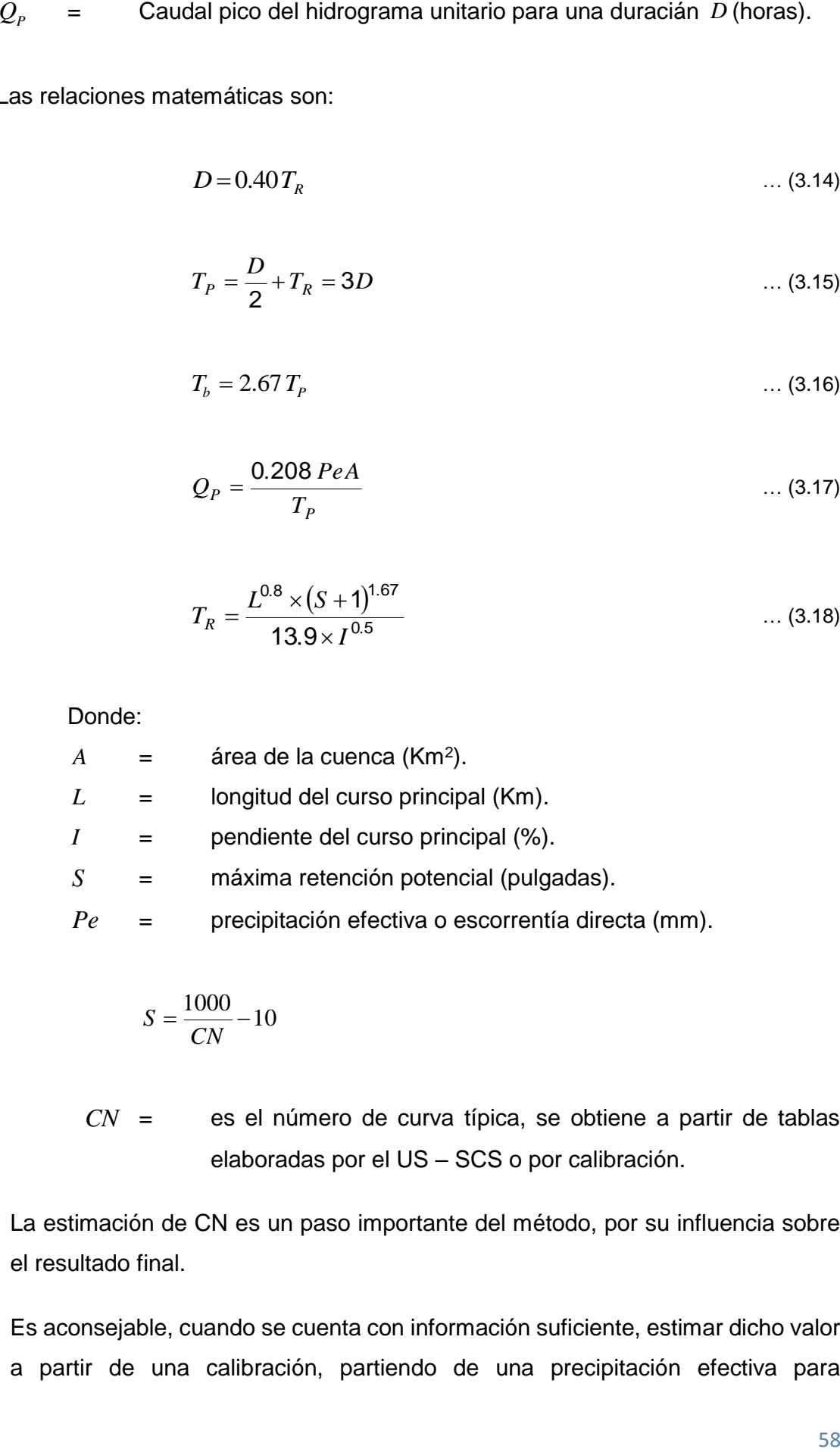

$$
S = \frac{1000}{CN} - 10
$$

*CN* = es el número de curva típica, se obtiene a partir de tablas elaboradas por el US – SCS o por calibración.

La estimación de CN es un paso importante del método, por su influencia sobre el resultado final.

Es aconsejable, cuando se cuenta con información suficiente, estimar dicho valor a partir de una calibración, partiendo de una precipitación efectiva para
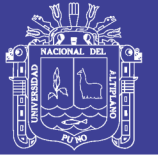

determinado período de retorno y comparando el resultado con el valor de la avenida calculada por el anáilsis de frecuencias para el mismo período.

En general, el caudal pico calculado por el Método SCS corresponde al período de retorno de la precipitción utilizada para su aplicación. De esta manera pueden calcularse avenidas para diferentes períodos de retorno.

La precipitación utilizada en el método es aquella con duración de 24 horas, dato obtenible con un simple pluviómetro.

Ana (2009), Se consideran dos tipos de perfil de dicha precipitación, la del Tipo I correspondiente a tormentas convectivas y la de Tipo II a tormentas frontales, las que son más intensas y que mejor se adaptarían al tipo de precipitación en cuencas al contexto regional.

Para obtener el perfil real de la tormenta en cualquier punto basta multiplicar la precipitación total de 24 horas por las ordenadas del perfil seleccionado.

El Método SCS asume que la escorrentía es producida por la precipitación efectiva, vale decir, luego de descontar las pérdidas por abstracción inicial *I<sub>a</sub>*y por las pérdidas continuas *F* durante el resto de la tormenta, tal como se muestra en la figura siguiente.

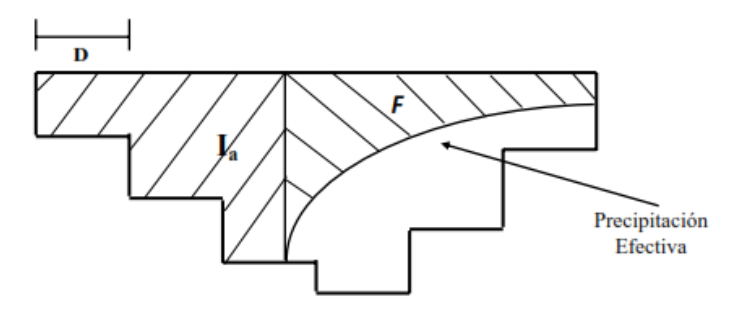

**Figura 17: Variables del método SCS para abstracciones.**

La escorrentía se inicia cuando la precipitación excede a *I*<sub>a</sub>, asumiéndose que la

 $I_a = 5.08 S$  mm.

La escorrentía directa en mm, está dada por la siguiente expresión:

$$
Pe_i = \frac{(P_i - 5.08 \text{ S})^2}{(P_i - 20.32 \text{ S})} \qquad \qquad \dots (3.19)
$$

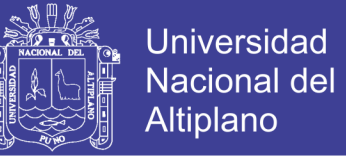

Donde: *Pi* es la precipitación acumulada hasta el incremento de tiempo *i* .

El incremento de escorrentía en el período *i* será entonces:

$$
\Delta Pe_i = Pe_i - Pe_{i-1} \tag{3.20}
$$

El caudal pico del hidrograma que comienza en el período *i* será igual a:

$$
Q_{Pi} = \frac{0.208 \; \Delta Pe_i A}{T_P} \qquad \qquad \dots (3.21)
$$

Donde:

 $Q_{pi}$  = caudal pico del hidrograma (m3/sg).

- $\Delta Pe_i$  = incremento del volumen de escorrentía directa entre períodos sucesivos, como consecuencia de la precipitación efectiva (mm).
- $A = \text{area de la cuenca (Km<sup>2</sup>).}$
- $T_p$  = tiempo pico del hidrograma (horas).

### **C. Clasificación Hidrológica de los Suelos**

Los grupos hidrológicos en que se pueden dividir los suelos son utilizados en el planeamiento de cuencas para la estimación de la escorrentía, a partir de la precipitación. Las propiedades de los suelos que son considerados para estimar la tasa mínima de infiltración para suelos desnudos luego de un humedecimiento prolongado son: profundidad del nivel freático de invierno, infiltración y permeabilidad del suelo luego de humedecimiento prolongado y profundidad hasta un estrato de permeabilidad muy lenta.

Los suelos han sido clasificados en cuatro grupos A, B, C y D de acuerdo al potencial de escurrimiento.

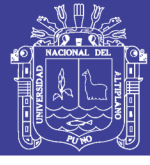

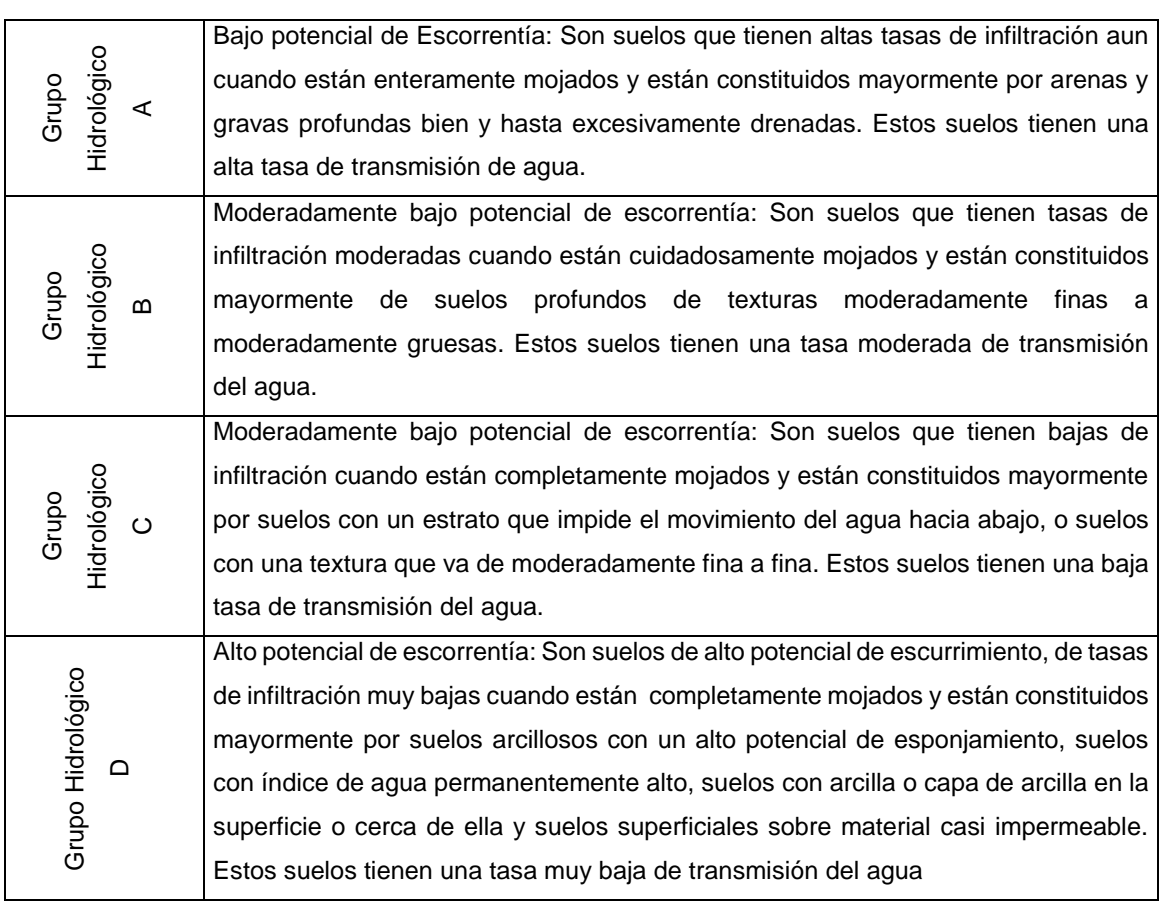

#### **Cuadro 6: Clasificación hidrológica de los suelos – SUCS**

# **Fuente: Hidrología Básica: Reyes C. Luís. CONCYTEC Lima Perú**.

### **Cuadro 7: Curvas de escorrentía para los complejos suelo – cobertura (N).**

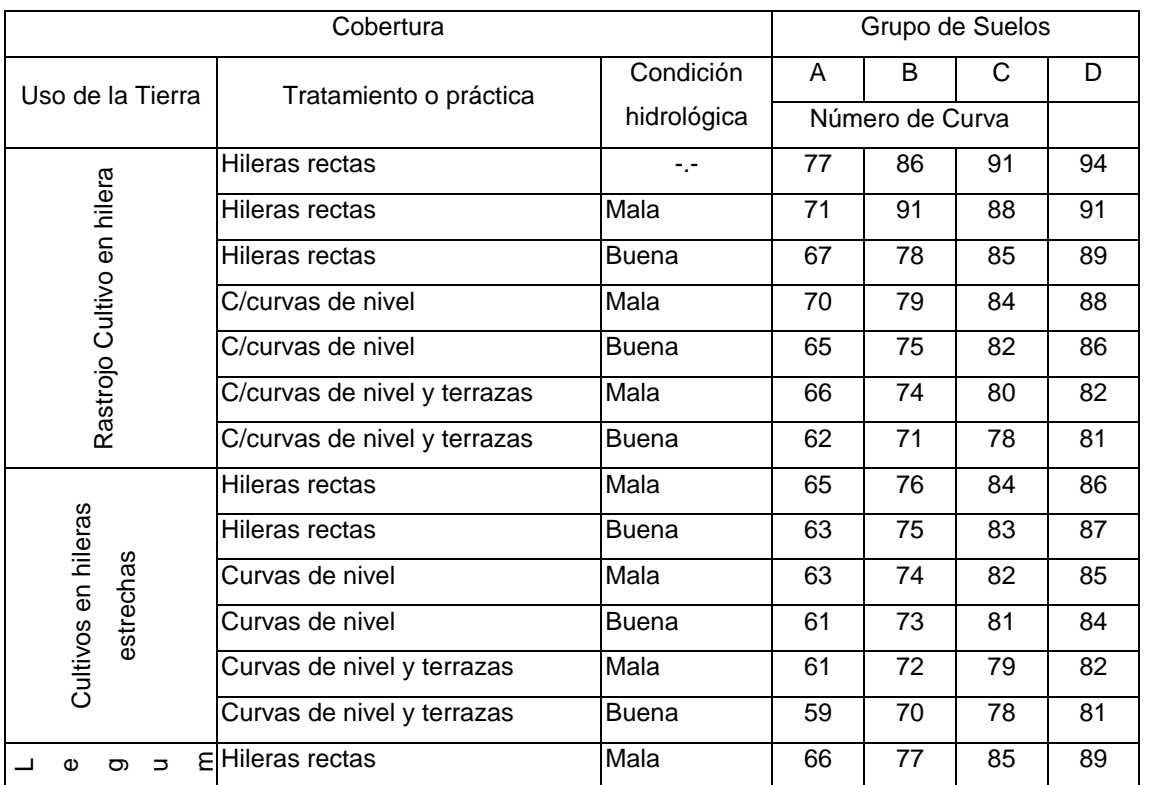

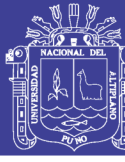

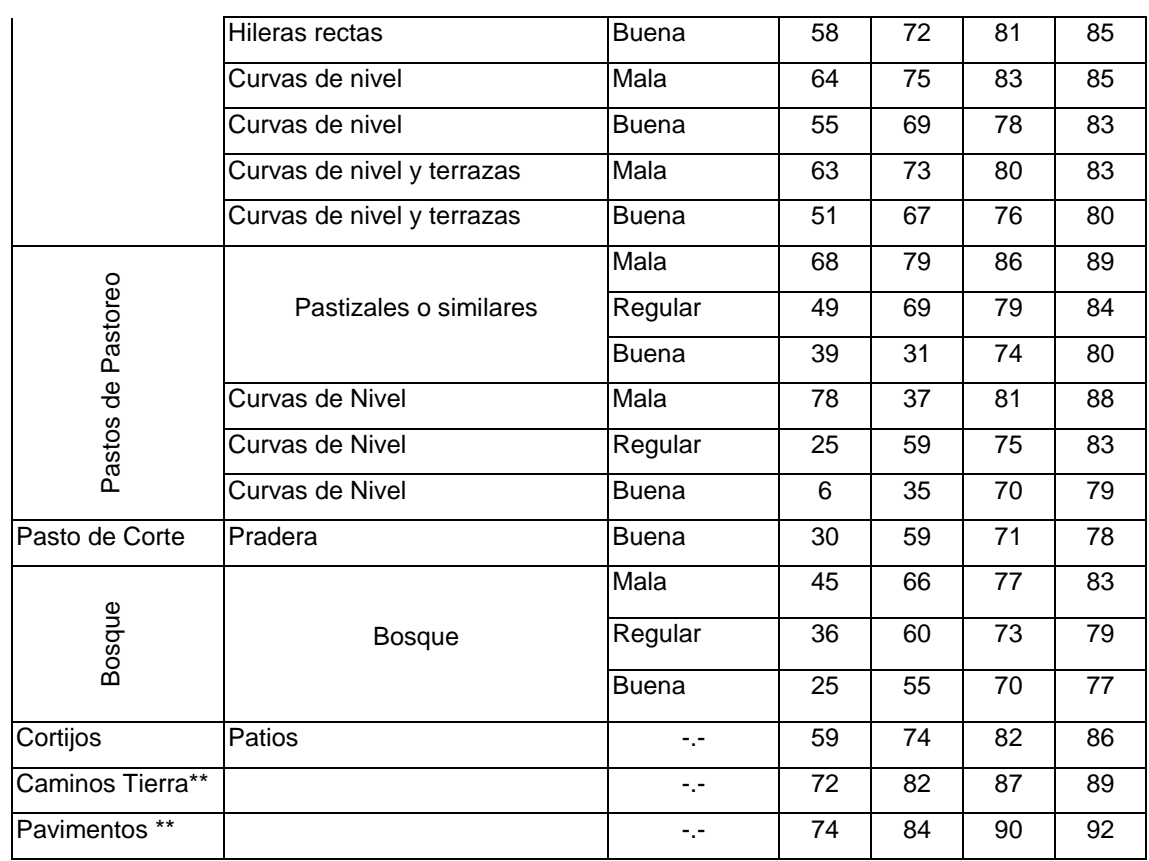

**Fuente: Hidrología Básica: Reyes C. Luís. CONCYTEC Lima Perú 1992.**

### **D. Transformación Precipitación - Escorrentía**

Para la determinación de máximas avenidas instantáneas de diseño en la sub cuenca de interés, se ha utilizado el **METODO DEL HIDROGRAMA UNITARIO SINTETICO DEL U.S. SOIL CONSERVATION SERVICE (METODO SCS),** anteriormente expuesto.

La aplicación del Método SCS requiere de los siguientes pasos:

- 1. Análisis de frecuencia de la precipitación máxima en 24 horas.
- 2. Elección del valor de la Curva Número *CN* .
- 3. Cálculo de las avenidas y los hidrogramas de diseño para diversos períodos de retorno.

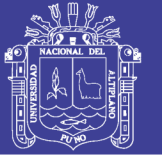

### **E. Hidrograma adimensional de Soil Conservation Service (Scs)**

Del estudio de gran cantidad de hidrogramas, registrados en una gran variedad de cuencas, los técnicos del (SCS) todo los hidrogramas de crecidas tenían un forma similar se obtuvieron hidrogramas adimensionales, dividiendo la escala de caudales entre el caudal pico (Qp) y la escala de tiempo entre el tiempo al que se presenta el pico (Tp), se observó que se obtiene un hidrograma adimensional como el que se aprecia.

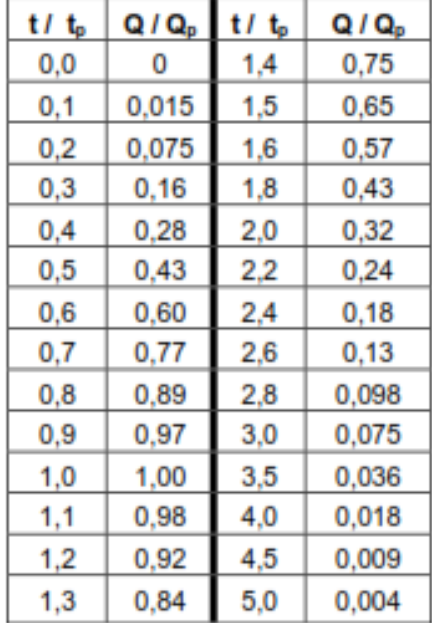

### **Cuadro 8 Coordenadas del Hidrograma Adimensional**

#### **Fuente: Soil Conservation Service (Scs)**

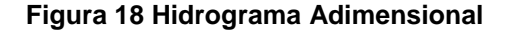

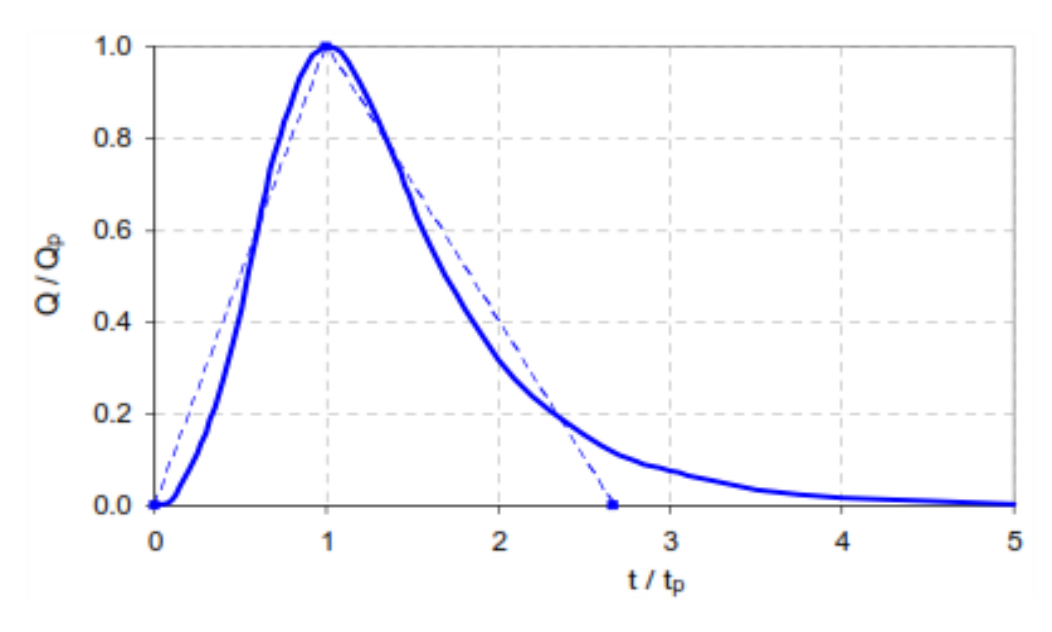

**Fuente: Soil Conservation Service (Scs)**

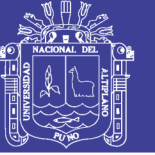

# **IV. RESULTADOS Y DISCUSIONES**

# **4.1 RECOLECCION DE DATOS Y FORMACION DE LA SERIE DE PRECIPITACIONES MAXIMAS**

### **4.1.1 UBICACIÓN DE LA ESTACION METEOROLOGICO**

Para obtener datos con mejor consistencia se realizó la Poligonacion de Thiessen y ubicar la estación más cercana para la recolección de datos y su análisis de consistencia de la información de las precipitaciones máximas de 24 horas.

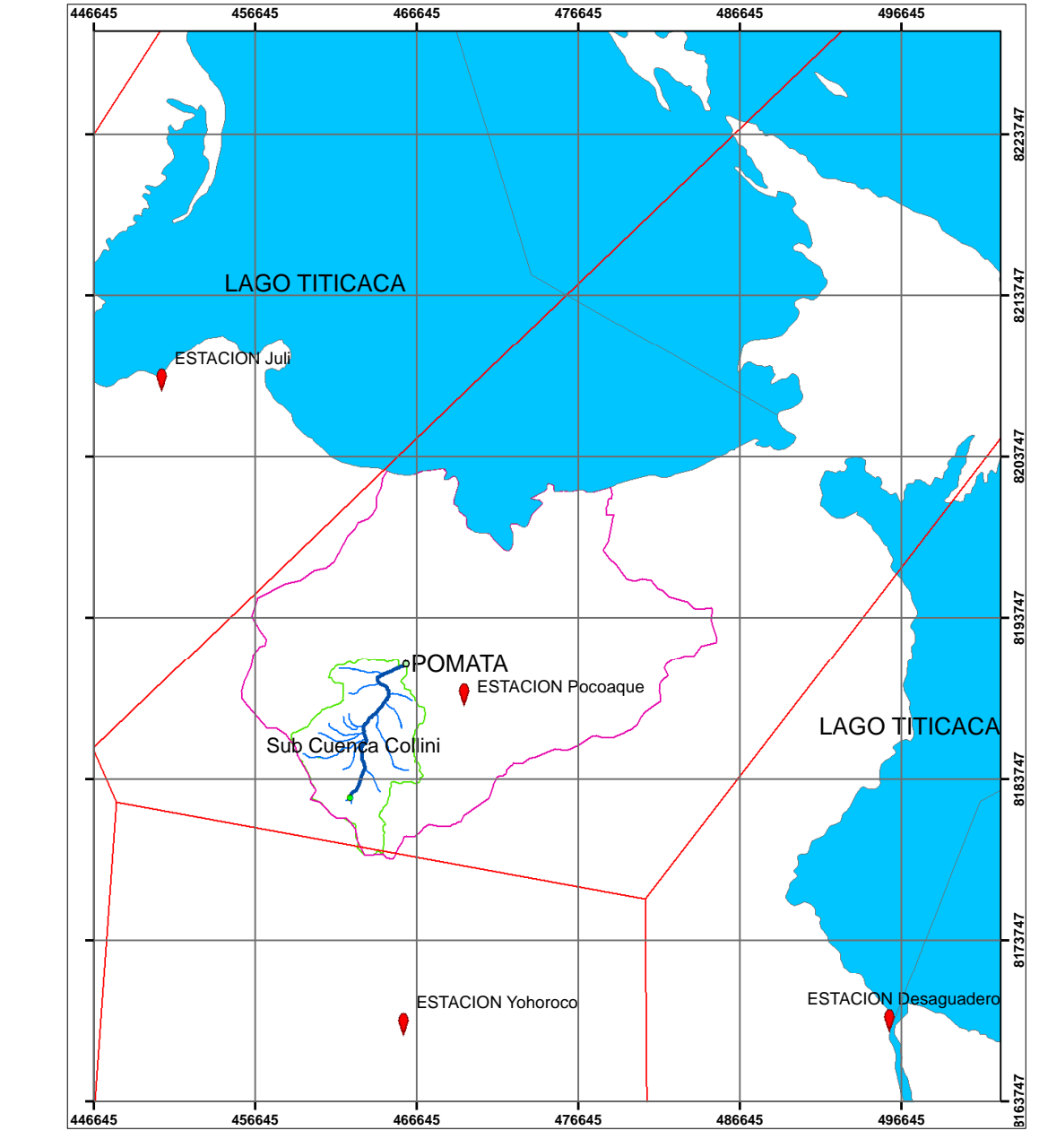

#### **Figura 19 Polígono de Thiessen**

**Fuente: Elaboración Propia**

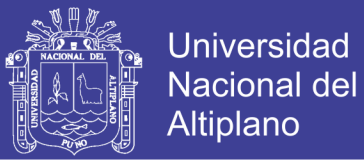

# **4.1.2 FORMACION DE LA SERIE ANUAL DE LA PRECIPITACION MAXIMA**

La información mostrada para las precipitaciones máximas de 24 horas, es el **MAYOR VALOR** mostrado de cada estación:

Ejemplo:

Con precipitaciones máximas de un día, pasa hacer máximo de un mensuales y luego máximos de un año.

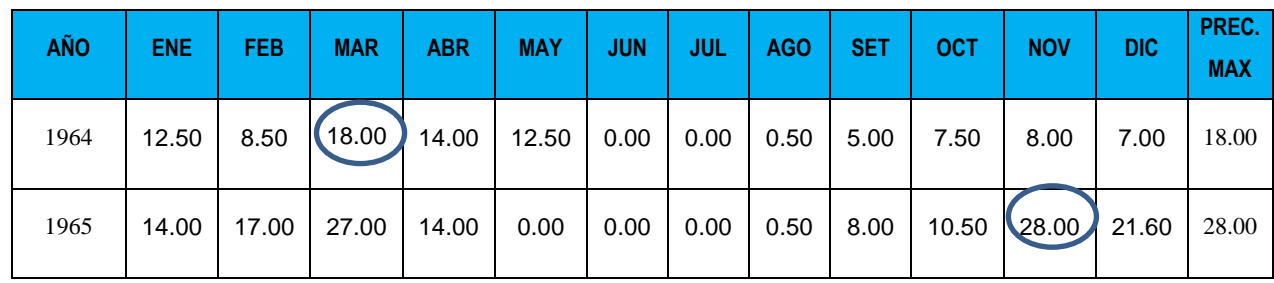

En los siguientes cuadros se muestran el resumen de las precipitaciones máximas anuales con los cuales se trabajaron.

# **4.1.3 ANÁLISIS VISUAL GRÁFICO**

En las siguientes tablas se presenta los datos de precipitación observada y su respectivo análisis visual gráfico en la cual se puede observar lo siguiente:

Estación Yorohoco presenta una precipitación regular la cual no tienen excesivos saltos de precipitación, siendo su precipitación máxima anual de 40.10 mm en el año 1974 y una mínima de 20.60 mm en el año 1960.

Estación Pocoaque al igual que la estación yorohoco presenta una precipitación regular la cual no tienen excesivos saltos de precipitación, siendo su precipitación máxima anual de 41.30 mm en el año 1977 y una mínima de 13.40 mm en el año 1983.

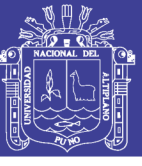

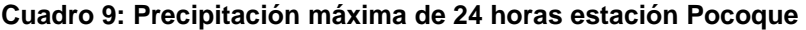

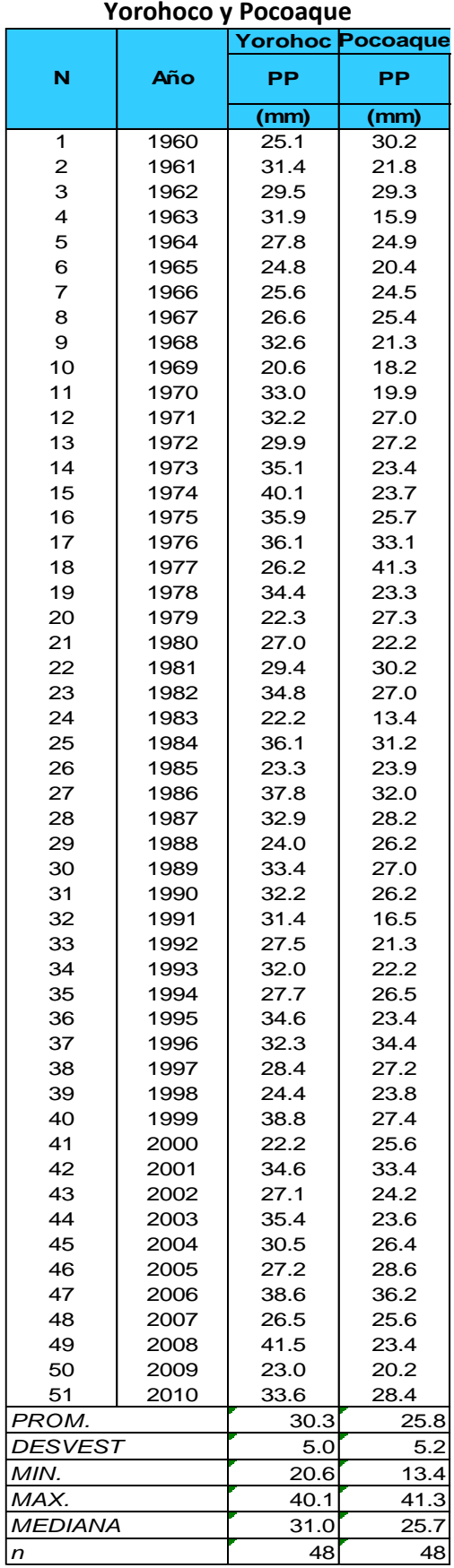

**Fuente: Pelt**

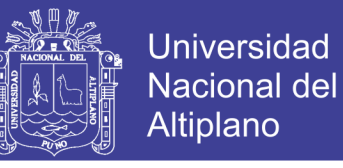

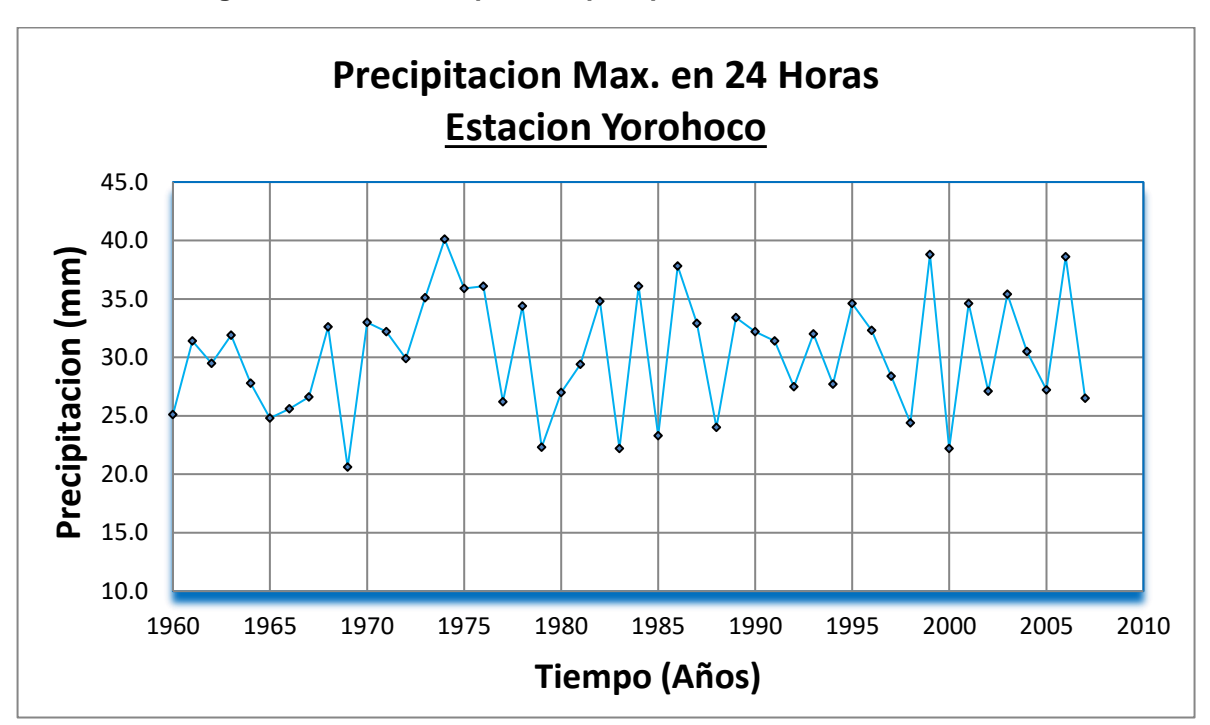

**Figura 20: Gráfica temporal de precipitación máxima en 24 horas.**

**Fuente: Elaboración Propia**

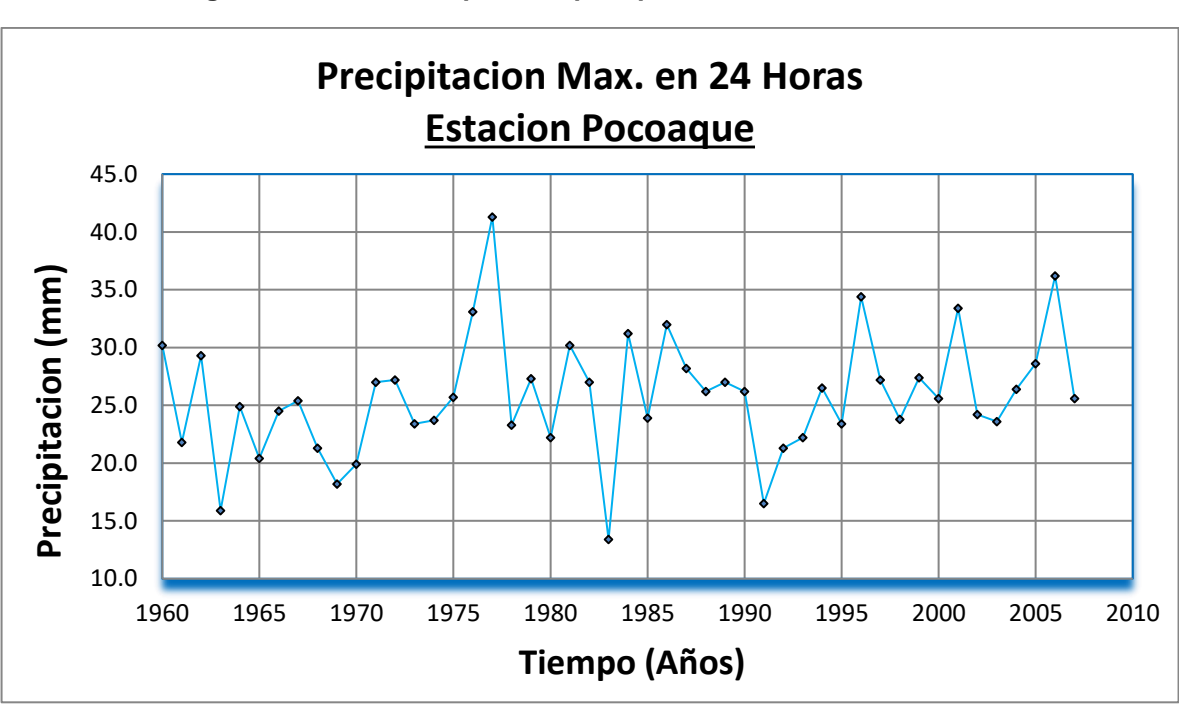

**Figura 21: Gráfica temporal de precipitación máxima en 24 horas**

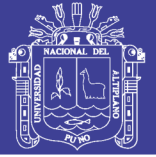

### **4.1.4 ANÁLISIS DE DOBLE MASA**

Se presenta a continuación el análisis de doble masa de las precipitaciones máximas en 24 horas:

Se generó la data necesaria para realizar el análisis de doble masa (ADM) de la precipitación máxima anual, completando los años faltantes con la media anual de los registros disponibles y obtenidos los valores acumulados respectivos.

En el Figura N° 22 se aprecia el ADM entre la estación promedio (Eje X) y las tres estación es analizadas (Eje Y), eligiéndose la estación Pocoaque como la más confiable (no presentaría quiebres). En la Figura N° 22 se presentan los correspondientes ADM de la precipitación máxima anual de la estación base Pocoaque (Eje X) y las dos estación es restantes en análisis, presentándose "quiebres insignificantes" para las estación es de Yorohoco y Juli, respectivamente, caso contrario se sujetaría a realizar el análisis estadístico, para descartar o confirmar dichos saltos identificados.

No se identificaron de los 48 datos, **"quiebres"** significativos en la estación de Juli y Yorohoco

Por consiguiente se trabajara solo con los datos de la **estación Pocoaque** por estar más cerca y por obtener quiebres insignificantes.

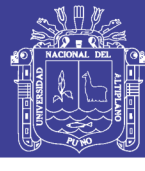

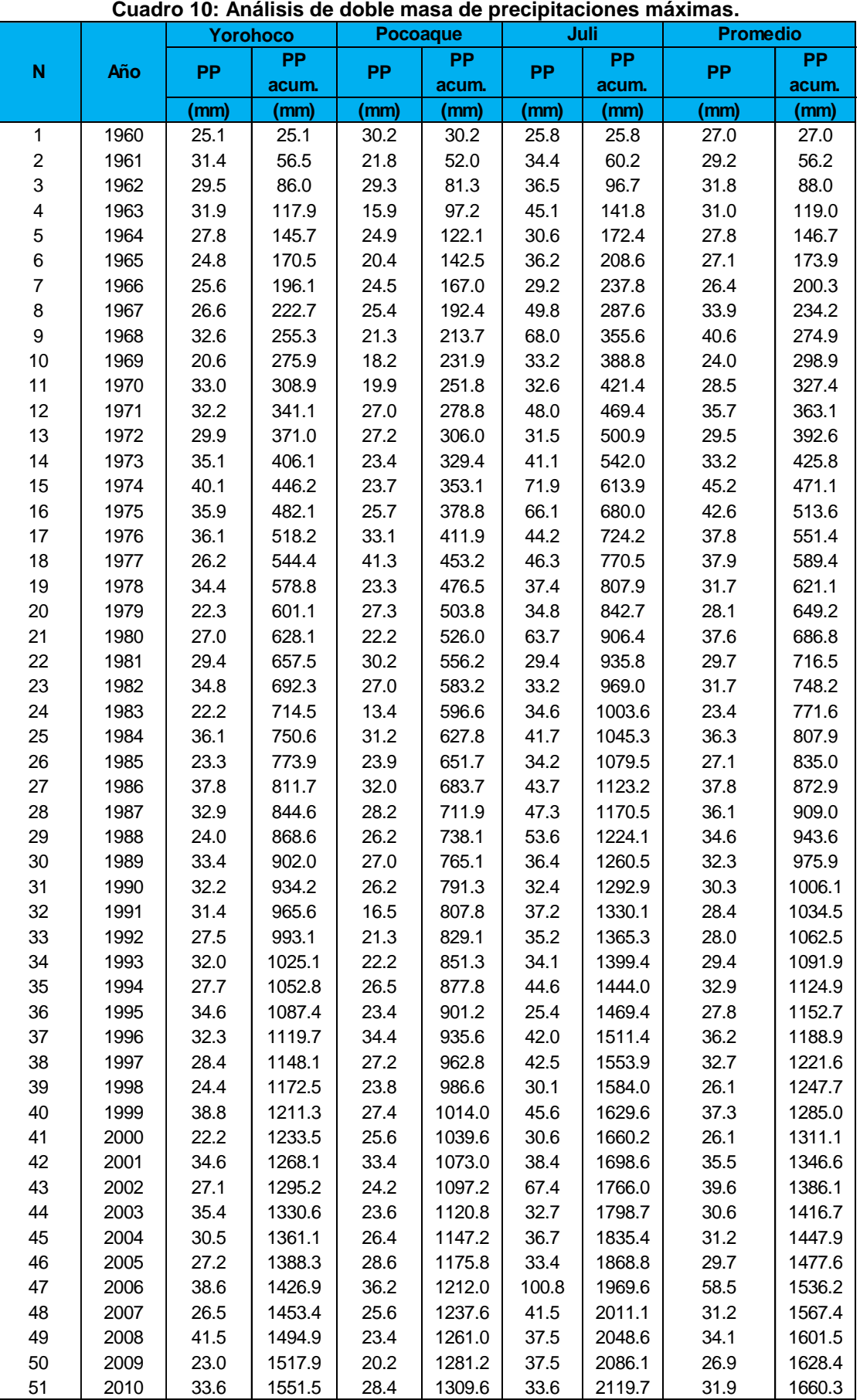

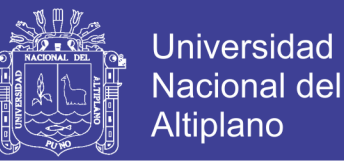

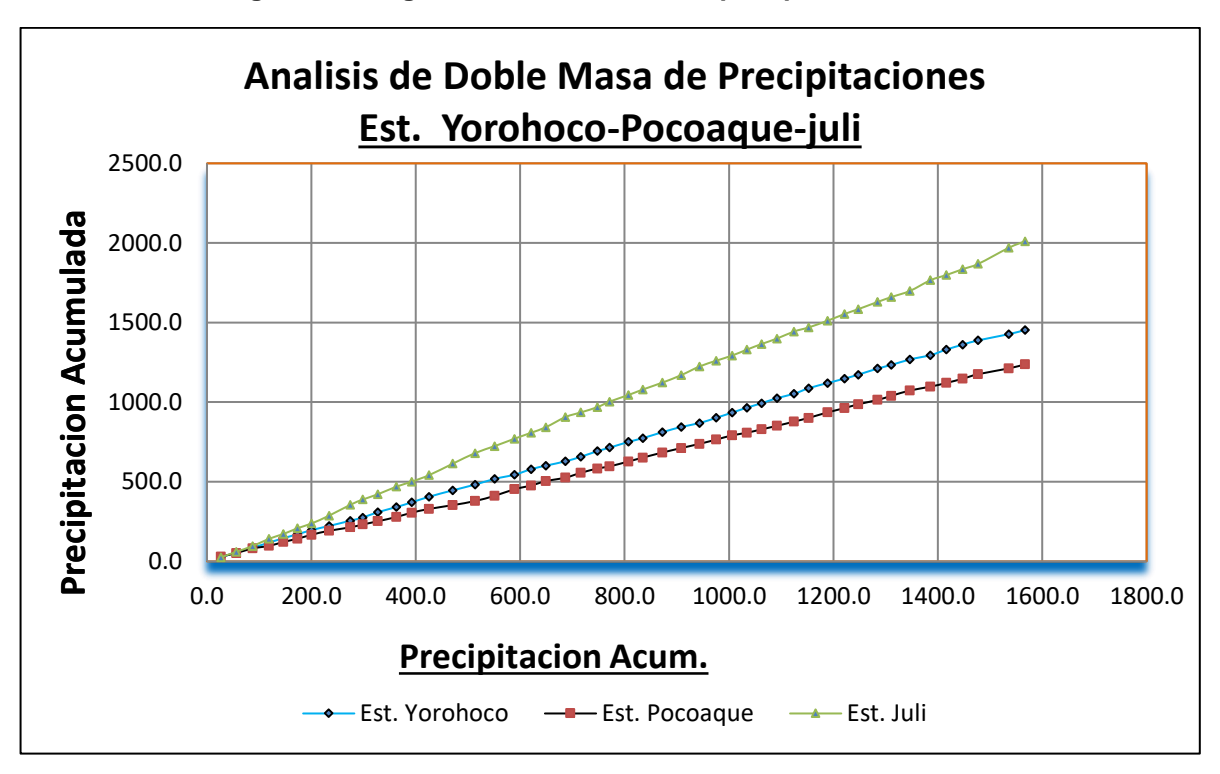

**Figura 22: Diagrama de doble masa de precipitación máxima.**

**Fuente: Elaboración Propia**

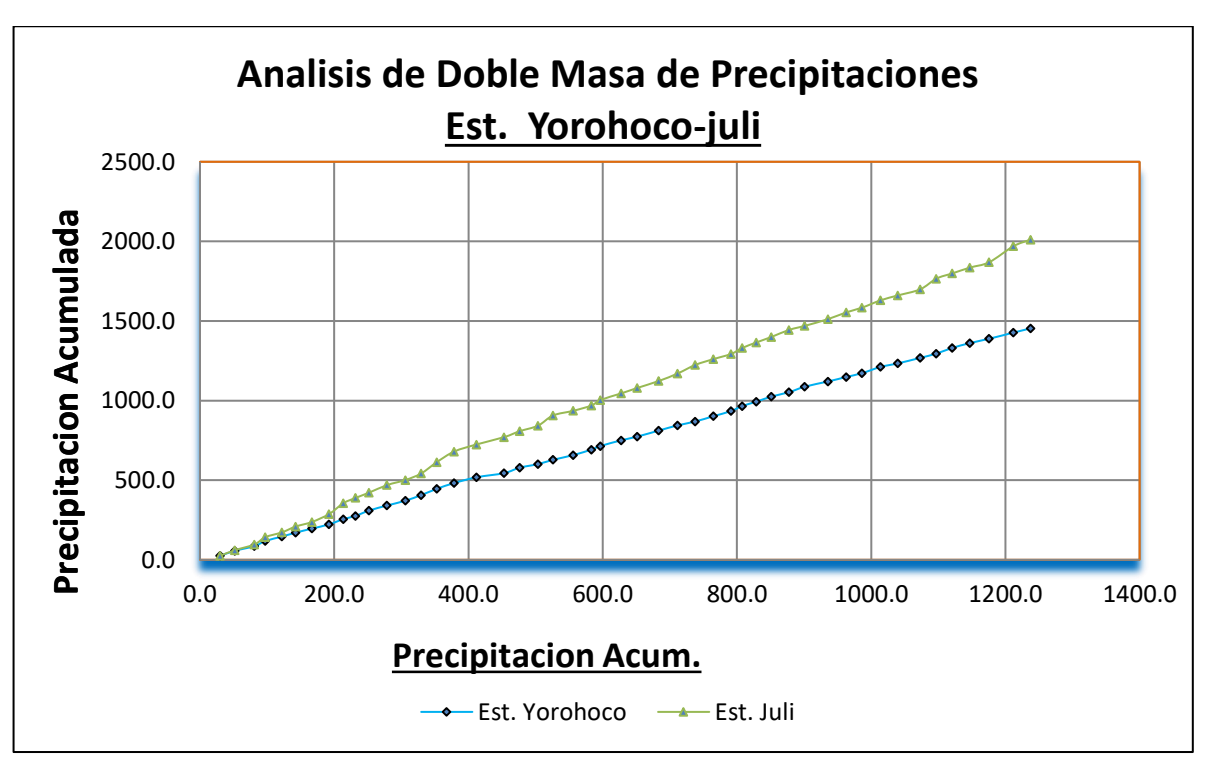

**Figura 23: Diagrama de doble masa de precipitación máxima.**

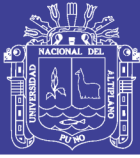

Luego de análisis visual las estaciones más cercana al área de estudio sub cuenca collini y por obtener datos homogéneos y consistentes de trabaja con la **Estacion Pocoaque.**

Se trabajara con la Estación Pocoaque Luego que se muestra homogeneizada y consistente los datos de precipitación máxima en secuencias hidrológicas representan una de los aspectos más importantes del estudio en la hidrología.

Para realizar un análisis de consistencia se debe tener como **mínimo 20 años de información,** en el caso nuestro se trabaja con datos solo hasta el extendido, hasta **48 años desde 1960 a 2007**, siendo suficiente para ser confiable y consiste.

Teniendo como precipitación mínima 13.4 mm en el 1983 y como precipitación máximas 41.3 en el año 1977 es el proceso que consiste en la identificación o detección, descripción y remoción de homogeneidad y consistencia de una serie de tiempo hidrológica.

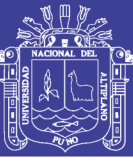

Universidad Nacional del Altiplano

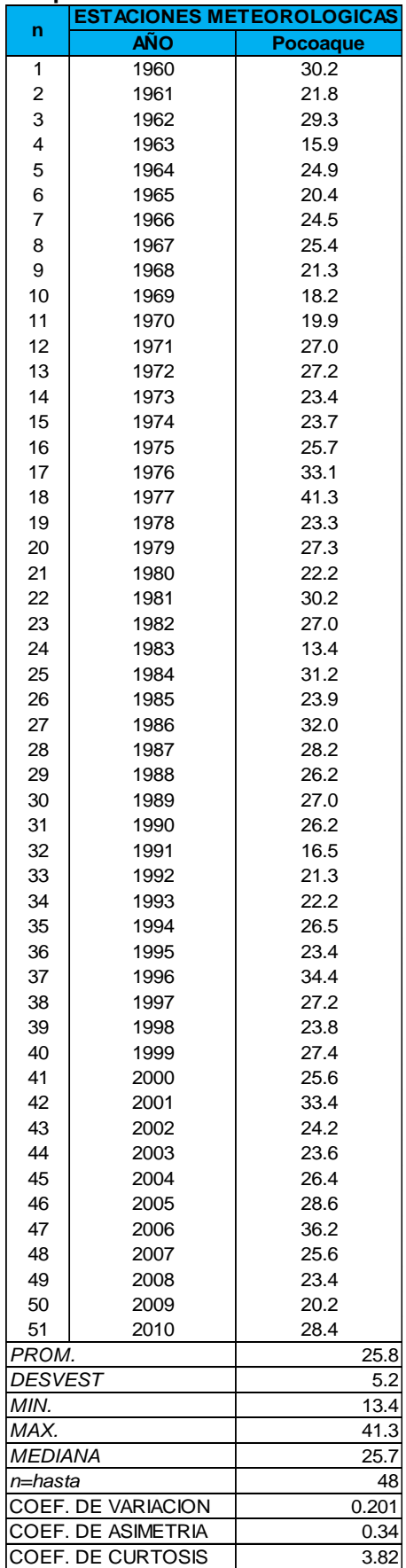

# **Cuadro 11: Precipitación máxima en 24 horas anuales (mm)**

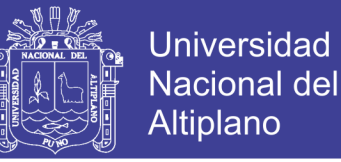

# **4.2 ANÁLISIS DE FRECUENCIA DE LAS PRECIPITACIONES MAXIMAS DE 24 HORAS**

Como parte del estudio se realizó las distribuciones estadísticas mencionadas a continuación:

- Distribución log normal de 2 parámetros.
- Distribución log normal de 3 parámetros.
- Distribución log Pearson tipo III
- Distribución valor extremo tipo I y/o Gumbel

Es importante realizar las funciones de distribución ya que con su aplicación se podrá determinar las precipitaciones máximas, para diferentes periodos de retorno, en nuestro estudio determinaremos las precipitaciones para periodos de retorno T= 2, 5, 10, 20, 50, 100, 500 y1000 años respectivamente.

### **4.2.1 Distribución Log Normal de 2 Parámetros**

Para calcular los datos de precipitación para diferentes periodos de retorno se realizó los siguientes pasos:

- 1) En la columna A se colocan el orden de cada precipitación que va de 1 hasta 48 y es representado por m; m=1, m=2, m=3, … m=48.
- 2) En la columna B y C colocar la probabilidad y el periodo de retorno para cada dato siendo esta la fórmula de Weibull mostrada en la ecuación n° (2.56) y ecuación n° (2.57)

$$
P = \frac{1}{T}
$$

$$
T = \frac{(n+1)}{m}
$$

Entonces:

$$
P = \frac{m}{(n+1)}
$$
  
\n
$$
P = \frac{1}{(48+1)} = 0.0204; P = \frac{2}{(48+1)} = 0.0407; \dots
$$
Hasta m=48.  
\n
$$
P = \frac{48}{(48+1)} = 0.9796
$$

De la misma forma para el periodo de retorno aplicando la ecuación n° (2.57)

$$
T = \frac{(48+1)}{1} = 49.00; T = \frac{(48+1)}{2} = 24.50
$$

Repositorio Institucional UNA-PUNO

No olvide citar esta tesis

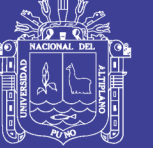

hasta llegar a m = 48; T = 
$$
\frac{(48 + 1)}{48}
$$

- 3) Ordenar de mayor a menor las precipitaciones (Xi) en la columna D, obtenidas del cuadro N° 8, correspondiente a la estación Pocoaque para nuestro ejemplo figura solo los datos de precipitación de la estación Pocoaque.
- 4) En la columna E calcular el logaritmo natural de las precipitaciones de la columna D.

 $Y_1 = \ln (41.3) = 3.7209$ ;  $Y_2 = \ln (36.2) = 3.5891$ ; asi hasta llegar a  $Y_{48} = ?$ ?

5) En base a los datos generados en la columna E hallar el promedio aritmético o media, aplicando la ecuación n° (2.17), la desviación estándar de la muestra aplicando la ecuación n° (2.18), y el nuero de observaciones de los datos n=48, teniendo como resultados lo siguiente:

$$
\bar{Y} = \frac{1}{48} \sum_{i=1}^{x} \ln(x_i)
$$

 $Media = 3.2445$ 

$$
S_{y} = \left\{ \frac{1}{48 - 1} \sum_{i=1}^{x} (\ln x_{i} - \bar{y})^{2} \right\}^{\frac{1}{2}}
$$

Desviación estándar = 0.2080

6) Con los datos obtenidos en el ítem anterior se calculará los datos de precipitación para diferentes periodos de retorno T= 2, 5, 10, 20, 50, 100, 500 y1000 años.

Para calcular la precipitación  $X_T$  aplicamos la ecuación n° (3.6) y (3.7)

$$
Y_T = \bar{\mu} + K_T * \sigma
$$

$$
X_T = \exp(Y_T) = \exp^{(\mu + K_T * \sigma)}
$$

De donde debemos halla el valor  $K<sub>T</sub>$  esto es igual la variable estandarizada z, para la función de log normal de 2 parámetros y 3 parámetros.  $(K_T = z)$ , para esto se muestra la ecuación n° (3.10)

$$
z = w - \frac{2.515517 + 0.802853w + 0.010328w^2}{1 + 1.432788w + 0.189269w^2 + 0.001308w^3};
$$
 *Para* (0 < p \le 0.5)  
Para W utilizamos la ecuación n° (3.8) se tiene:

$$
w = \left[\ln(\frac{1}{p^2})\right]^{1/2}, \text{Para } (0 < p \leq o.5)
$$

No olvide citar esta tesis

74

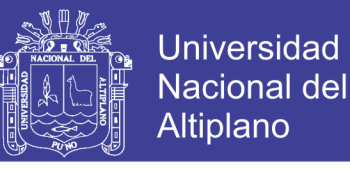

Para un periodo de retorno de T= 2 años se tiene una probabilidad de  $P=\frac{1}{\pi}$ T

y esto es igual a:

$$
P=\frac{1}{2}=0.5
$$

Reemplazando en la ecuación n° (3.8) tenemos:

$$
w = \left[\ln\left(\frac{1}{(0.5)^2}\right)\right]^{\frac{1}{2}}
$$

$$
w = 1.1774
$$

$$
W = 1.1777
$$

Reemplazamos W en la ecuación n° (3.10)

$$
z = 1.1774 - \frac{2.515517 + 0.802853(1.1774) + 0.010328(1.1774)^2}{1 + 1.432788(1.1774) + 0.189269(1.1774)^2 + 0.001308(1.1774)^3}
$$

 $z = 0$ 

Como se sabe  $K_T = Z$  (solo para log normal de 2 y 3 parámetros)

$$
K_T=z=0
$$

Reemplazando en la ecuación n° 3.6 y 3.7 se tiene:

Media = 3.2445

Desviación estándar = 0.2080

 $K_T = z = 0$ 

$$
Y_T = 3.2445 + (0) * (0.2079) = 3.2445
$$

Según la ecuación 3.7 tenemos:

$$
X_{T=2} = Exp(3.2445) = 25.65 \, mm.
$$

Para T=5 años se sigue el mismo procedimiento que para T=2 años Teniendo como resultado:

$$
X_{T=5} = Exp(3.4192) = 30.55 \, mm.
$$

Para T=10 años se sigue el mismo procedimiento que para T=2 años Teniendo como resultado:

$$
X_{T=10} = Exp(3.5107) = 33.47 \, mm.
$$

Para T=20 años se sigue el mismo procedimiento que para T=2 años Teniendo como resultado:

$$
X_{T=20} = Exp(3.5862) = 36.10 \, mm.
$$

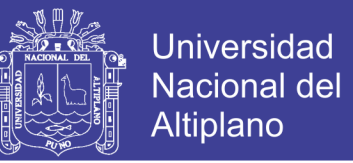

Para T=50 años se sigue el mismo procedimiento que para T=2 años Teniendo como resultado:

$$
X_{T=50} = Exp(3.6711) = 39.30 \, mm.
$$

Para T=100 años se sigue el mismo procedimiento que para T=2 años Teniendo como resultado:

$$
X_{T=100} = Exp(3.7277) = 41.59 mm.
$$

Para T=500 años se sigue el mismo procedimiento que para T=2 años Teniendo como resultado:

$$
X_{T=500} = xp (3.8423) = 46.63 mm.
$$

Para T=1000 años se sigue el mismo procedimiento que para T=2 años Teniendo como resultado:

 $X_{T=1000}$  =  $Exp(3.8864)$  = 48.73mm.

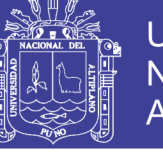

Universidad Nacional del Altiplano

**Cuadro 12 : Distribución log normal 2 parámetros.** 

# **DISTRIBUCIÓN LOG NORMAL DE 2 PARÁMETROS**

PRECIPITACION MAXIMAS (mm) ESTACIÓN – POCOAQUE

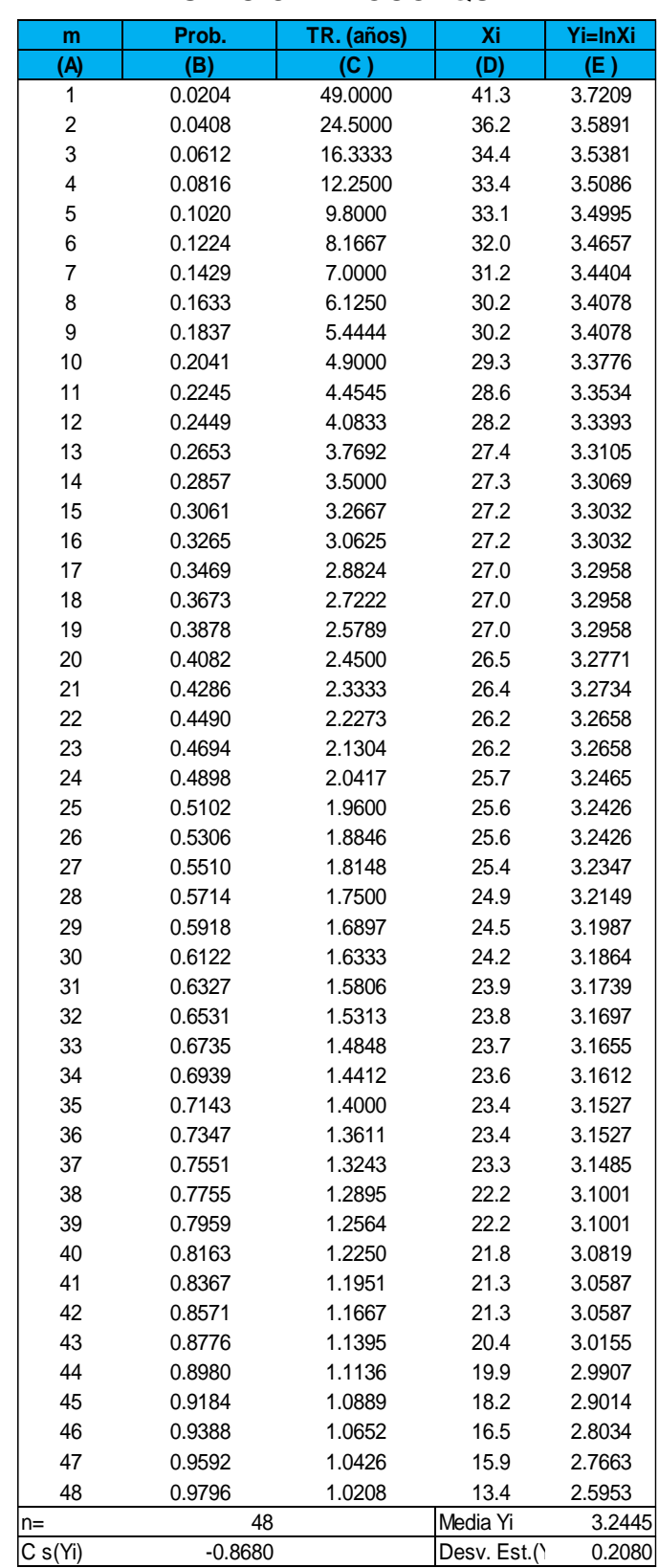

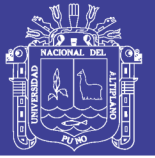

### **4.2.2 Distribución Log Normal de 3 Parámetros**

Los cálculos de precipitaciones máximas se realizan de igual forma que la de 2 parámetros con la única diferencia de que existe un valor inicial el parámetro de posición =  $X_0$  el detalle del análisis se muestra de la siguiente manera:

- **1)** Se repiten los mismos pasos de los ítem 1, 2, 3 de la función de distribución Log normal de 2 parámetros, los datos de precipitación y su análisis se muestra en el cuadro n° 13.
- **2)** Para la columna E del cuadro n° 13 se obtiene el parámetro de posición  $X_0$ para esto se utiliza la ecuación n° (2.24).

$$
x_0 = \frac{x_1 \cdot x_n - x_{mediana}^2}{x_1 + x_n - 2x_{mediana}}
$$

Para ello utilizamos datos de precipitación del orden m=1 y m=48 de la columna D, tenemos para  $X_1 = 41.30$ ; para  $X_{48} = 13.40$  y la medi = 25.70, reemplazando se +tiene:

$$
x_0 = \frac{41.30 \times 13.40 - (25.70)^2}{41.30 + 13.40 - 2(25.70)} = -30.73
$$

**3)** Para la columna E se tiene que sacar el logaritmo natural de la diferencia entre la precipitación y el parámetro de posición Xo, asi:

$$
Y_1 = \ln(41.30 - (-30.73)) = 4.2772
$$
  

$$
Y_2 = \ln(36.20 - (-30.73)) = 4.2037
$$

 $Y_3 = \ln(34.40 - (-30.73)) = 4.1765$  (Hasta llegar a m=48)

$$
Y_{48} = \ln(13.40 - (-30.73)) = 3.7873
$$

- **4)** Se obtiene la media y la desviación estándar de la columna E utilizando las ecuaciones n° (3.2 y 3.5).
	- Media:  $\overline{X} = \frac{\sum_{i=1}^{n} X_i}{n}$  $\frac{1}{n}$ , para nuestro caso se acomoda

$$
\bar{Y} = \frac{1}{47} \times \sum_{i=1}^{n} Y_i = 4
$$

Desviación estándar: sabemos que Y<sub>i</sub>=ln(X<sub>i</sub>-X<sub>o</sub>), entonces

$$
S = \sqrt{\frac{(\sum_{i=1}^{n} (Y_i - \overline{Y})^2)}{n-1}} \; ; \; S = 0.0915
$$

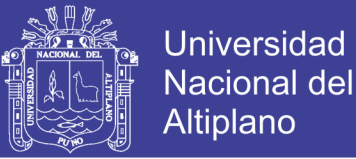

**5)** Calculamos los datos de precipitación para diferentes periodos de retorno T= 2, 5, 10, 20, 50, 100, 500 y1000 años respectivamente. Para calcular la precipitación  $X_T$  aplicamos la ecuación n° (3.11).

$$
X_T = \exp(Y_T) = x_0 + \exp^{(\mu + K_T * \sigma)}
$$

Para ello debemos obtener los valores de Kt esto se realiza con las ecuaciones n° (3.8 y 3.10), de la misma forma que para log normal de 2 parámetros:

$$
w = \left[\ln(\frac{1}{p^2})\right]^{1/2}, \text{Para } (0 < p \leq o.5)
$$

 $z = w 2.515517 + 0.802853w + 0.010328w^2$  $\frac{1}{1 + 1.432788w + 0.189269w^2 + 0.001308w^3}$ ; Para (0 < p ≤ 0.5)

Hallamos el valor de  $X_T = 2$ , con un T=2, de donde la probabilidad es:

$$
P = \frac{1}{T} = \frac{1}{2}
$$
; Entonces:  $P = 0.5$ 

Reemplazando en la ecuación n° (3.8) tenemos:

$$
w = \left[\ln\left(\frac{1}{(0.5)^2}\right)\right]^{\frac{1}{2}}
$$

$$
w = 1.1774
$$

Reemplazamos W en la ecuación n° (3.10)

$$
z = 1.1774 - \frac{2.515517 + 0.802853(1.1774) + 0.010328(1.1774)^2}{1 + 1.432788(1.1774) + 0.189269(1.1774)^2 + 0.001308(1.1774)^3}
$$

 $z = 0$ 

Como se sabe  $K_T = Z$  (solo para log normal de 2 y 3 parámetros)

$$
K_T=z=0
$$

Reemplazamos KT en la ecuación n° (3.11)

$$
X_T = \exp(Y_T) = x_0 + \exp^{(\mu + K_T * \sigma)}
$$
  

$$
X_T = \exp(Y_T) = -30.73 + \exp^{(4.0322 + (0) * (0.0915))}
$$
  

$$
X_T = 25.65 \text{ mm}.
$$

**6)** Se sigue el mismo procedimiento para hallar las precipitaciones con diferentes periodos de retorno, y se muestran en el cuadro N° 16 para la estación Pocoaque.

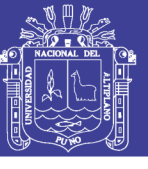

#### **Cuadro 13: Distribución log normal de 3 parámetros**

### PRECIPITACION MAXIMAS (mm) ESTACIÓN – POCOAQUE

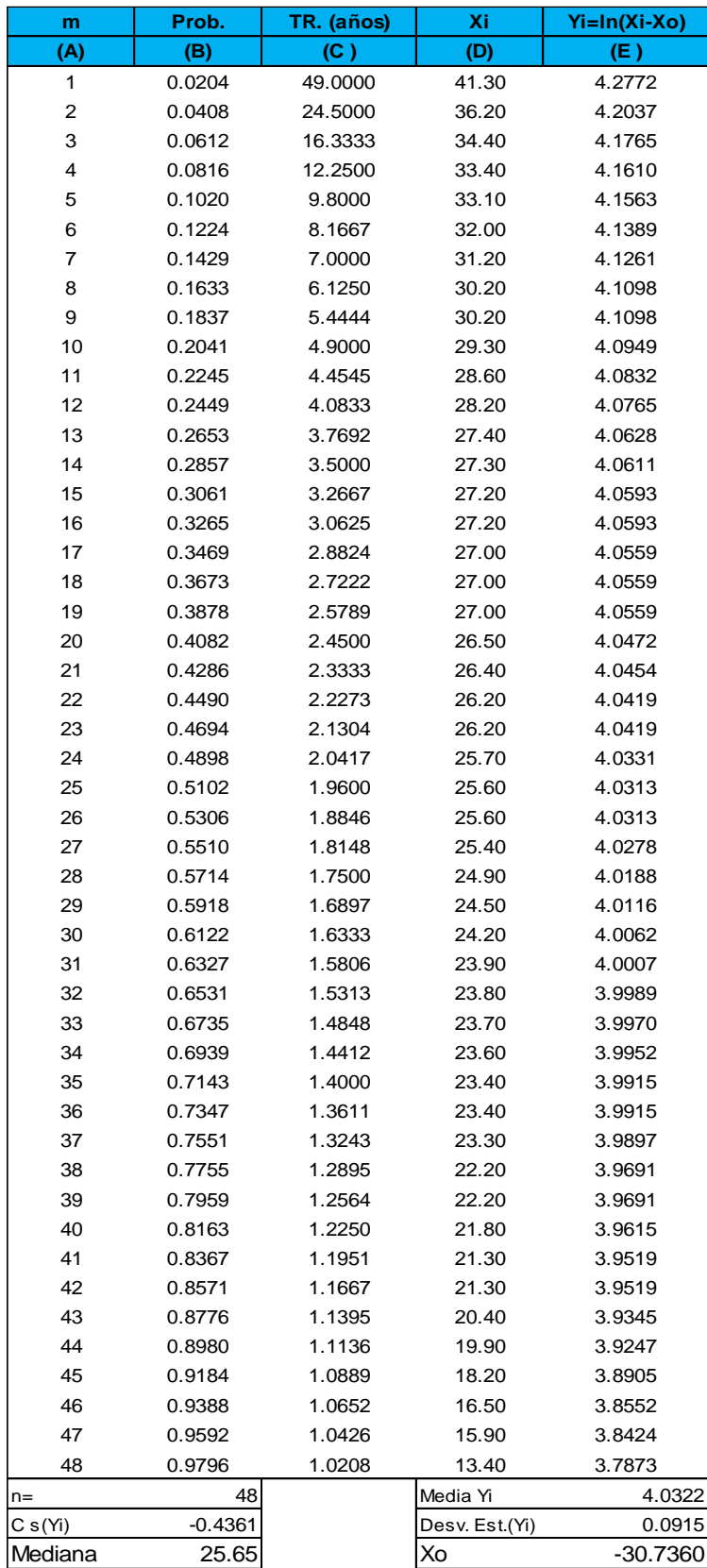

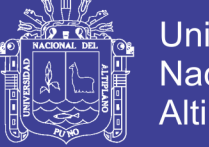

# **Universidad Nacional del** Altiplano

### **4.2.3 Distribución Log Pearson tipo III**

Para realizar esta distribución se siguen los siguientes pasos:

- **1)** Se repiten los mismos pasos de los ítem 1, 2, 3 de la función de distribución Log normal de 2 parámetros, tales resultados se observan en el cuadro n° 14.
- **2)** Se toman los logaritmos naturales a los valores, Y=ln(Xi), y se calcula la media y la desviación estándar y el coeficiente de asimetría Cs, para ello se toman en cuenta las ecuaciones N° (2.31 para la media) y N° (2.32 para la desviación estándar) y la ecuación N° (2.33 para el coeficiente de asimetría).
	- Media: según la ecuación tenemos:

Sabemos qué Y=ln X<sup>i</sup>

$$
\overline{Y} = \overline{x}_{\ln x} = \frac{\sum \ln x}{n}; \quad \overline{Y} = \overline{x}_{\ln x} = 3.2445
$$

Desviación estándar:

$$
S_{\ln x} = \sqrt{\frac{\Sigma (\ln x - \bar{x}_{\ln x})^2}{n - 1}}; S_y = \sqrt{\frac{\Sigma (\ln x - \bar{Y})^2}{n - 1}} \qquad S_y = 0.2080
$$

Coeficiente de asimetría:

Tener en cuenta que Y=ln Xi, entonces:

$$
C_{s \ln x} = \frac{n \sum (\ln x - \bar{Y})^3}{(n-1)(n-2)S_y^3}
$$

$$
C_{s \ln x} = -0.8680
$$

**3)** Una vez obtenida los valores de media, desv. Estándar y coeficiente de asimetría procedemos a calcular los datos de precipitación para diferentes periodos de retorno T= 2, 5, 10, 20, 50, 100, 500 y1000 años respectivamente. Para calcular la precipitación  $X_T$  aplicamos la ecuación n° (3.14).

Aplicando los factores de frecuencia para determinar  $K<sub>T</sub>$  se tiene: la ecuación n° (3.12)

$$
K_T = z + (z^2 - 1)k + \frac{1}{3}(z^3 - 6z)k^2 - (z^2 - 1)k^3 + zk^4 + \frac{1}{3}k^5
$$

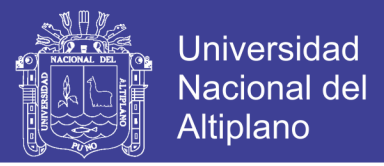

Donde k=Cs/6 según la ecuación n° (3.13)

$$
k = \frac{C_S}{6} = \frac{-0.8680}{6} = -0.1447
$$

Z es obtenida de la ecuación n° (3.10)

$$
z = w - \frac{2.515517 + 0.802853w + 0.010328w^2}{1 + 1.432788w + 0.189269w^2 + 0.001308w^3}; \; para \; (0 < p \leq o.5)
$$

W es obtenida de la ecuación n° (3.8)

$$
w = \left[\ln\left(\frac{1}{p^2}\right)\right]^{1/2}, \text{Para } (0 < p \le a.5)
$$
\n
$$
w = \left[\ln\left(\frac{1}{(0.5)^2}\right)\right]^{1/2} = 1.1774
$$

Reemplazando W en ec. (3.10) se tiene z=0

Y Reemplazando z y k en ecuación n° (3.12)

$$
K_T = 0 + (0^2 - 1)(-0.1447) + \frac{1}{3}[0^3 - 6(0)](-0.1447)^2 - (0^2 - 1)(-0.1447)^3
$$
  
+ (0)(-0.1447)<sup>4</sup> +  $\frac{1}{3}$ (-0.1447)<sup>5</sup>  

$$
K_T = 0.1416
$$

Hallaremos el valor de  $X_T$  para un periodo de retorno de 2 años, para esto utilizamos la ecuación n° (3.14)

$$
X_{T=2} = \exp(Y_T) = exp^{(3.2445 + 0.1416 \times 0.2080)}
$$

$$
X_{T=2} = 26.42 \, \text{mm}.
$$

**4)** Se sigue el mismo procedimiento para hallar las precipitaciones con diferentes periodos de retorno, y se muestran en el cuadro N° 16 para la estación Pocoaque.

.

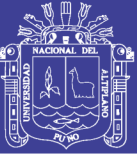

### **Cuadro 14: Distribución Log Pearson Tipo III**

# PRECIPITACIÓN MÁXIMA (mm)

# ESTACIÓN POCOAQUE

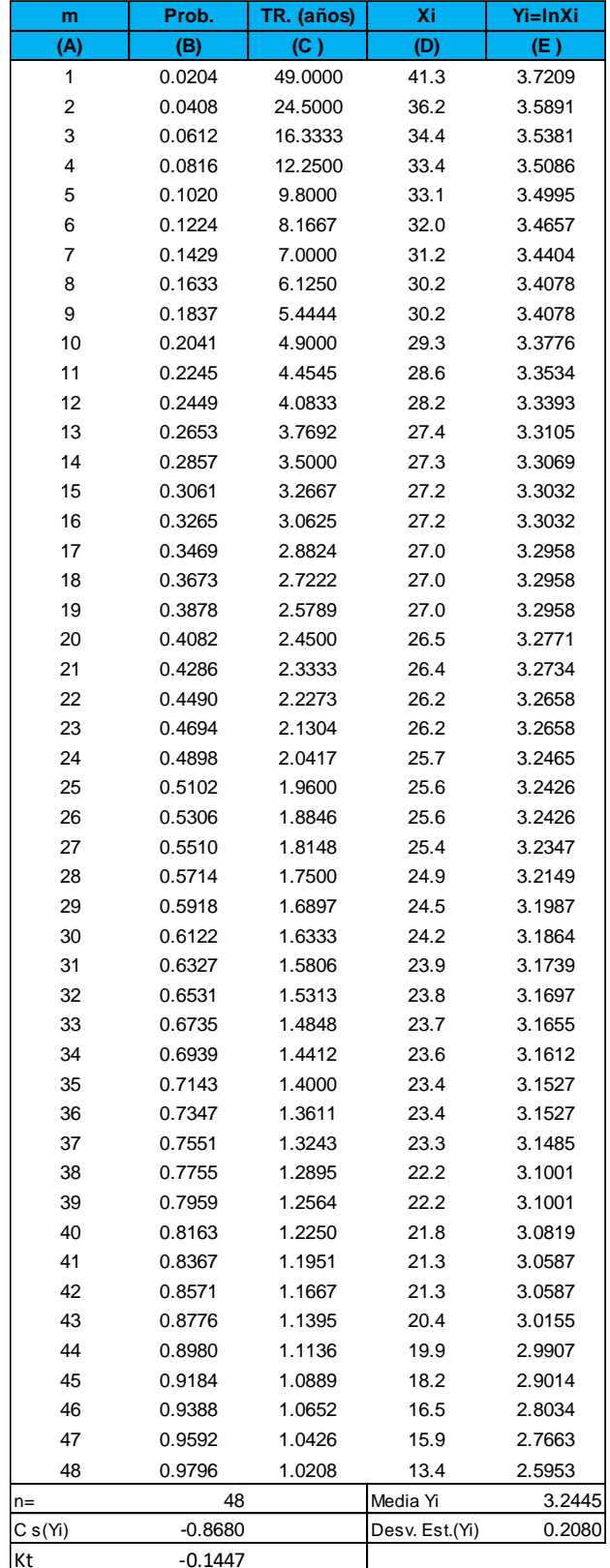

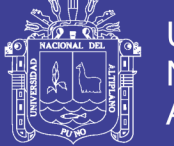

### **4.2.4 Distribución valor extremo tipo I o Gumbel**

Para realizar esta distribución se siguen los siguientes pasos:

- **1)** Se repiten los mismos pasos de los ítem 1, 2, 3 de la función de distribución Log normal de 2 parámetros, tales resultados se observan en el cuadro n° 15.
- **2)** De los valores de Xi (columna D) se determinan lo siguiente:
	- Media: según la ecuación n° (3.2) tenemos:

$$
\overline{X} = \frac{\sum_{i=1}^{n} X_i}{n}
$$

La suma total de los datos observados, dividido por el número total de datos observados nos da.

$$
\overline{X} = 25.78
$$

Desviación estándar: según la ecuación n° (3.5) tenemos:

$$
S = \sqrt{\frac{(\sum_{i=1}^{n} (x_i - \overline{x})^2)}{n-1}}
$$

Para el cálculo de la desviación estándar se calcula la raíz cuadrada de la sumatoria del cuadrado de la diferencia del dato observado menos la media, sobre el número de observaciones menos uno. Todo ello nos da:

$$
S=5.18
$$

**3)** Una vez calculado la media y desviación estándar, procedemos a calcular los datos de precipitación para diferentes periodos de retorno T= 2, 5, 10, 20, 50, 100, 500 y1000 años respectivamente. Para calcular la precipitación  $X_T$  aplicamos la ecuación n° (3.1).

$$
X_T = \overline{X} + K_T * S
$$

Antes debemos calcular el factor de frecuencia  $K<sub>T</sub>$  para Gumbel tipo I de la ecuación n° (3.15) se tiene:

$$
K_T = -\frac{\sqrt{6}}{\pi} \Big\{ 0.5772 + \ln \left[ \ln \left( \frac{T}{T-1} \right) \right] \Big\}
$$

Para un T=2 años tenemos:

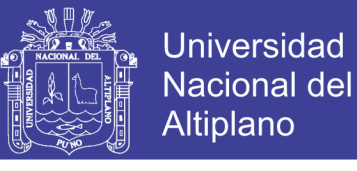

$$
K_{\rm T} = -\frac{\sqrt{6}}{\pi} \left\{ 0.5772 + \ln \left[ \ln \left( \frac{2}{2 - 1} \right) \right] \right\} = -0.1643
$$

Y aplicando la ecuación n° (3.1)

 $X_{T=2} = 25.78 + (-0.1643) * 5.18$ 

 $X_{T=2} = 24.93$ mm

### **Cuadro 15: Distribución Gumbel**

### PRECIPITACIÓN MÁXIMA (mm) ESTACIÓN POCOAQUE

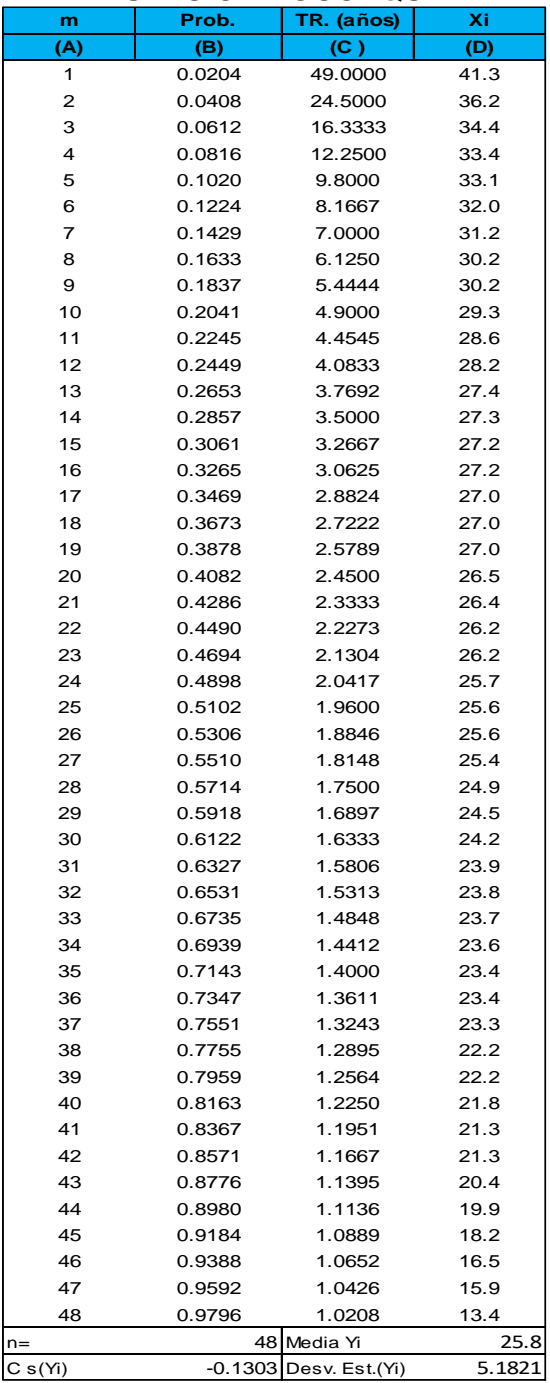

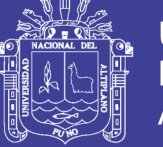

# **Nota:**

Es recomendable hallar la precipitación estimada (Xe) para los 48 datos observados.

Resumen de precipitaciones máximas, hallados con diferentes distribuciones de probabilidad:

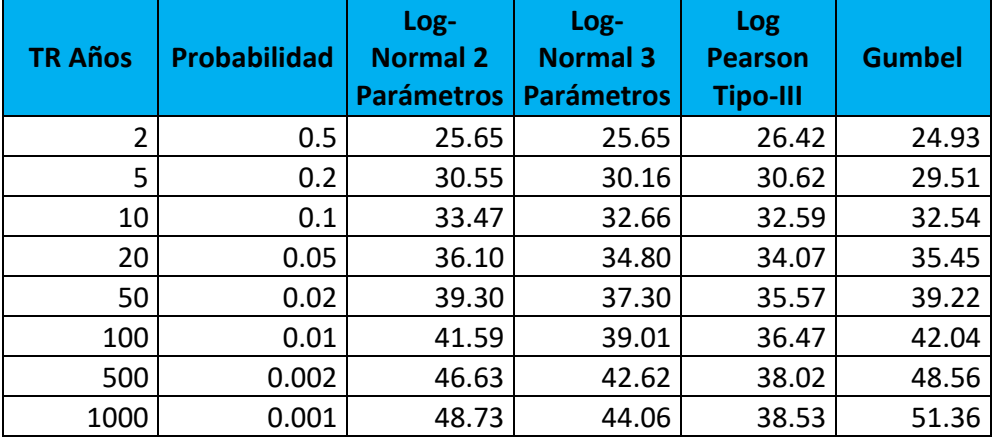

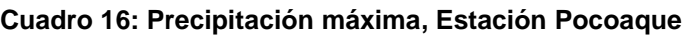

**Fuente: Elaboración Propia**

# **4.3 SELECCIÓN DE DISTRIBUCIÓN DE PROBABILIDAD TEORICA**

Una vez calculada las precipitaciones máximas, para diferentes periodos de retorno, se realiza como siguiente paso la selección de la función de distribución que más se ajusta a las diferentes pruebas, el más representativo en hidrología estadística es la prueba de bondad de ajuste que se menciona seguidamente.

# **4.3.1 PRUEBA DE BONDAD Y AJUSTE**

La prueba de bondad de ajuste es la prueba de hipótesis para el presente estudio realizó la prueba de bondad y ajuste de **Kolmogorov Smirnov** la cual como sabemos consiste en comparar el máximo valor absoluto de la diferencia **Δ=|F(Z)- P(X)**, entre la función de distribución observada y la estimada, respecto a una probabilidad, para este ajuste se tuvo que ordenar los datos en forma ascendente (de menor a mayor), calcular la probabilidad usando la fórmula de Weibull de la (ecuación 2.55):

$$
P(x) = \frac{m}{n+1}
$$

Se calculó la probabilidad teórica, mediante el valor de z que es la variable normal estandarizada.

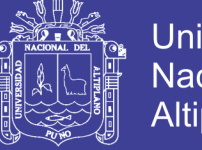

$$
z = \frac{y - \mu_y}{\sigma_y} = \frac{\ln x - \mu_y}{\sigma_y}
$$

Y F(z) se calcula mediante tablas de la variable z, luego se realiza una diferencia para hallar el máximo valor absoluto de Δ=|F(Z)-P(X)|, de igual forma para hallar el valor crítico se utilizó la siguiente ecuación, para a 5%=nivel de significancia:

$$
\Delta_0 = \frac{1.36}{\sqrt{n}}, \quad n \text{ es numero de datos observados}
$$

Por tanto, el criterio para la toma de la decisión entre las dos hipótesis será de la forma:

Si ∆ $_{\text{max}}$ ≤ ∆ $_{\text{0}}$ , se acepta la hipótesis con un nivel de significancia de a %

Si ∆ $_{\max}$ > ∆ $_0$ , se rechaza la hipótesis con un nivel de significancia de a%

**Proceso de cálculo** (Estación Pocoaque- log normal de 2 parámetros)

Para ello ver el cuadro n° 17

- 1) En la columna A colocar el número de orden de los datos a analizar, esto será representado por m; m=1, m=2, m=3,… hasta, … m=48
- 2) En la columna B colocar el logaritmo natural de los datos observados en orden ascendente Ln(Xi), en la columna E se muestran los logaritmos naturales de Xi (Ln Xi), que son los mismos mostrados en el cuadro n° 14 con la única diferencia que estos son ordenados de menor a mayor.
- 3) En la columna C hallar la probabilidad P(x) esto es igual a:

$$
P = \frac{m}{n+1}
$$
  

$$
P = \frac{1}{48+1} = 0.0204; P = \frac{2}{48+1} = 0.04082
$$
  
hasta m = 48; ... 
$$
P = \frac{48}{48+1} = 0.9796
$$

4) En la columna D hallar la variable estandarizada z, esto es calculado con la ecuación n° (2.21)

$$
z = \frac{y - \mu_y}{\sigma_y} = \frac{\ln x - \mu_y}{\sigma_y}
$$

Reemplazando valores como la media y desviación estándar y el valor de y= lnx, ese tiene el valor de la media y de la desviación Estándar:

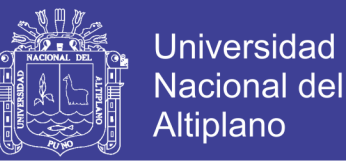

Media= 3.2293

Desv. Estándar= 0.2080

$$
z = \frac{2.60 - 3.2293}{0.2080} = -3.0481
$$

Así para cada uno de los valores, hasta llegar al valor número 48.

5) En la columna E calcular el valor de F(z) tener en cuenta que para (-z):

 $F(-z)=1-F(z)$ 

Como contamos con z= - 3.0481

Y un nivel de significancia del 5% tenemos y con n=48 datos observados en tabla.

Interpolando según la tabla N° B-03 del anexo B tenemos:

$$
F(z) = 0.998856 + \frac{(0.999184 - 0.998856)}{(3.1 - 3.0)} \times (3.05 - 3.0)
$$

$$
F(z) = 0.9990
$$

Como z es negativa tenemos:

$$
F(-z) = 1 - 0.9990 \rightarrow F(-z) = 0.0010
$$

Existe una ligera variación en el valor de F(z) debido a que fue hallado directamente con Microsoft Excel, pero no altera el resultado de la prueba.

6) En la columna F se realiza una resta entre el valor calculado y el valor tabulado Δ=|F(Z)-P(X)|, de ahí se elige el valor mayor de las 48 calculadas, para este ejemplo es el de orden m=12 que tiene un valor máximo de:

$$
\Delta_{\text{max}}=0.1039
$$

Este valor se debe de comparar con el valor crítico esto se determina con la ecuación:

$$
\Delta_0 = \frac{1.36}{\sqrt{n}}; \ \Delta_0 = \frac{1.36}{\sqrt{48}} = 0.1963
$$

$$
\Delta_0 = 0.1963
$$

7) Una vez obtenido los valores máximos y críticos se pasa a un criterio de decisión:

Si: Si ∆ $_{\text{max}}$ ≤ ∆ $_{\text{0}}$ , se acepta la hipótesis con un nivel de significancia de a %

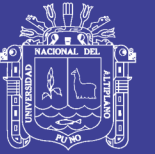

Si ∆ $_{\max}$ > ∆ $_0$ , se rechaza la hipótesis con un nivel de significancia de a%

si es asi se debe de probar con otra distribución.

$$
\Delta_{\text{max}} < \Delta_0
$$
\n
$$
0.1039 < 0.1963
$$

Se concluye que los datos de precipitación se ajustan a la distribución log normal de 2 parámetros, con un nivel de significancia del 5% o una probabilidad de 95%

El resumen de todo el proceso se muestra en el cuadro n° 22 para todas las distribuciones.

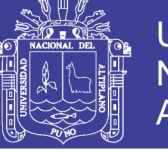

**Cuadro 17: Prueba de bondad del ajuste de Kolmogorov - Smirnov, Distribución log normal de 2 parámetros.**

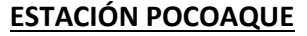

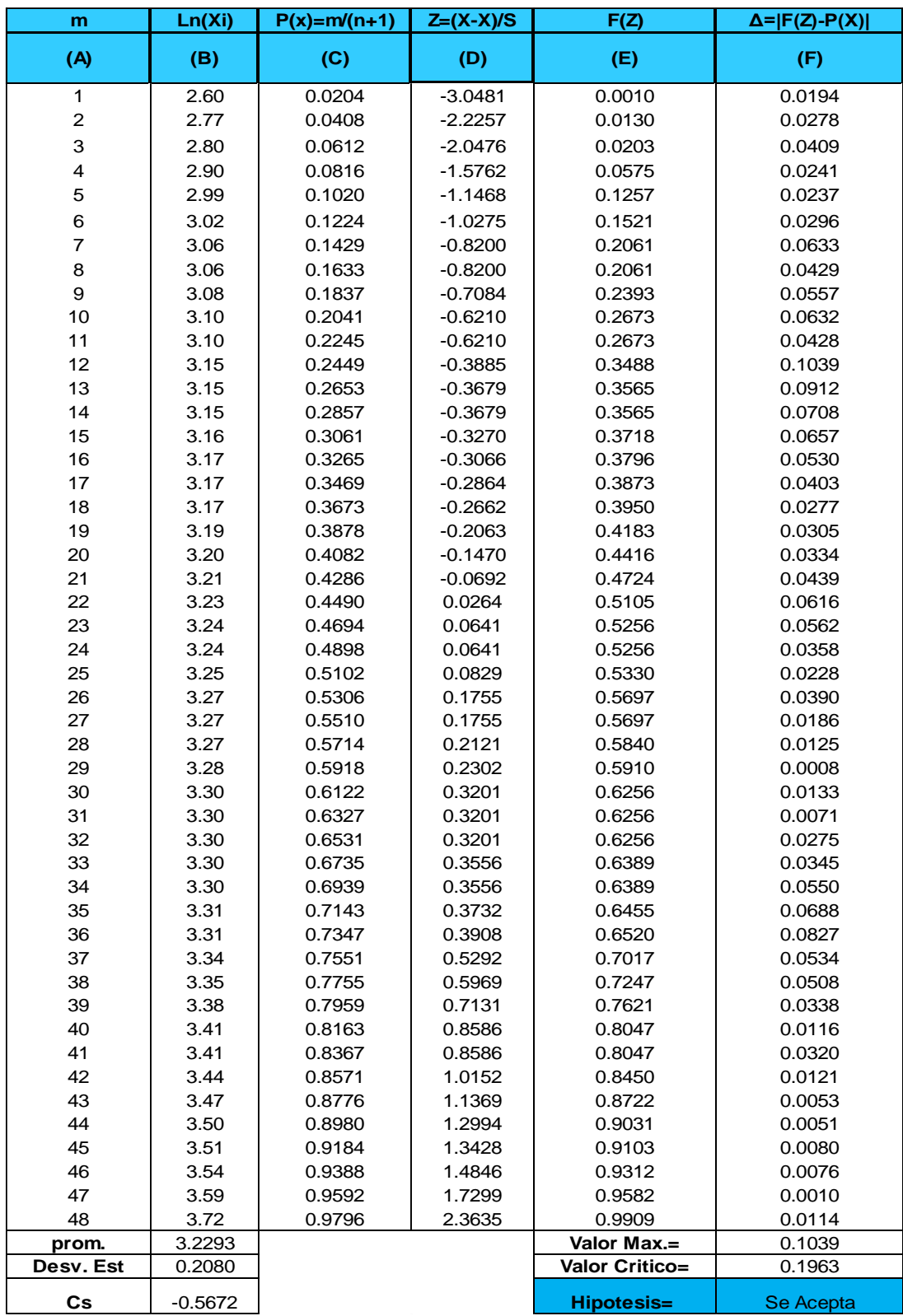

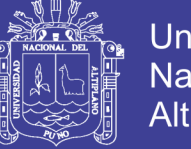

**Proceso de cálculo** (Estación Pocoaque- log normal de 3 parámetros)

Los cálculos serán.

- 1) En las columnas A, C se muestran los datos y el proceso de cálculo son iguales a ítem 1, 3 de log normal de 2 parámetros.
- 2) En la columna B se muestra el logaritmo natural de los datos observados menos el parámetro de posición en orden ascendente.
- 3) En la columna D se muestra valores hallados por la ecuación n° (2.26) que nos da la variable estandarizada z:

$$
z = \frac{\ln(x - x_0) - \mu_y}{\sigma_y}
$$

Contamos con la media y desviación estándar según el cuadro n° 18

Media= 4.0305

Desv. Estandar= 0.0906

$$
z = \frac{2.60 - 2.2445}{0.2080} = -3.1216
$$

4) Para calcular E tenemos que hallar el F(z), mediante la tabla B-03 del anexo B, y esto es igual a:

En la tabla B-03 se muestra para valores de z=-2.33 para hallar F(z), contamos con un nivel de significancia de **α = 0.05**

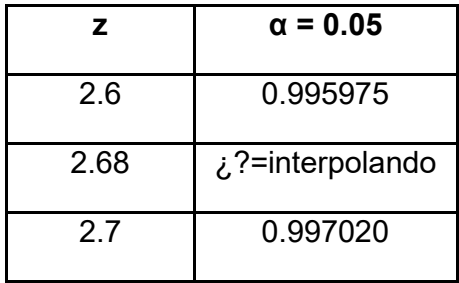

$$
F(z) = 0.995975 + \frac{(0.997020 - 0.995975)}{(2.7 - 2.6)} \times (2.68 - 2.6)
$$

$$
F(z)=0.9969
$$

Como z es negativo:

$$
F(-z) = 1 - 0.9969 = 0.0031
$$

Esta operación se realiza para los 48 datos observados en el cuadro n° 18

No olvide citar esta tesis

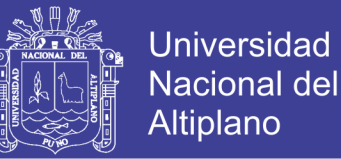

5) En la columna F se realiza una resta entre el valor calculado y el valor tabulado Δ=|F(Z)-P(X)|, de ahí se elige el valor mayor de las 48 calculadas, para este ejemplo es el de orden m=36 que tiene un valor máximo de:

$$
\Delta_{\text{max}}=0.0954
$$

6) Este valor se debe de comparar con el valor crítico esto se determina con la ecuación:

$$
\Delta_0 = \frac{1.36}{\sqrt{n}}; \ \Delta_0 = \frac{1.36}{\sqrt{48}} = 0.1962
$$

$$
\Delta_0 = 0.1963
$$

7) Una vez obtenido los valores máximos y críticos se pasa a un criterio de decisión como:

Si:

 $\Delta_{\text{max}}$  <  $\Delta_0$  = = = se dice que el ajuste **es** bueno con un nivel de significancia a%  $\Delta_{\text{max}} > \Delta_0 = =$  se dice que el ajuste **no** es buenocon un nivel de significancia a%, si es asi se debe de probar con otra distribución.

$$
\Delta_{\text{max}} < \Delta_0
$$
\n
$$
0.0954 < 0.1963
$$

Se concluye que los datos de precipitación se ajustan a la distribución log normal de 3 parámetros, con un nivel de significancia del 5% o una probabilidad de 95% El resumen de todo el proceso se muestra en el cuadro n° 22 para todas las distribuciones.

### **Proceso de cálculo** (Estación Pocoaque- log Pearson tipo III y Gumbel)

El proceso de cálculo para las distribuciones del log Pearson tipo III y Gumbel son similares teniendo que hallar el valor estandarizado de Z de acuerdo a las ecuaciones n° 2.38, 2.42, 2.43 y 2.44

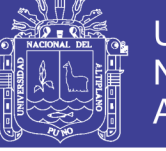

**Cuadro 18: Prueba de bondad del ajuste de Kolmogorov - Smirnov, Distribución log normal de 3 parámetros.**

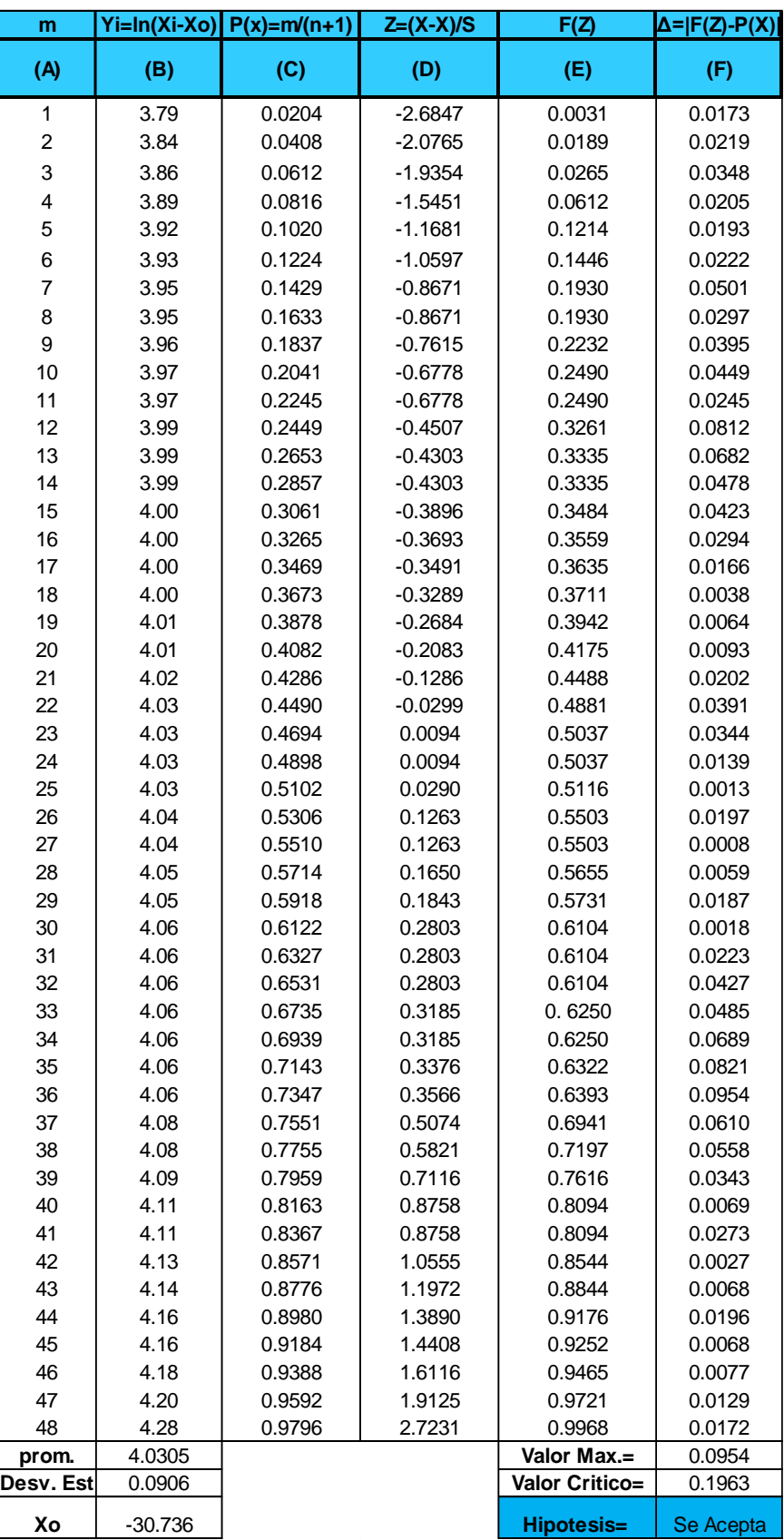

### **ESTACIÓN POCOAQUE**

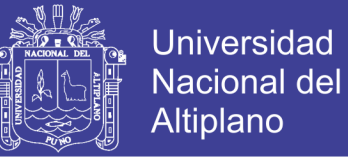

#### **Fuente: Elaboración Propia Cuadro 19: Prueba de bondad del ajuste de Kolmogorov - Smirnov, Distribución log Pearson tipo III.**

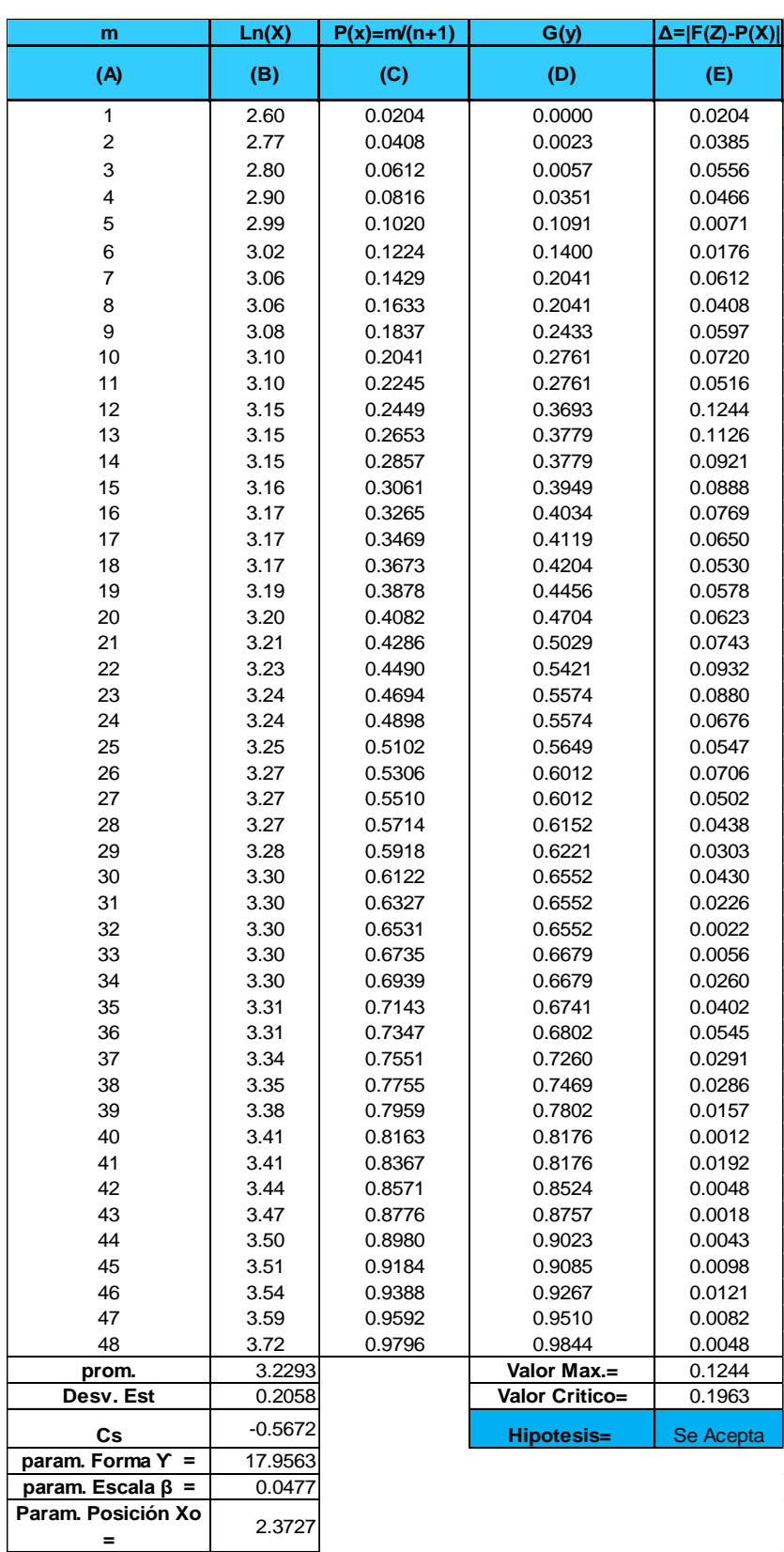

### **ESTACIÓN POCOAQUE**
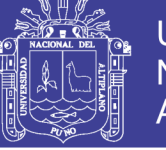

**Cuadro 20: Prueba de bondad del ajuste de Kolmogorov - Smirnov, Distribución valor extremo tipo I o Gumbel**

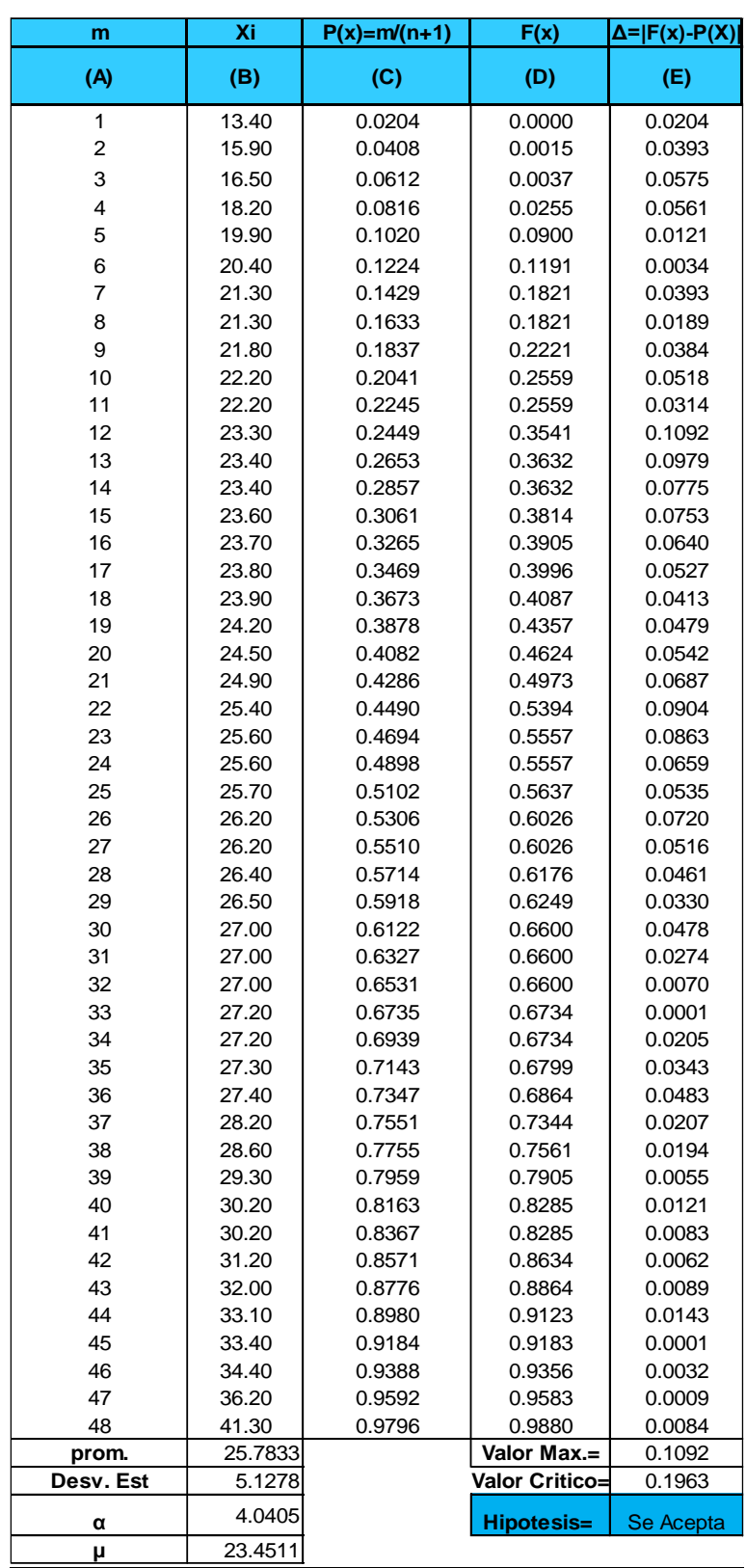

#### **ESTACIÓN POCOAQUE**

**Fuente: Elaboración Propia**

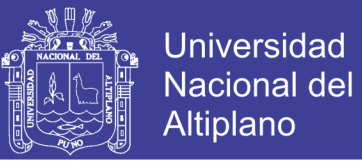

Los parámetros como media desviación estándar, posición se muestran en el siguiente cuadro para las diferentes funciones de distribución:

| <b>Distribución</b>        | Parámetro        |   | Valor     |
|----------------------------|------------------|---|-----------|
| Log normal 2<br>parámetros | Media            |   | 3.2293    |
|                            | Desv. estándar   |   | 0.2080    |
| Log normal 3               | Media            |   | 4.0305    |
| parametros                 | Desv. estándar   |   | 0.0906    |
|                            | Posición Xo =    |   | $-30.736$ |
|                            | Forma $Y =$      |   | 17.9563   |
| Pearson tipo III           | Escala $\beta$ = |   | 0.0477    |
|                            | Posición Xo =    |   | 2.3727    |
| Extrema tipo I o           | Posición         | μ | 23.4511   |
| Gumbel<br>---              | Escala<br>.      | α | 4.0405    |

**Cuadro 21: Parámetros y Valores de Distribuciones Estación Pocoaque**

**Fuente: Elaboración Propia**

La elección de la función de distribución será aquella que mayor diferencia presente entre el valor máximo menos el valor crítico y para el presente proyecto se con mayor diferencia a distribución de Log Normal 3 Parámetros.

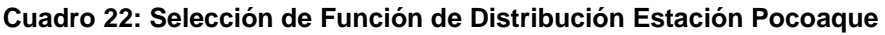

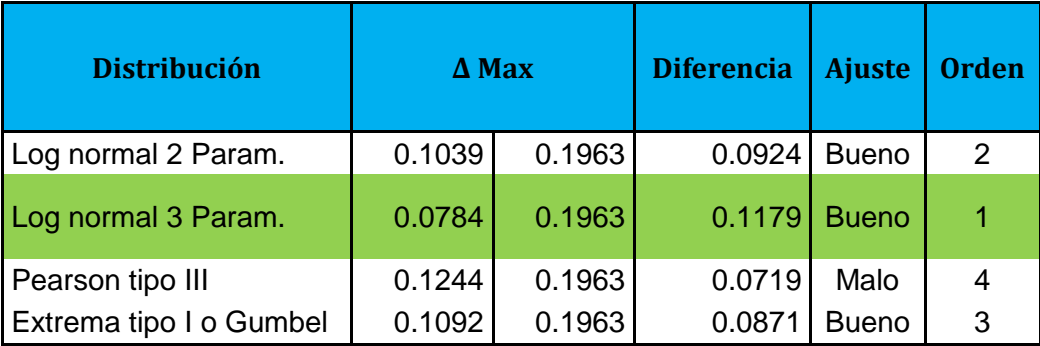

#### **Fuente: Elaboración Propia**

## **4.3.2 PRECIPITACIONES MÁXIMAS EN BASE AL PERIODO DE RETORNO**

Una vez seleccionada la distribución se tiene las precipitaciones para diferentes periodos de retorno, tomando como base la distribución Log normal de 3 parámetros.

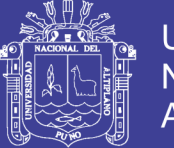

Los datos mostrados son calculados mediante factores de frecuencia, para diferentes periodos de retorno y son los mismo mostrados en los cuadro N° 23 con la única diferencia de que solo se muestran de la función seleccionada (Log Normal de 3 parámetros)

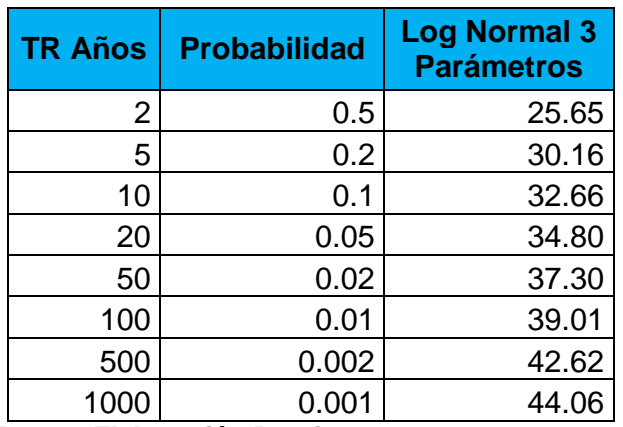

#### **Cuadro 23: Precipitaciones en base al Periodo de retorno**

**Fuente: Elaboración Propia**

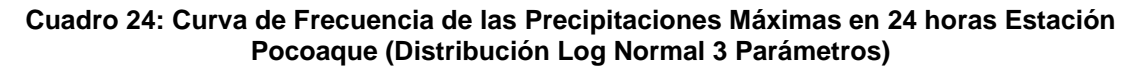

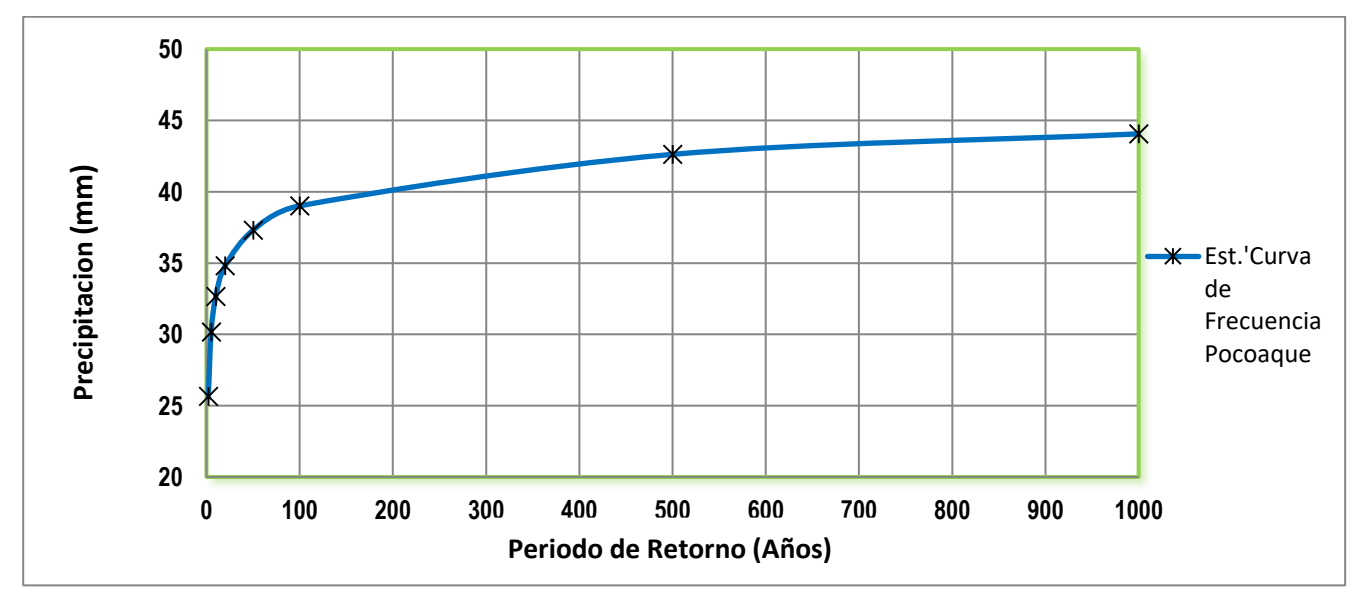

#### **Fuente: Elaboración Propia**

## **4.3.3 DISTRIBUCIÓN DE INTENSIDADES DE LLUVIA EN 24 HORAS**

## **4.3.3.1 Distribución de Lluvia Basada en Perfiles de Lluvia Scs**

Este método propuesto por el Soil Conservation Service del U.S. Department of Agriculture (1986) actualmente NRCS, el cual desarrollo hietogramas para la distribución de precipitaciones y el cálculo de intensidades de lluvia, en nuestro

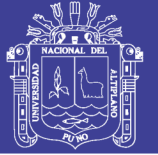

caso aplicaremos el factor de escala TIPO II. Recomendado para la Región de Puno por el Ver figura 6, en el cual se observa que el factor tipo II pertenece a condiciones climáticas similares a nuestro país (nuestra zona de estudio).

## *Como ejemplo se muestra sólo los cuadros de la estación Pocoaque*

1) Seleccionar el factor de escala según la ubicación del área de estudio, para nuestro caso aplicaremos el factor tipo II por encontrarse condiciones climáticas similares con nuestra área de estudio, los factores están dado según el cuadro Nº 01 o la página web:

[http://www.hydrocalc.com/scs\\_rain/scs\\_rain.html](http://www.hydrocalc.com/scs_rain/scs_rain.html)

- 2) Multiplicar el factor de escala tipo II por la precipitación obtenida para cada periodo de retorno.
- 3) Restar la altura de precipitación acumulada entre el valor 1 y cero, seguido del segundo y el primero, así sucesivamente hasta llegar a las 24 horas. Así obtenemos los valores de la columna (5) de incremento de precipitación

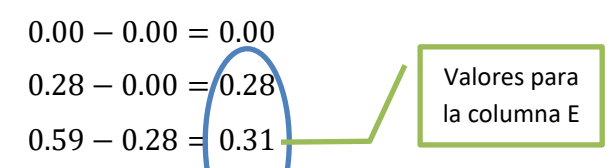

4) Una vez obtenida los incrementos procedemos a graficar los hietogramas desde 1 hora a 24 horas, tomando como mayor valor de la intensidad el valor más alto dividido por el tiempo:

$$
i_1 = \frac{10.95}{1} = 16.16 \, mm/hr \, ; \, para la d = 1 \, hora de duración
$$

Para una duración de 2 horas dividir el valor sumado del valor de orden 1 con valor de orden 2= 2.90 asi:

$$
i_2 = \frac{10.95 + 2.90}{2} = 6.92 \, mm/hr \, ; \, para \, d = 2 \, horas
$$

Para una duración de 3 horas dividir el valor sumado del valor de orden 1 mas valor de orden 2 mas valor de orden 3 asi:

$$
i_3 = \frac{10.95 + 2.90 + 1.41}{3} = 5.1 \, mm/hr \, ; \, para \, d = 3 \, horas
$$

Y así sucesivamente hasta llegar a una duración de 24 horas o un día.

**Paso Nº 05:** una vez hallado la intensidad de lluvia para cada hora procedemos a calcular la precipitación en horas se muestran los valores en la columna J asi:

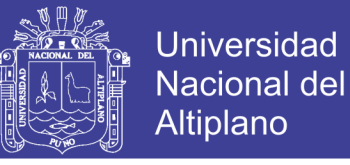

 $PP_{hrs} = I_{mm/hrs} * t_{hrs}$ 

$$
PP_{hrs} = 10.95 * 1 = 10.95 mm.
$$

Los mismo se realiza para todos los periodos de retornos de 5, 10, 20, 50, 100, 500 y 100 años respectivamente para elaborar las curvas IDF.

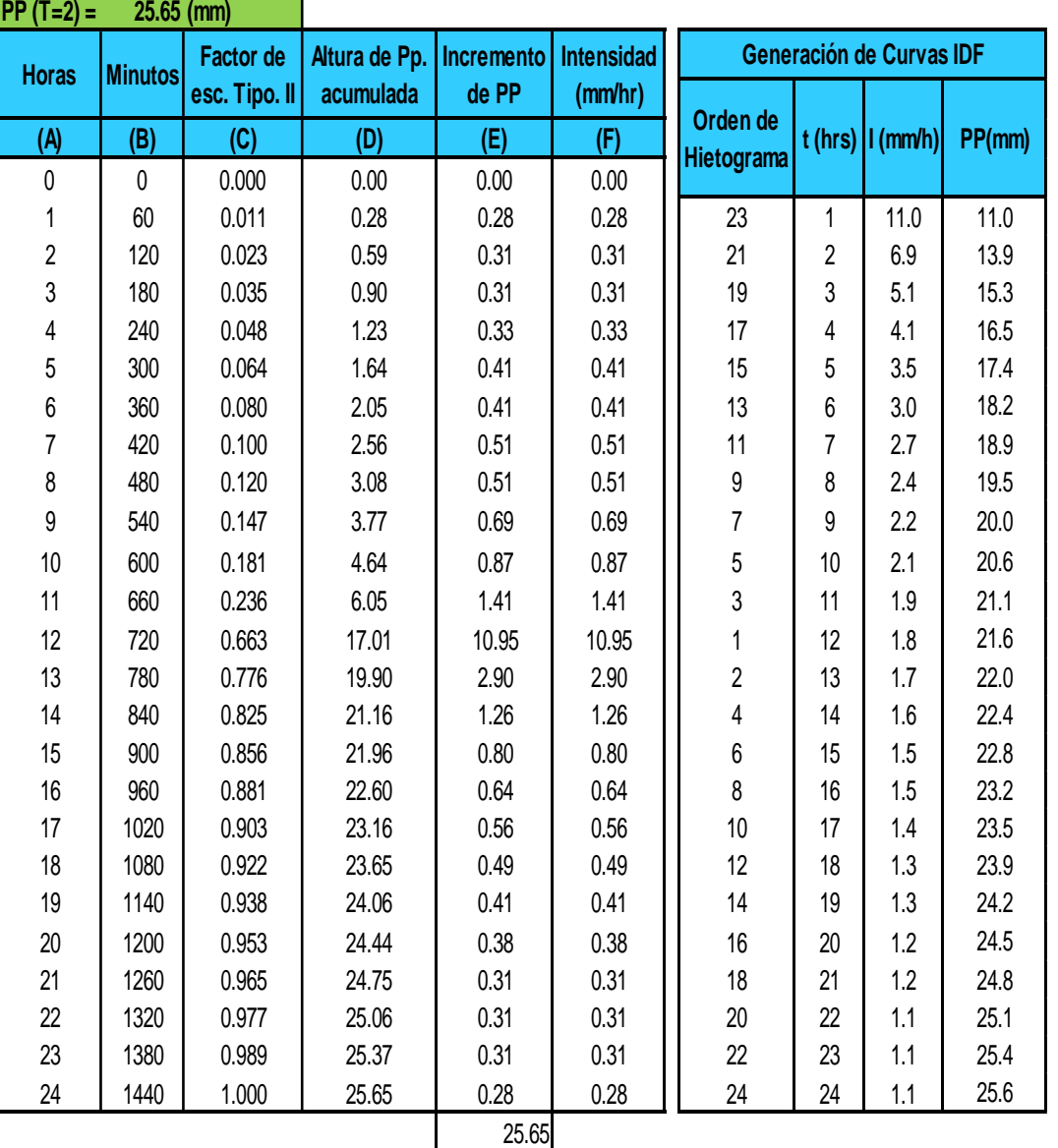

**Cuadro 25: Distribución SCS para la estación de Pocoaque T=2 años**

**Fuente: Elaboración Propia**

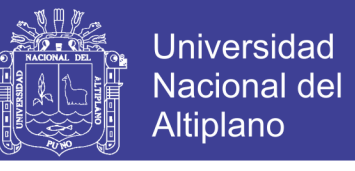

**Cuadro 26: Hietograma Tipo II Distribución SCS Estación Pocoaque T=2 años.**

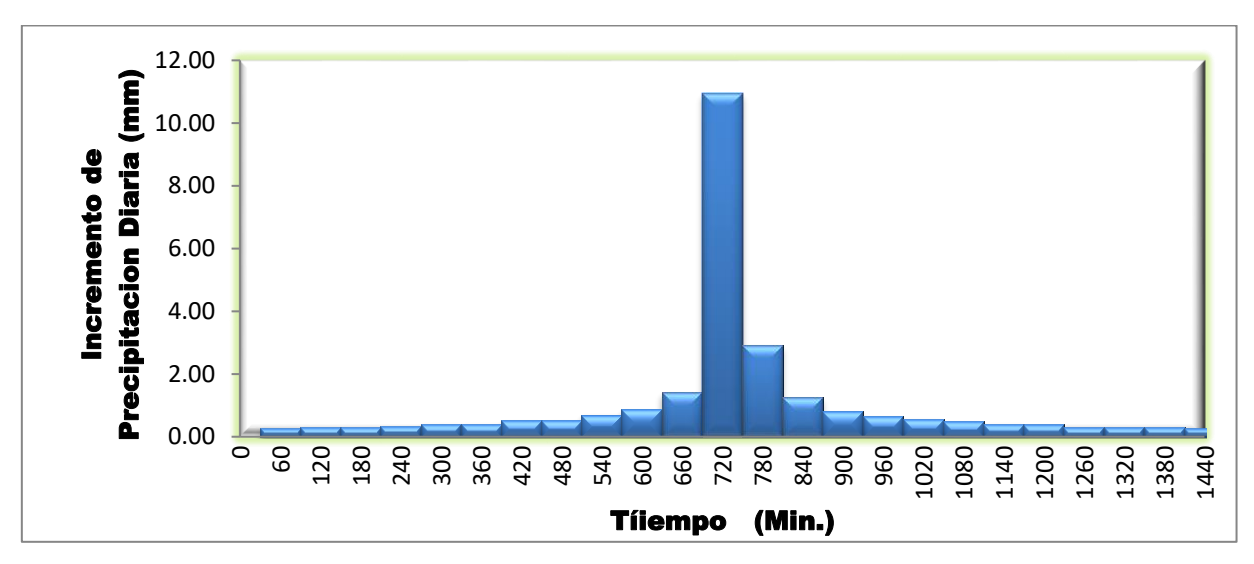

#### **Fuente: Elaboración Propia**

## **4.3.3.2Curvas IDF en base a intensidades de lluvia según perfiles de distribución SCS**

Una vez generada las intensidades de lluvia según los hietogramas del método SCS se procede a graficar las curvas de intensidad para los diferentes periodos de retorno que van desde T=2 hasta T=1000, para nuestro estudio. Y duraciones que van de 1 hora hasta 24 horas.

Para la generación de curvas IDF se toman las intensidades calculadas por el método SCS de estados unidos, las cuales se muestra el cuadro n° 28

En el eje de las abscisas se encuentra la duración en horas, en el eje de las ordenadas se encuentra la intensidad de milímetros por hora, y cada curva representa a datos agrupados con un mismo periodo de retorno.

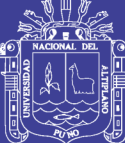

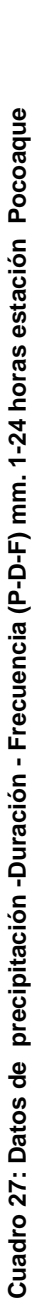

| .<br>E                     | PP24hr.                                                                                                    |                                                                                                    |  |                    |  | DURACIÓN DE PRECIPITACIÓN EN HORAS |  |  |  |  |                                                                            |  |    |    |
|----------------------------|----------------------------------------------------------------------------------------------------|----------------------------------------------------------------------------------------------------|--|--------------------|--|------------------------------------|--|--|--|--|----------------------------------------------------------------------------|--|----|----|
|                            |                                                                                                    | $1 \quad 2 \quad 3 \quad 4$                                                                                                    |  | \$<br>$\mathbf{c}$ |  |                                    |  |  |  |  | 7   8   9   10   11   12   13   14   15   16   17   18   19   20   21   22 |  | 23 | 24 |
|                            | <b>25.65</b>   11.0   13.9   15.3   16.5   17.4   18.9   18.9   18.9   18.5   20.6   21.1   21.6   22.0   22.4   22.8   23.2   23.5   23.9   24.2   24.3   24.8   25.1   25.4   25.6 |                                                                                                    |  |                    |  |                                    |  |  |  |  |                                                                            |  |    |    |
|                            | <b>30.16</b>                                                                                                    | 12.9   16.3   17.9   19.4   20.4   21.4   22.2   22.9   23.6   24.3   25.4   25.9   26.4   26.8   27.7   28.0   28.4   24.5   29.1   29.5   29.8   30.2 |  |                    |  |                                    |  |  |  |  |                                                                            |  |    |    |
|                            | 32.66<br>                                                                                                    | 13.9   17.6   19.4   21.0   22.1   23.2   24.0   24.9   25.5   26.9   27.5   28.0   28.5   29.6   30.0   30.4   30.8   24.5   31.5   31.9   32.3   32.7 |  |                    |  |                                    |  |  |  |  |                                                                            |  |    |    |
| ន                          | <b>34.80</b>   14.9   18.8   20.7   22.4   23.6   24.7   25.6   26.5   27.2   27.9   28.6   29.9   30.9   31.0   31.5   31.9   32.4   32.8   24.5   33.6   34.4   34.4   34.8        |                                                                                                    |  |                    |  |                                    |  |  |  |  |                                                                            |  |    |    |
| ន                          | 37.30   15.9   20.1   22.2   24.0   25.3   26.4   27.4   28.4   28.4   29.9   31.4   32.0   33.2   33.2   34.2   34.2   34.7   35.1   24.5   36.9   36.9   37.3                      |                                                                                                    |  |                    |  |                                    |  |  |  |  |                                                                            |  |    |    |
| $\frac{0}{1}$              | 39.01                                                                                                    | 16.7   21.1   23.2   25.1   26.5   27.7   28.7   29.7   30.5   31.3   32.1   33.5   34.1   34.7   35.8   35.8   36.8   24.5   37.7   38.2   38.6   39.0 |  |                    |  |                                    |  |  |  |  |                                                                            |  |    |    |
| 80<br>50                   | 42.62                                                                                                    | 18.2   23.0   25.4   27.4   28.9   30.2   31.4   32.4   33.3   34.2   35.1   35.9   36.6   37.9   38.6   39.6   39.6   40.1   24.5   41.2   42.2   42.6 |  |                    |  |                                    |  |  |  |  |                                                                            |  |    |    |
| 1000                       | 44.06   18.8   25.8   26.2   28.4   29.9   31.2   32.4   33.5   33.4   35.4   36.3   37.8   38.5   39.2   39.9   40.4   41.0   41.5   24.5   42.6   43.6   43.6   44.1               |                                                                                                    |  |                    |  |                                    |  |  |  |  |                                                                            |  |    |    |
| Fuente: Elaboración Propia |                                                                                                    |                                                                                                    |  |                    |  |                                    |  |  |  |  |                                                                            |  |    |    |

Cuadro 28: Datos de Intensidad -Duración - Frecuencia (I-D-F) (mm/hr.) 1-24 horas estación Pocoaque **Cuadro 28: Datos de Intensidad -Duración - Frecuencia (I-D-F) (mm/hr.) 1-24 horas estación Pocoaque**

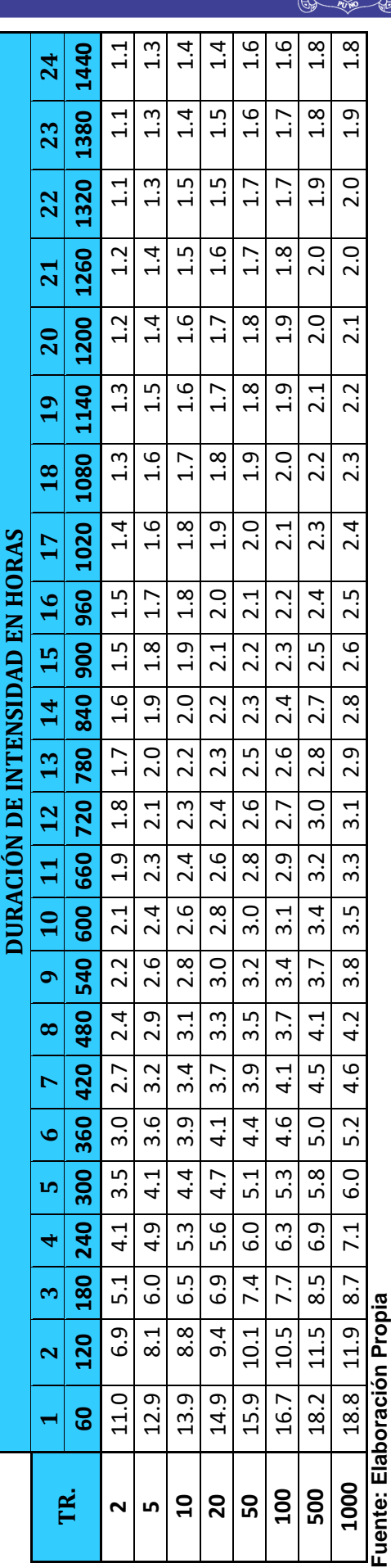

# Para ver las curvas de intensidad, duración y frecuencia, Ver figura Nº 24 Para ver las curvas de intensidad, duración y frecuencia, Ver figura N° 24

No olvide citar esta tesis

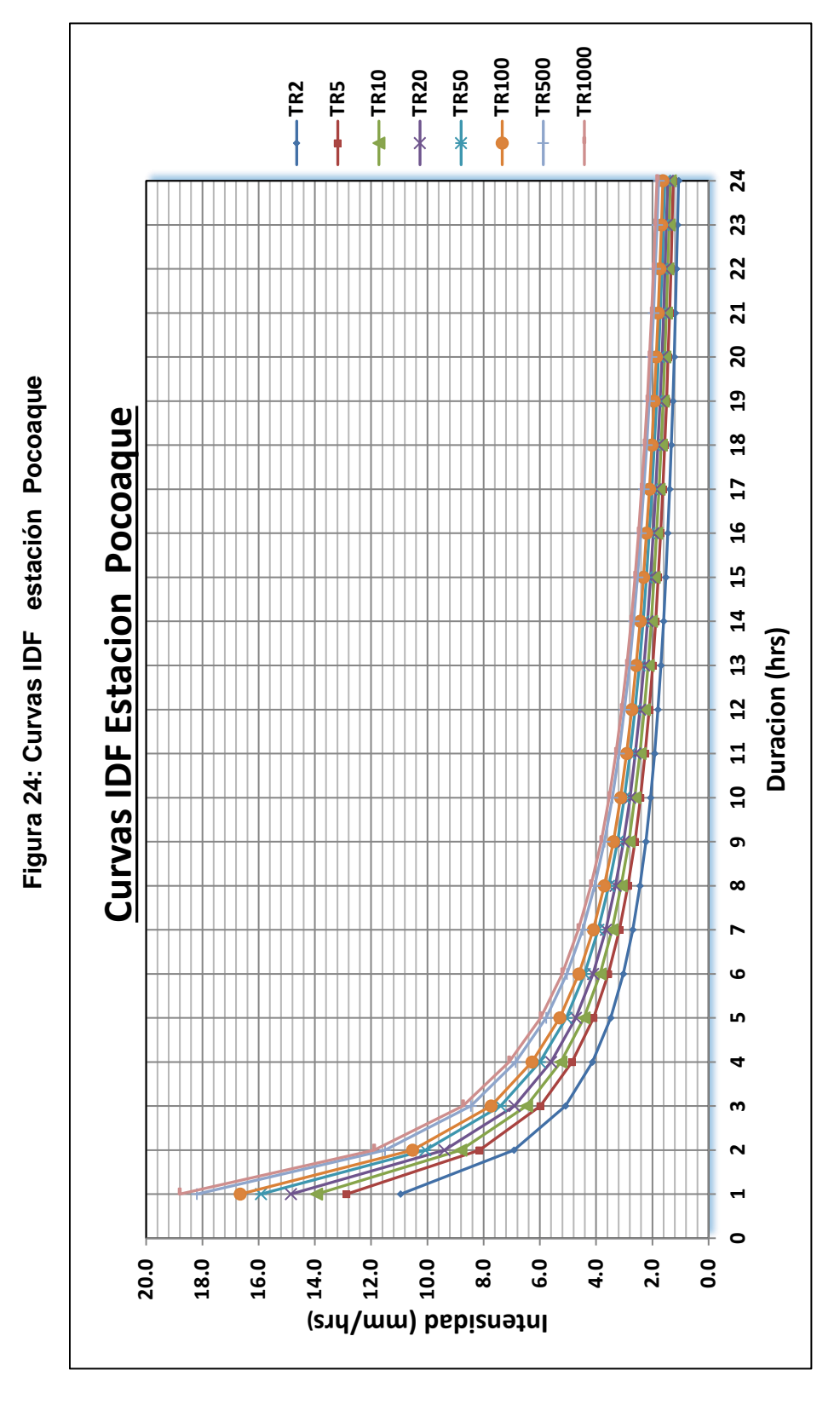

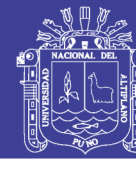

**Fuente: Elaboración Propia**

Fuente: Elaboración Propia

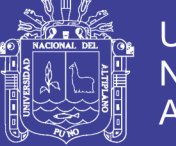

## **4.4 SELECCIÓN DE PERIODOS DE RETORNO**

La Vida esperada (n) o el Tiempo de exposición, son definidas por las características de la Estructura.

El riesgo de falla (R), trata de mostrar el grado de vulnerabilidad.

#### **Cuadro 29 periodos de retorno según estructura de obra**

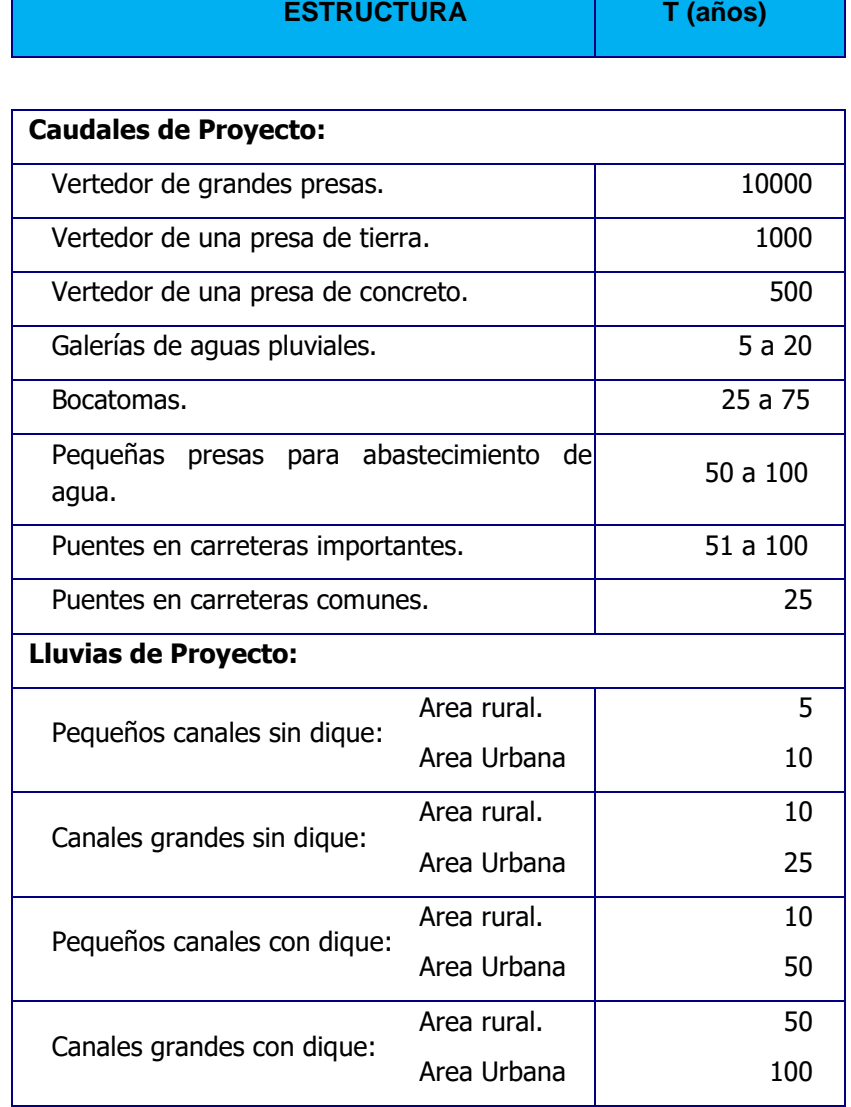

Bajo este criterio de riesgos admisible en base a la vida útil de la obra se puede seleccionar el periodo de retorno

El Propietario de una Obra es el que define el riesgo admisible de falla de acuerdo a factores económicos, sociales y técnicos.

Por esta razón de genera caudales **para periodos de retorno; 2, 5, 10, 20, 50, 100, 500 y 1000** años, teniendo en cuenta el tipo de obra a construirse mencionadas el cuadro adjunto.

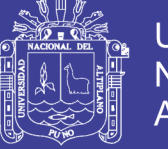

## Universidad Nacional del Altiplano

## **4.5 DETERMINACION DE LOS PARAMETROS DE LA GEOMOFORLOGIA DE LA CUENCA**

**Morfología de la cuenca**, La morfología de una cuenca queda definida por su forma, relieve y drenaje, para lo cual se han establecido una serie de parámetros, que a través de ecuaciones matemáticas, sirven de referencia para la clasificación y comparación de las cuencas.

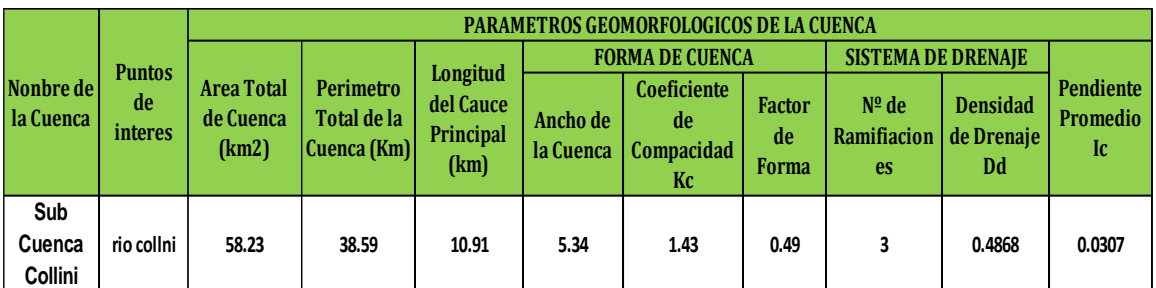

**Cuadro 30 : Parámetros geomorfológicos de la Subcuenca - Collini**

**Fuente: Elaboración Propia**

# **4.6 METODO GENERACION DE CAUDALES, HIDROGRAMA SINTETICO TRIANGULAR DEL (SCS)**

El Método es utilizado para la estimación de la lluvia en exceso ocasionada por una tormenta, y es la consolidación de diversos procedimientos, se aplica principalmente en los estudios de máximas avenidas en cuencas sin aforos.

En el Método SCS, se denomina **COMPLEJO HIDROLOGICO SUELO–VEGETACION**, a una combinación específica de suelo, uso del terreno y su tratamiento, y se designa con las letras CN.

## **1. Definición de parámetros del hidrograma unitario - método SCS**

Básicamente el método consiste en estimar un hidrograma triangular unitario sintético a partir de las características físicas de la cuenca y un perfil de precipitación efectiva, las cuales convolucionan para producir un hidrograma compuesto de la avenida.

## **Las relaciones matemáticas son:**

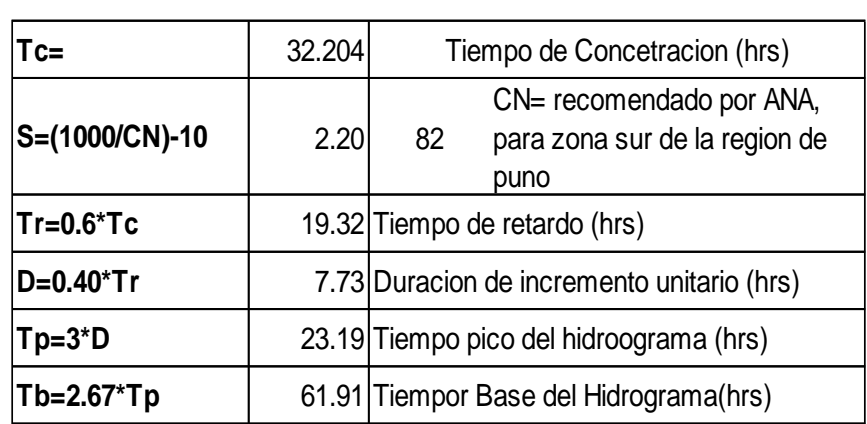

## **Cuadro 31: relaciones Matemáticas del hidrograma unitario (SCS)**

**Universidad** 

**Nacional del Altiplano** 

**RELACIONES MATEMATICAS**

**Fuente: Elaboración Propia**

La estimación de CN es un paso importante del método, por su influencia sobre el resultado final.

En general, el caudal pico calculado por el Método SCS corresponde al período de retorno de la precipitción utilizada para su aplicación. De esta manera pueden calcularse avenidas para diferentes períodos de retorno.

La precipitación utilizada en el método es aquella con duración de 24 horas, dato obtenible con un simple pluviómetro.

La escorrentía directa en mm, está dada por la siguiente expresión:

$$
Pe_i = \frac{(P_i - 5.08 \text{ S})^2}{(P_i - 20.32 \text{ S})}
$$

Donde: *Pi* es la precipitación acumulada hasta el incremento de tiempo *i* .

#### **Cuadro 32: Precipitación Máximas Para Diferentes Peridos De Retorno**

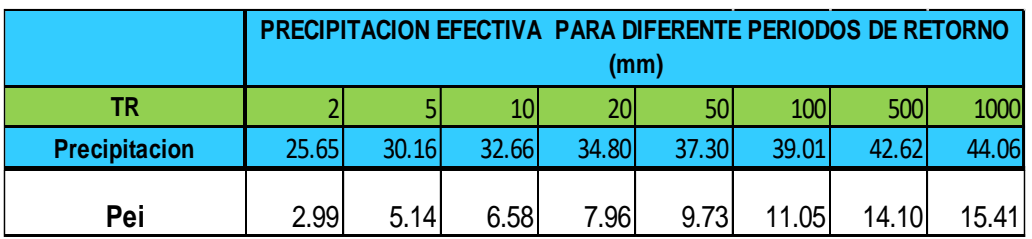

**Fuente: Elaboración Propia**

El incremento de escorrentía en el período *i* será entonces:

# Repositorio Institucional UNA-PUNO

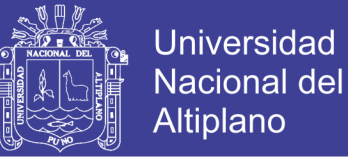

$$
\Delta Pe_i = Pe_i - Pe_{i-1}
$$

El caudal pico del hidrograma que comienza en el período *i* será igual a:

$$
Q_{Pi} = \frac{0.208 \, \Delta Pe_i A}{T_P}
$$

**Cuadro 33: caudales máximos de avenidas para sub cuenca Collini**

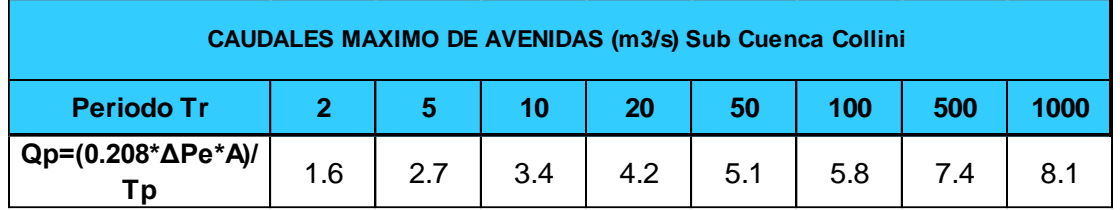

**Fuente: Elaboración Propia**

**Cuadro 34: caudales máximos de avenidas para diferentes periodos de retorno**

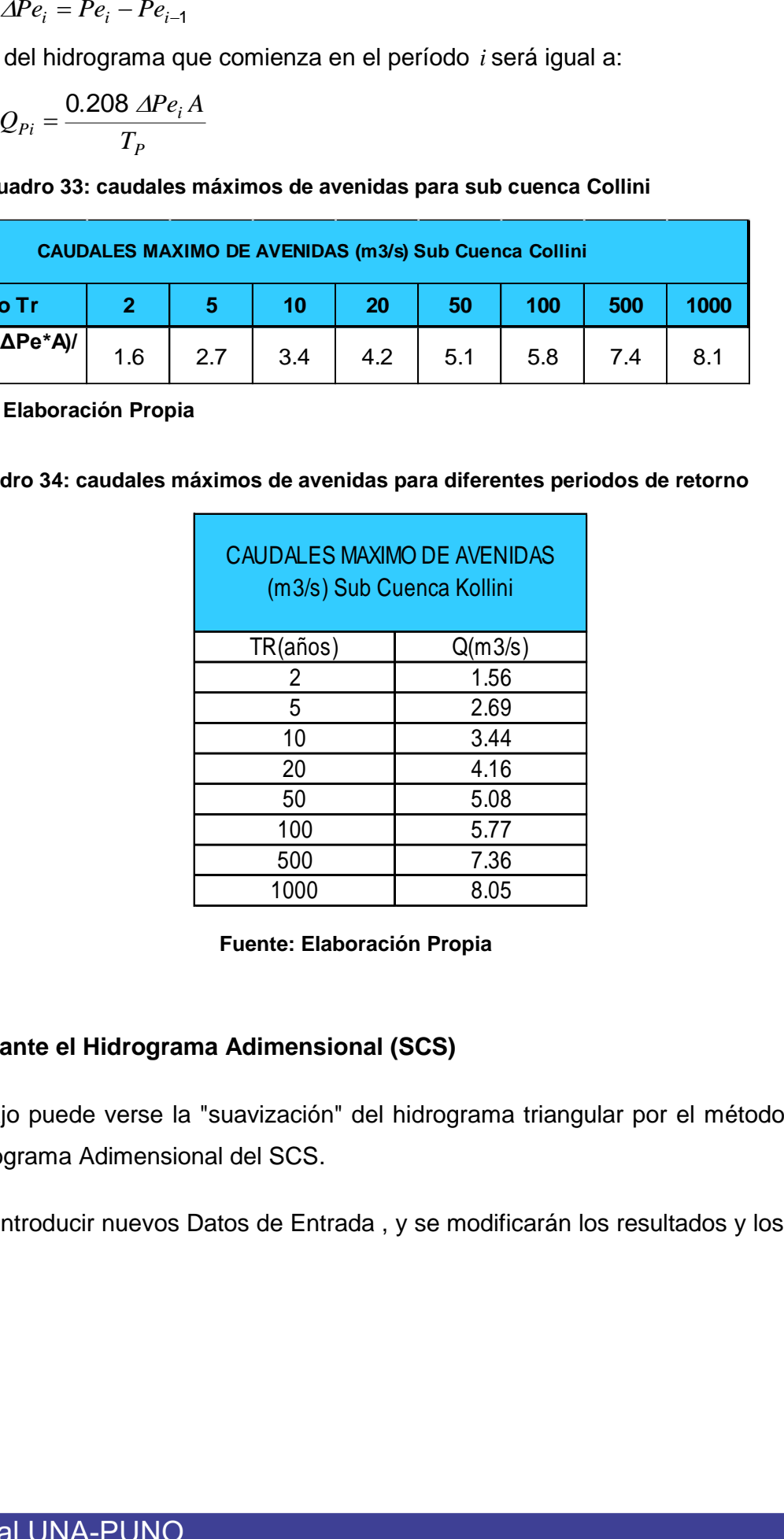

**Fuente: Elaboración Propia**

#### **2. Mediante el Hidrograma Adimensional (SCS)**

Más abajo puede verse la "suavización" del hidrograma triangular por el método del Hidrograma Adimensional del SCS.

Puedes introducir nuevos Datos de Entrada , y se modificarán los resultados y los gráficos

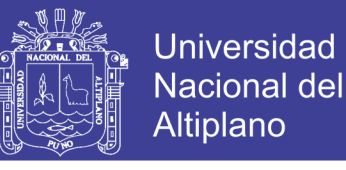

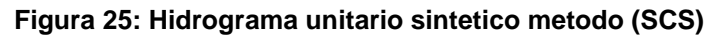

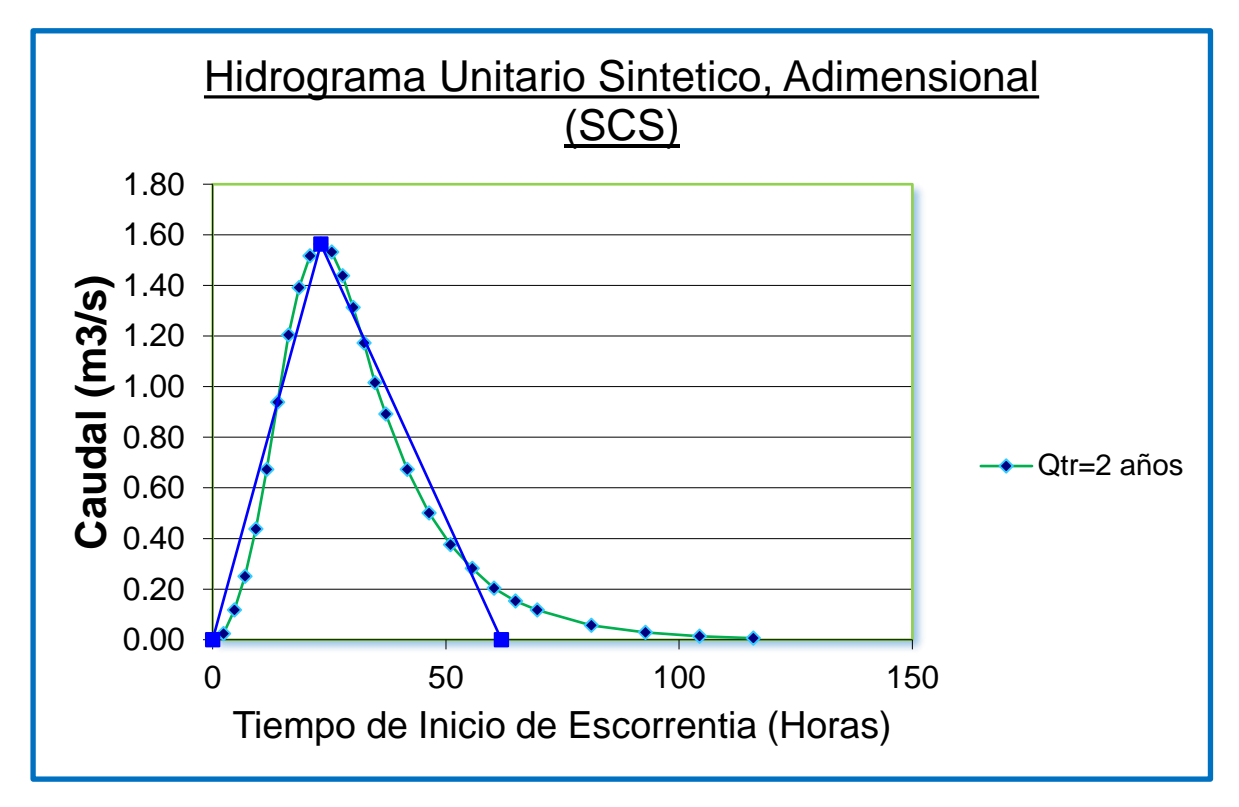

**Fuente: Elaboración Propia**

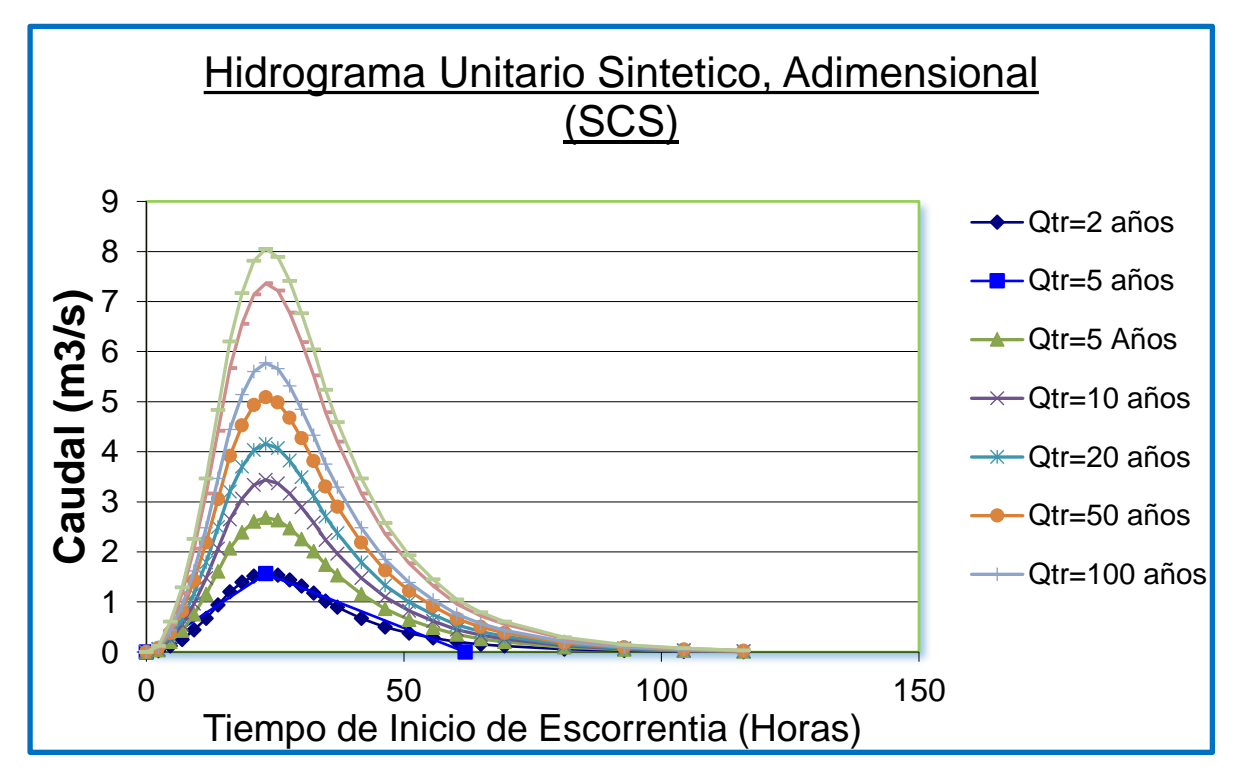

**Fuente: Elaboración Propia**

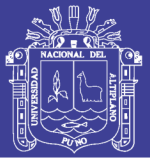

# **CONCLUSIONES**

Se concluye que la aplicación de precipitaciones de máximas de 24 horas al no existir datos hidrométricos como entrada, puede ser utilizada como datos confiables y consistentes para generar caudales máximos de avenidas de diseño.

Sobre objetivos:

- Del análisis a las precipitaciones máximas de 24 horas efectuado se considera homogéneo y consistentes como datos para la generación de caudales máximos de diseño para periodos retornos aplicando el método de Soil Conservation Service (SCS), resultando para;Tr.2años=1.56m3/seg,Tr.5años=2.69m3/seg.,Tr.10años=3.44m3/se g.,Tr.20años=4.16m3/seg,Tr.50años=5.08m3/seg.,Tr.100años=5.77m3/s eg.,Tr.500años=7.36m3/seg., y Tr.1000años=8.05m3/seg., quedando a criterio la selección del valor de periodo de retorno según la importancia de obra hidráulica.
- Al no existir datos hidrométricos en la cuenca, se demuestra que se puede utilizar las precipitaciones máximas de 24 horas como datos de entrada para la generación de caudales de máximas avenidas de diseño hidráulico.
- Las precipitaciones máximas de 24 horas de la estación Pocoaque para diferentes periodos de retorno, es consistente y ante la prueba de bondad la que mejor se ajusta es la distribución estadística de Log Normal 3 Parámetros. Llegando a seleccionar como dato confiable para la generación de caudales.
- $\triangleright$  La influencia de la geomorfología física de la cuenca demuestra que su coeficiente de Compacidad (Kc) es 1.43, que muestra que el tiempo de concentración es moderado por ser cuenca semi alargada, de menor tendencia a crecidas, su factor de forma (Ff) es 0.49 que muestra ser una cuenca con salida esquinada y la densidad de drenaje (Dd) es 0.48 km/km2 que se asume que es una hoya con drenaje pobre, de su análisis se demuestra que al generar la transformación de escorrentía a caudales máximos de avenidas de diseño es mínima.

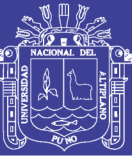

## **RECOMENDACIONES**

- Los buenos resultados obtenidos en esta investigación recomiendan que en trabajos futuros se haga la investigación de la aplicación de las precipitaciones máximas como dato de entrada al no existir datos hidrométricos modelos que consideren la generación de caudales máximos de las avenidas de diseño para nuestra región.
- $\triangleright$  Se recomienda trabajar con datos de precipitación máximas mayores a 20 años para evitar errores en los análisis de frecuencia y no caer en errores súper dimensionar obras hidráulicas o caso contrario sub dimensionar.
- Se recomienda usar métodos Empíricos en la generación de avenidas de diseño, en cuencas muy pequeñas y para el diseño de estructuras de **menor envergadura**.
- $\triangleright$  Para utilizar un periodo de retorno adecuado se debe de tomar en cuenta el tipo de infraestructura a diseñar, su importancia y su factor social y económico.
- Como recomendación final de esta investigación, se espera la consideración y recomendación de usar el método de Soil Conservation Service (SCS), para la generación caudales de avenidas de diseño utilizando las precipitaciones máximas de 24 horas al no contar con aforos históricos.

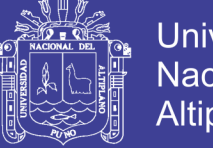

## **Universidad Nacional del Altiplano**

# **BIBLIOGRAFÍA**

- **APARICIO MIJARES. F.J. (1999)** "*Fundamentos de Hidrología de Superficie"*. México. 303: Limusa
- **CHOW, VEN TE ET AL**. **(1994)** "*Hidráulica de C les Abiertos"*. Colombia: Mc Graw - Hill.
- **CHOW, VEN TE – MAIDMENT, DAVID – MAYS, LARRY. (1994).**  *"Hidrología Aplicada".* Santa Fé Bogotá – Colombia: Mc Graw - Hill.
- **MINISTERIO DE TRANSPORTES Y COMUNICACIONES DEL PERÚ (2012).** "Manual de Hidrología, Hidráulica y Drenaje". Lima – Perú.
- **VILLÓN BÉJAR, MÁXIMO. (2004).** "Drenaje". *Cártago – Costa Rica: Centro de Información Tecnológica (CIT).*
- **VILLÓN BÉJAR, MÁXIMO. (2002)** "Hidrología". *Cártago – Costa Rica: Centro de Información Tecnológica (CIT).*
- **WENDOR CHEREQUE MORÁN. (1998)** "Hidrología para Estudiantes de Ingeniería Civil" Segunda Impresión. Lima: CONCYTEC.
- **PIZARRO, R.; ABARZA, A; FLORES, J. (2001).** "Determinación de las curvas Intensidad-DuraciónFrecuencia IDF, para 6 estación es pluviográficas de la VII Región Chile".
- **APARICIO M. (1997).** "Fundamentos de Hidrología de superficie" Editorial Limusa México.
- **CHOW, VT; MAIDMENT, D; MAYS, L. (1993).** "Hidrología Aplicada", Editorial Mc GRAW HILL INTERAMERICA. Colombia.
- **LINSLEY R., KOHIER M. y PAULUS J. (1986).** "Hidrología para Ingenieros", segunda edición, México.
- **MEJÍA, A. 2005.** Hidrología Aplicada. UNA La Molina, CIP-FIA, Lima, Perú.
- **VILLALOBOS, M. (2005).** Diseño de drenaje superficial [Editorial](http://books.google.com.pe/url?id=i5d82Djs8qUC&pg=PA67&q=http://www.tec.cr/sitios/vicerrectoria/vie/editorial_tecnologica/Paginas/default.aspx&linkid=1&usg=AFQjCNH5eEwP4whRWX6wIlC90hdF-1Sh0Q&source=gbs_pub_info_s&cad=2)  [Tecnológica de Costa Ri](http://books.google.com.pe/url?id=i5d82Djs8qUC&pg=PA67&q=http://www.tec.cr/sitios/vicerrectoria/vie/editorial_tecnologica/Paginas/default.aspx&linkid=1&usg=AFQjCNH5eEwP4whRWX6wIlC90hdF-1Sh0Q&source=gbs_pub_info_s&cad=2)ca.
- **VILLÓN, M. (2005),** Hidrologia Estadística. Tercera edición Editorial Villón. Lima Perú.

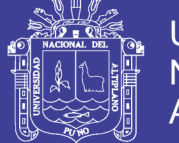

- **AMBROSIO RAMOS, WILFREDO P. (2001).** "Estudio de Máximas Avenidas y de Transporte de Sedimentos en el Río Chancay – Huaral con Fines de Control de Inundaciones", Tesis UNALM, Lima – Perú.
- **LINSLEY R. (1994)** "Hidrología para Ingenieros", Editorial Mc Graw -Hill. New York.
- **MEDINA V. WUILMER C (2003).** "Análisis comparativo de modelos de estimación de máximas avenidas del rio Ilave", Universidad Nacional del Altiplano, Puno – Perú.
- **MOLINA, MEDARDO.1970** "Hidrología UNA" Publidart, Lima Perú.
- **VILLÓN B. MÁXIMO (2012).** "HidroEsta 1 y 2 cálculos Hidrológicos", manual de usuario, Editorial Villón, Lima – Perú,
- **VILLÓN B. MÁXIMO (2005).** "Hidrología Estadística", Editorial Villón, Lima –Perú
- **PORTILLO (2008).** "Análisis de Precipitaciones y Generación de Caudales Máximos en la Micro Cuenca Huancho- Puno", Tesis Universidad Nacional del Altiplano - Puno
- **CUTIPA (1999).** "Aplicación de Modelos Hidrológicos en el Análisis de Máximas Avenidas del Río Grande Collini – Puno", Tesis Universidad Nacional del Altiplano – Puno
- **US ARMY CORPS OF ENGINEERS (2000)**. "HEC-HMS Hydrologic Modeling System", Technical Reference Manual, Hydrologic Engineering Center, Davis, CA-USA.
- **VARAS C., EDUARDO Y BOIS, PHILIPPE (2002)**. "Hidrología Probabilística", Ediciones Universidad Católica de Chile.
- **DIRECCION DE MANEJO DE CUENCAS, 1980.** Manual de conservación de Aguas y Suelos, Manual "A", Análisis de Cuencas. Ministerio de Agricultura y Alimentación. Lima-Perú.
- **DIRECCION GENERAL DE AGUAS Y SUELOS. 1979.** Proyecto ampliación de la frontera Agrícola con utilización de aguas subterráneas. Ministerio de Agricultura y Alimentación. Lima-Perú.
- **DOUROJEANNI, A. 1992.** Bases conceptuales para la Formulación de Programas de Manejo de Cuencas Hidrográficas. CEPAL. Chile.
- **VASQUEZ, A. 2000.** Manejo de Cuencas Alto andinas Tomo 1 Publicación UNALM – CONCYTEC, Lima – Perú.

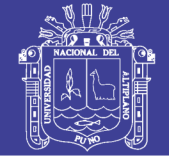

- **VILCA, S. 1987.** Evaluación de Aguas Superficiales de la Parcialidad de Lenzora de la Provincia de Lampa. Tesis Universidad Nacional del Altiplano – Puno
- **MONSALVE SAENZ, GERMÁN, 1999.** "Hidrología en la Ingeniería", segunda edición, ALFAOMEGA Grupo – Colombia.
- **APARICIO MIJARES, F.J. 1996.** "Fundamentos de Hidrología de Superficie". Primera edición. Editorial Limusa. México. Pag. 203, Pag. 206 – 208, Pag. 252..
- **CHEREQUE M, W. 1989.** "Hidrología" CONCYTEC Pontificia Universidad Católica del Perú. Lima – Perú.
- **CHOW, MAIDMENT Y MAYS. 1994**. "Hidrología Aplicada". Mc Graw-Hill Interamericana. Santafé de Bogotá. Colombia.
- **COAQUIRA A, R. 1998.** "Análisis de precipitaciones máximas de 24 horas". PRORRIDRE. Puno. Perú.
- **FLORES Q., E. L. 2006.** Aplicación de modelos hidrológicos en el análisis de máximas avenidas de la cuenca hidrográfica de Illpa. Tesis de Ing. Agrícola. UNA, Puno, Perú.
- **NANÍA S, L. 2003.** "Métodos de transformación lluvia-escorrentía y de propagación de caudales". Apuntes de clase de hidrología superficial y subterránea. Universidad de Granada.

## **OTROS. Internet.**

Autor/responsable (fecha de publicación). *Título* (edición), [tipo de medio]. Lugar de publicación: editor. Recuperado el <especifique la fecha de acceso>, de <especifique la vía>

- Universidad Técnica particular de Loja. Cuencas hidrográficas. (en línea), Gonz má- Ecuador. Recuperado el 20 de Enero de 2014. [http://www.ehu.es/inwmooqb/hidrauehidrologia/Apuntes%20de%20Hidr](http://www.ehu.es/inwmooqb/hidrauehidrologia/Apuntes%20de%20Hidrologia.pdf) [ologia.pdf.](http://www.ehu.es/inwmooqb/hidrauehidrologia/Apuntes%20de%20Hidrologia.pdf)
- Urban Hydrology, Hydraulics, and Stormwater Quality. Estados Unidos. (en Línea). Revisado el 30 de Marzo del 2014. [http://www.hydrocalc.com/scs\\_rain/scs\\_rain.html](http://www.hydrocalc.com/scs_rain/scs_rain.html)
- [http://www.google.com.pe/url?sa=t&rct=j&q=&esrc=s&source=web&cd=3](http://www.google.com.pe/url?sa=t&rct=j&q=&esrc=s&source=web&cd=3&sqi=2&ved=0CFMQFjAC&url=http%3A%2F%2Fwww.minvu.cl%2Fincjs%2Fdownload.aspx%3Fglb_cod_nodo%3D20070317102718%26hdd_nom_archivo%3DCap_3_Marco_Geografico.pdf&ei=KXy8T5DLFcqM6QHJp8lN&usg=AFQjCNHXFJqJNOaYMwlfqHwVkWsjeuz3qw&sig2=1iPL1Br9pmfiw0wgurhawQ)

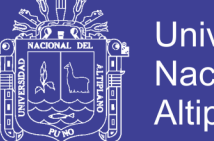

**Universidad Nacional del** Altiplano

[&sqi=2&ved=0CFMQFjAC&url=http%3A%2F%2Fwww.minvu.cl%2Finc](http://www.google.com.pe/url?sa=t&rct=j&q=&esrc=s&source=web&cd=3&sqi=2&ved=0CFMQFjAC&url=http%3A%2F%2Fwww.minvu.cl%2Fincjs%2Fdownload.aspx%3Fglb_cod_nodo%3D20070317102718%26hdd_nom_archivo%3DCap_3_Marco_Geografico.pdf&ei=KXy8T5DLFcqM6QHJp8lN&usg=AFQjCNHXFJqJNOaYMwlfqHwVkWsjeuz3qw&sig2=1iPL1Br9pmfiw0wgurhawQ) [js%2Fdownload.aspx%3Fglb\\_cod\\_nodo%3D20070317102718%26hdd\\_no](http://www.google.com.pe/url?sa=t&rct=j&q=&esrc=s&source=web&cd=3&sqi=2&ved=0CFMQFjAC&url=http%3A%2F%2Fwww.minvu.cl%2Fincjs%2Fdownload.aspx%3Fglb_cod_nodo%3D20070317102718%26hdd_nom_archivo%3DCap_3_Marco_Geografico.pdf&ei=KXy8T5DLFcqM6QHJp8lN&usg=AFQjCNHXFJqJNOaYMwlfqHwVkWsjeuz3qw&sig2=1iPL1Br9pmfiw0wgurhawQ) [m\\_archivo%3DCap\\_3\\_Marco\\_Geografico.pdf&ei=KXy8T5DLFcqM6QHJ](http://www.google.com.pe/url?sa=t&rct=j&q=&esrc=s&source=web&cd=3&sqi=2&ved=0CFMQFjAC&url=http%3A%2F%2Fwww.minvu.cl%2Fincjs%2Fdownload.aspx%3Fglb_cod_nodo%3D20070317102718%26hdd_nom_archivo%3DCap_3_Marco_Geografico.pdf&ei=KXy8T5DLFcqM6QHJp8lN&usg=AFQjCNHXFJqJNOaYMwlfqHwVkWsjeuz3qw&sig2=1iPL1Br9pmfiw0wgurhawQ) [p8lN&usg=AFQjCNHXFJqJNOaYMwlfqHwVkWsjeuz3qw&sig2=1iPL1](http://www.google.com.pe/url?sa=t&rct=j&q=&esrc=s&source=web&cd=3&sqi=2&ved=0CFMQFjAC&url=http%3A%2F%2Fwww.minvu.cl%2Fincjs%2Fdownload.aspx%3Fglb_cod_nodo%3D20070317102718%26hdd_nom_archivo%3DCap_3_Marco_Geografico.pdf&ei=KXy8T5DLFcqM6QHJp8lN&usg=AFQjCNHXFJqJNOaYMwlfqHwVkWsjeuz3qw&sig2=1iPL1Br9pmfiw0wgurhawQ) [Br9pmfiw0wgurhawQ](http://www.google.com.pe/url?sa=t&rct=j&q=&esrc=s&source=web&cd=3&sqi=2&ved=0CFMQFjAC&url=http%3A%2F%2Fwww.minvu.cl%2Fincjs%2Fdownload.aspx%3Fglb_cod_nodo%3D20070317102718%26hdd_nom_archivo%3DCap_3_Marco_Geografico.pdf&ei=KXy8T5DLFcqM6QHJp8lN&usg=AFQjCNHXFJqJNOaYMwlfqHwVkWsjeuz3qw&sig2=1iPL1Br9pmfiw0wgurhawQ)

 Universidad Austral de Chile. "Análisis de eventos extremos de precipitación y su efecto en el diseño de drenaje superficial de tierras agrícolas del sur de Chile". (En línea). Revisado el 10 de Enero del 2014. <http://cybertesis.uach.cl/tesis/uach/2004/far617a/doc/far617a.pdf>

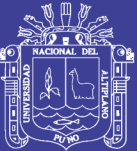

# **ANEXO A**

(CUADROS PARA CALCULO DE FACTORES DE FRECUENCIA, LOG PEARSON TIPO III)

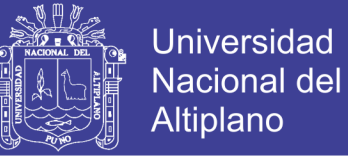

#### **TABLA N° A-01**

**TABLA A-01: Valores de Kt para distribución Pearson Tipo III y/o Log Pearson tipo III (Asimetría positiva).**

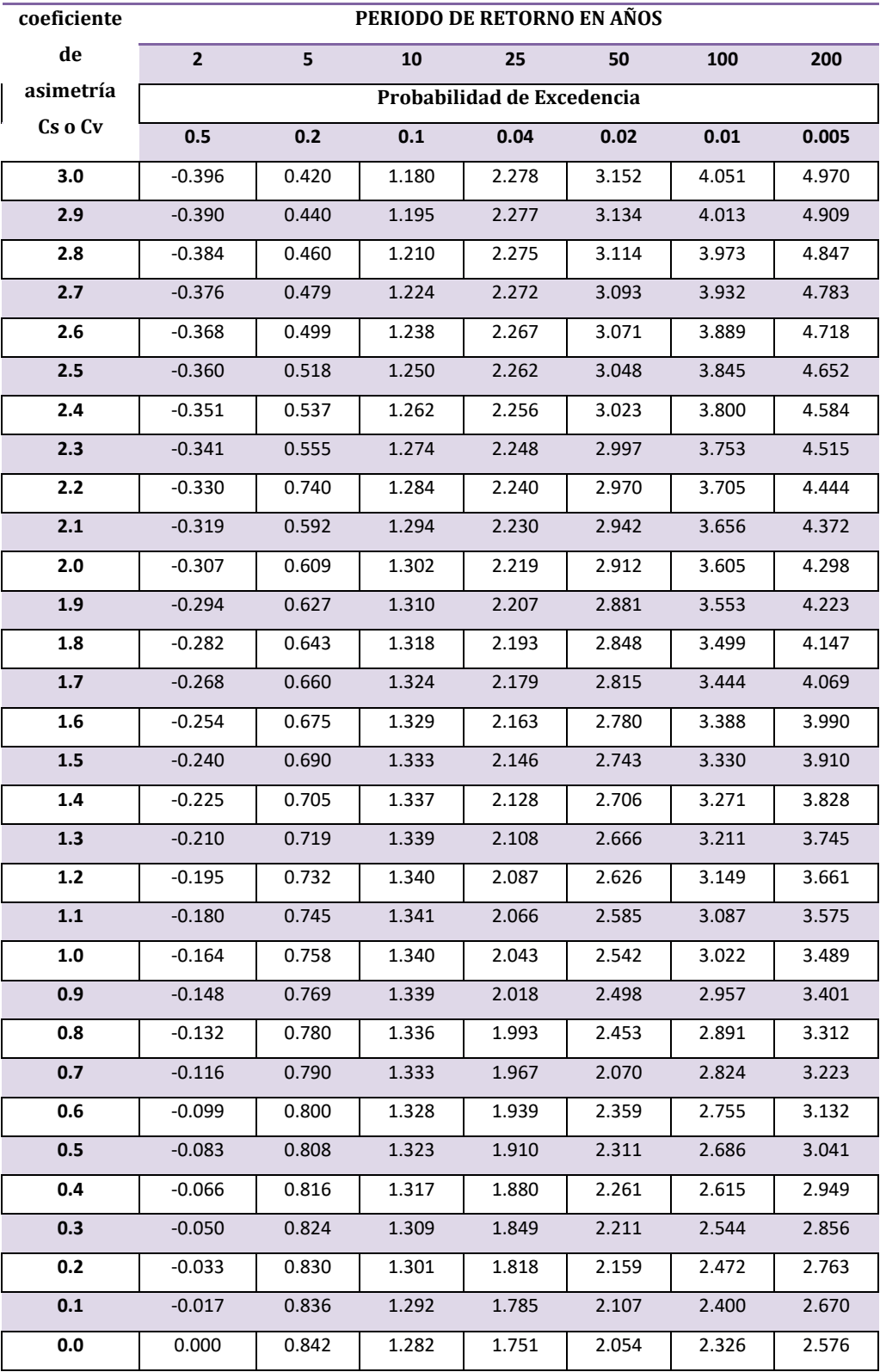

*Fuente: Hidrología aplicada* (Chow, 1994)*, pag. 404 y 405*

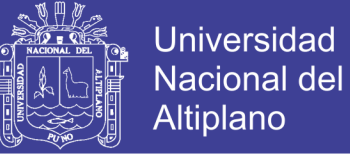

#### **TABLA N° A-02**

#### **TABLA A-02: Valores de Kt para distribución Pearson Tipo III y/o Log Pearson tipo III (Asimetría negativa).**

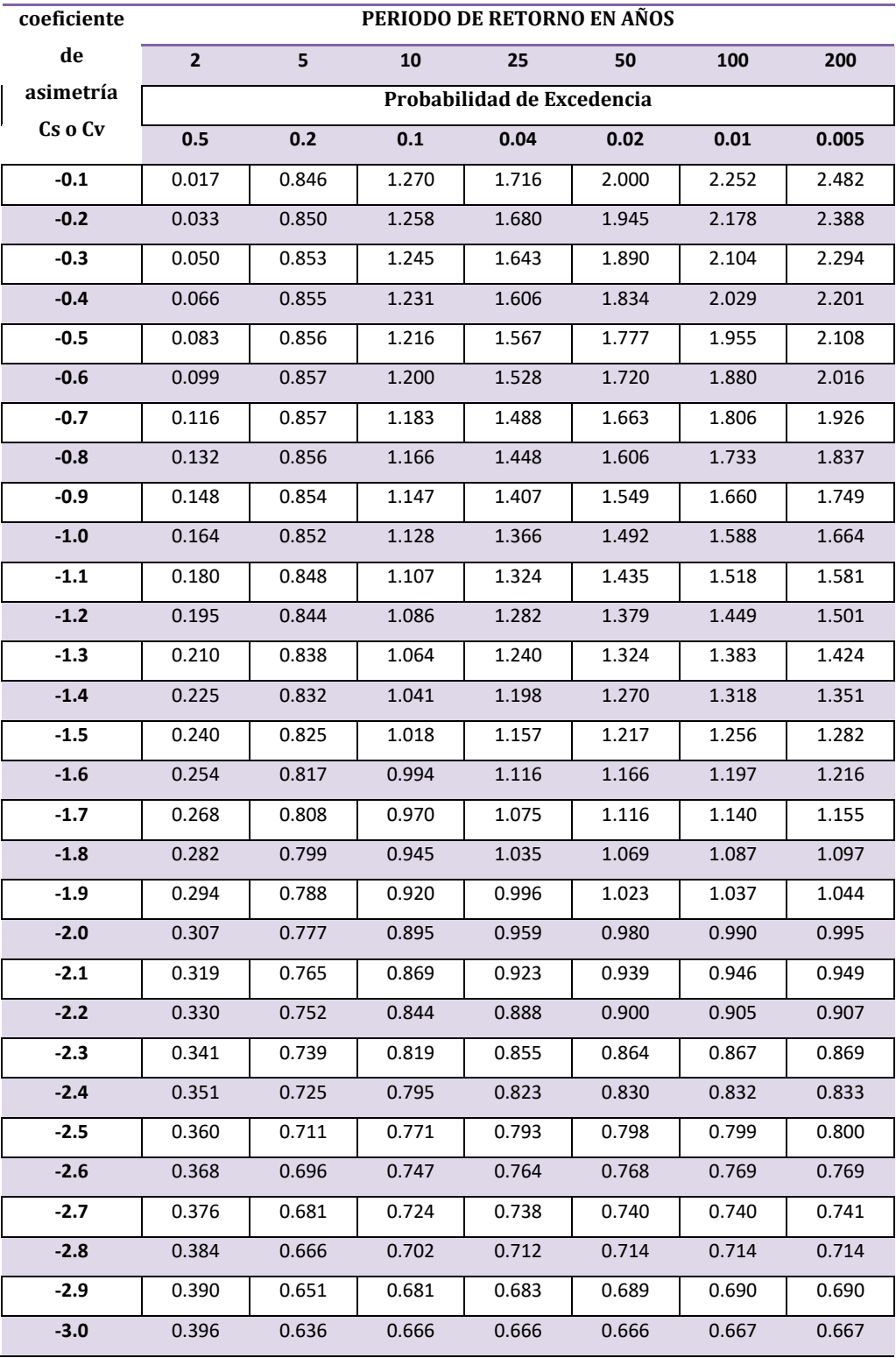

*Fuente: Hidrología aplicada* (Chow, 1994)*, pag. 404 y 405*

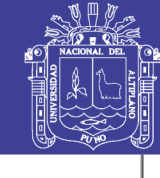

 $\Delta \vec{\Omega}$ 

Universidad Nacional del Altiplano

**TABLA N° A-03**

 $p = P(Z \leq z)$ 

**TABLA A-03: valores De Distribución Normal Acumulada**

 $F(-z) = 1 - F(Z)$ 

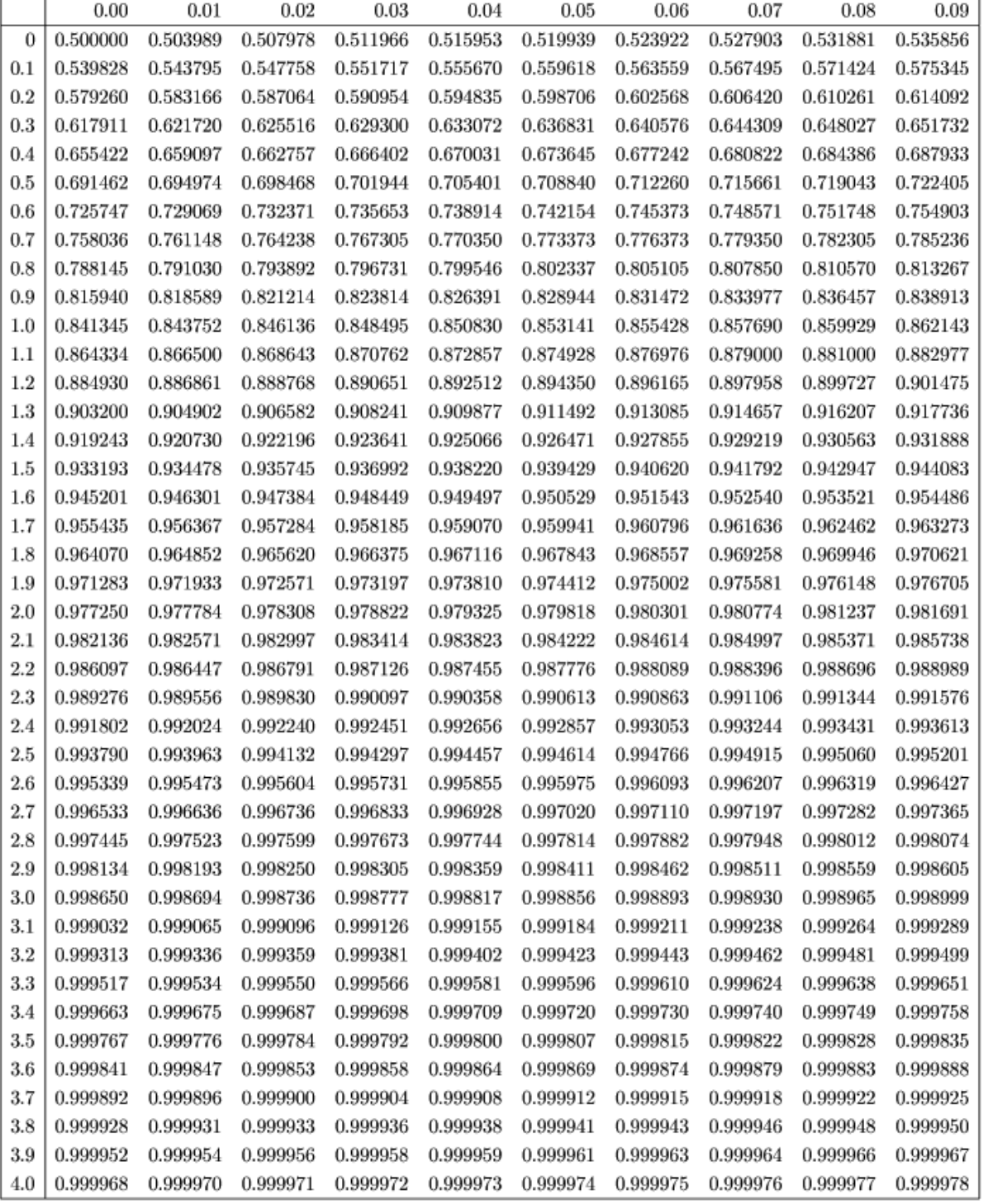

**Fuente: Elaboración Propia**

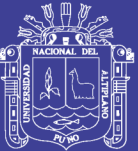

# **ANEXO B**

PRECIPITACIONES MAXIMAS DE 24 HORAS ESTACION POCOAQUE, YOROHOCO, JULI

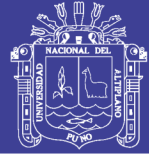

## **PRECIPITACIONES MAXIMAS DE 24 HORAS ANUALES**

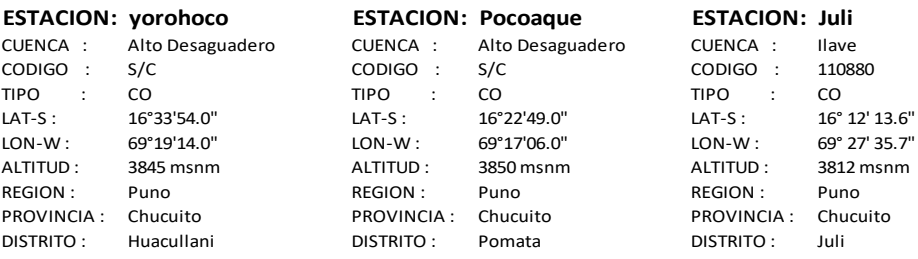

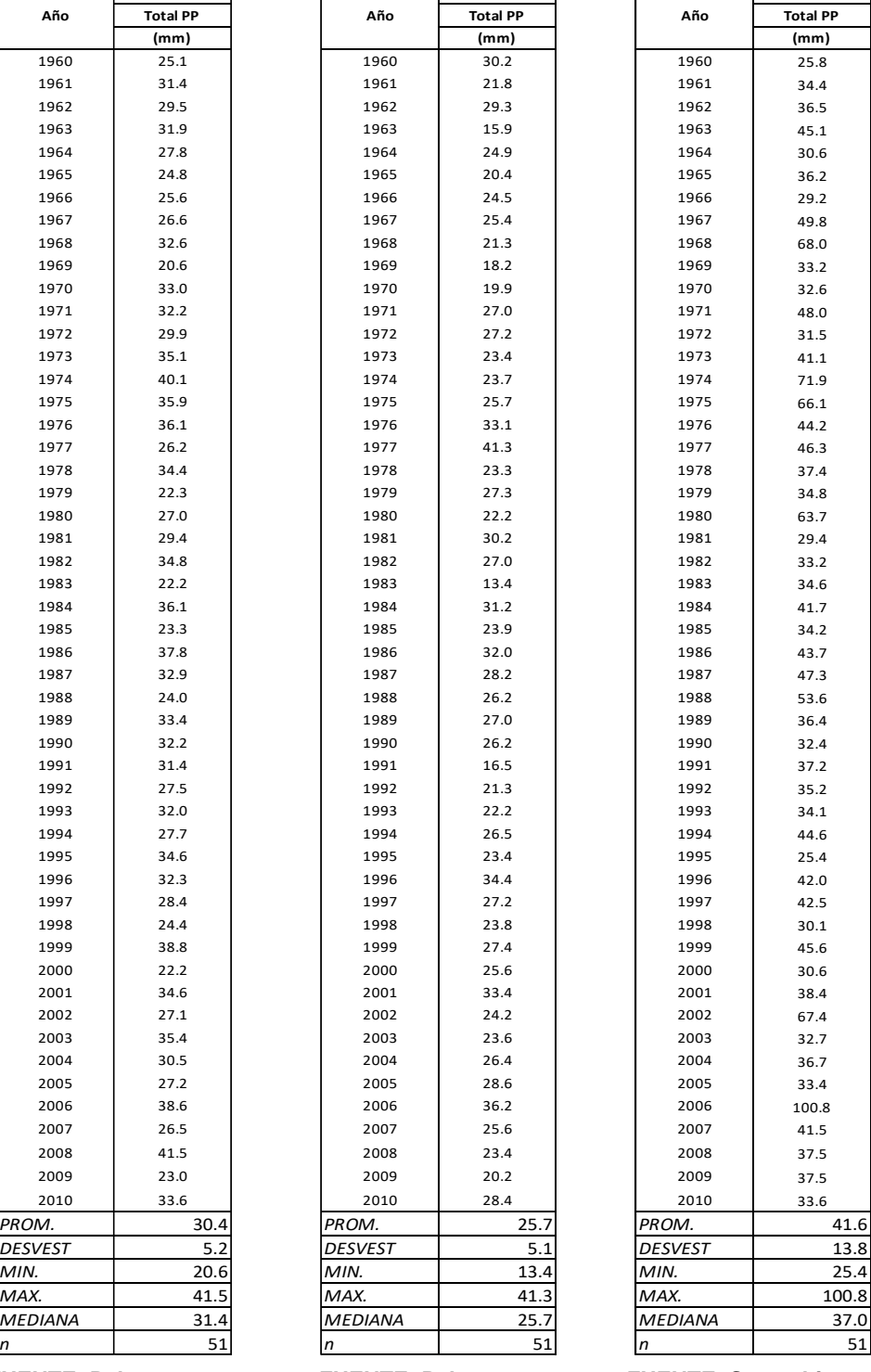

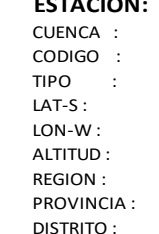

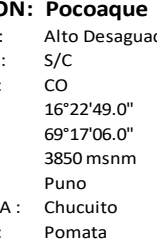

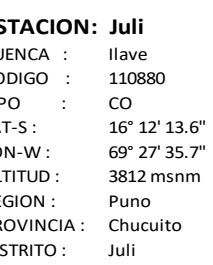

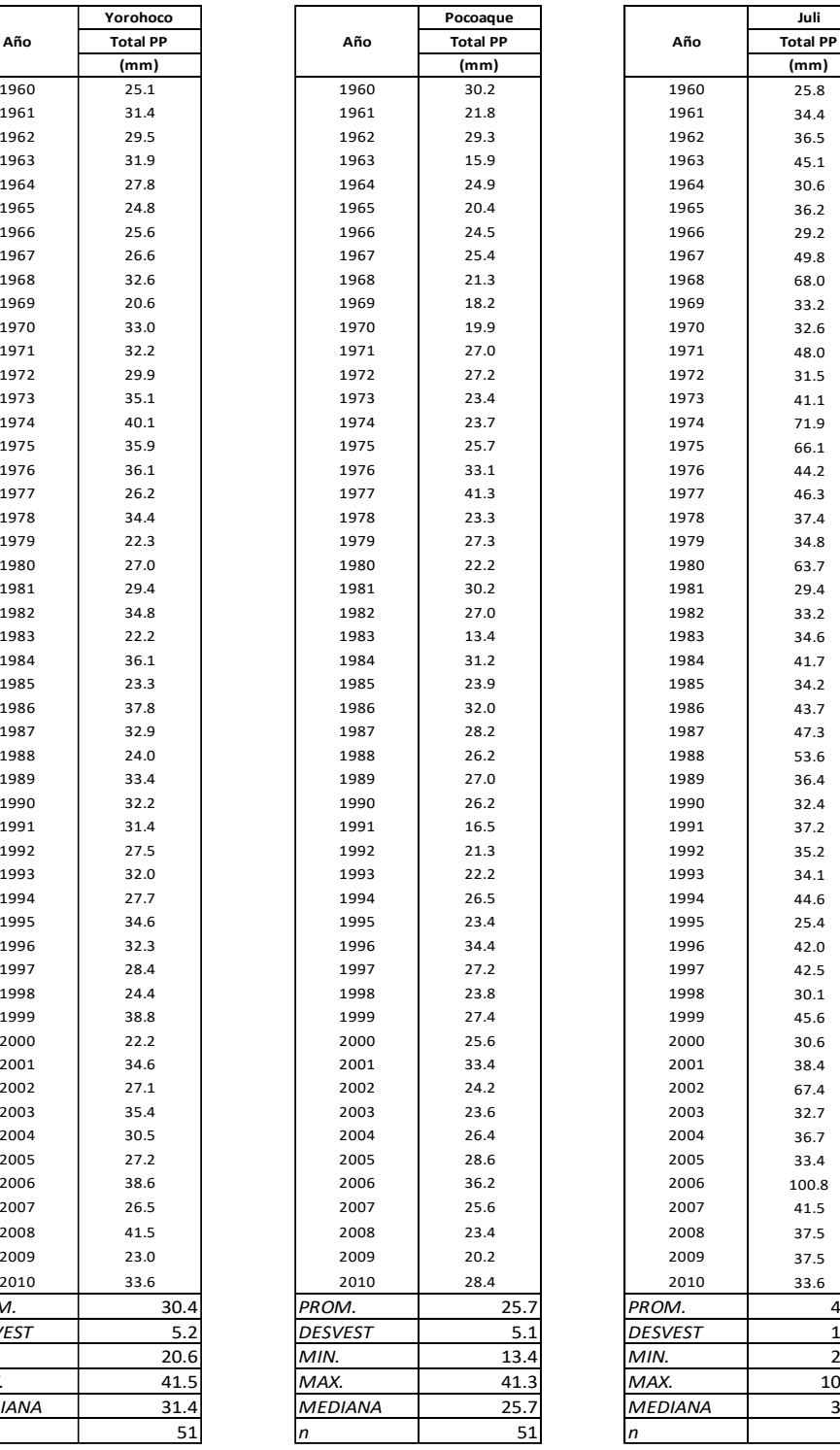

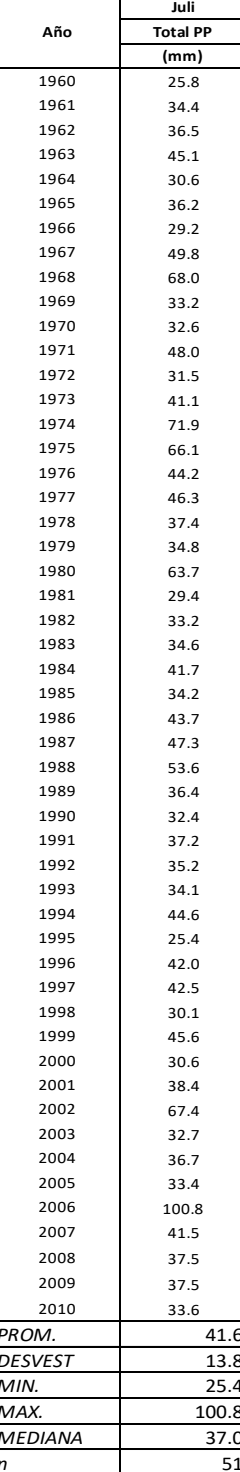

 **FUENTE: Pelt. FUENTE: Pelt. FUENTE: Senamhi.**

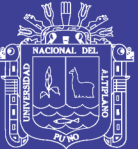

# **ANEXO C**

(HIDROGRAMAS DE CAUDALES MAXIMOS PARA DIFERENTES PERIODOS DE RETORNO SUB CUENCA COLLINI POMATA- ESTACION POCOAQUE)

**Repositorio Institucional UNA-PUNO**<br>No olvide citar esta tesis

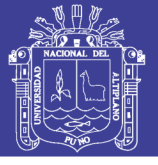

## **DISTRIBUCION DE PRECIPITACION MAXIMA DE 24 HORAS**

## **LOG NORMAL 3 PARAMETROS**

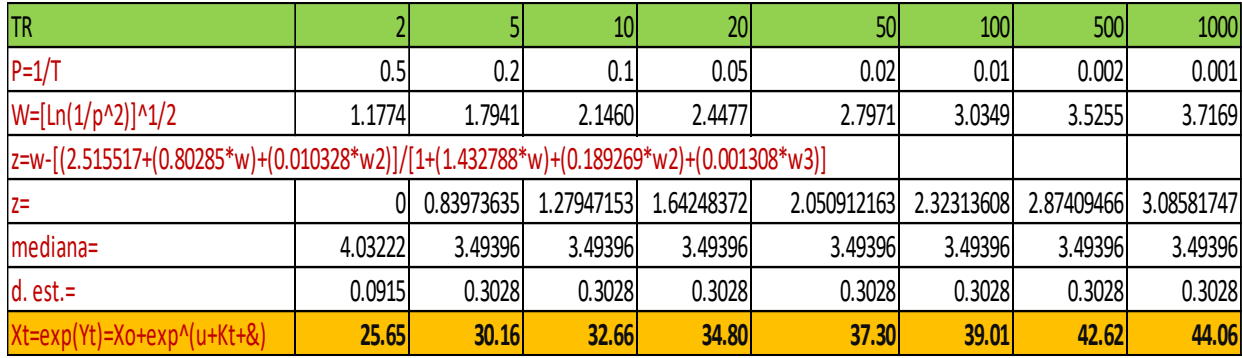

## **PRECIPITACION EFECTIVA Y GENERACION DE CAUDALES**

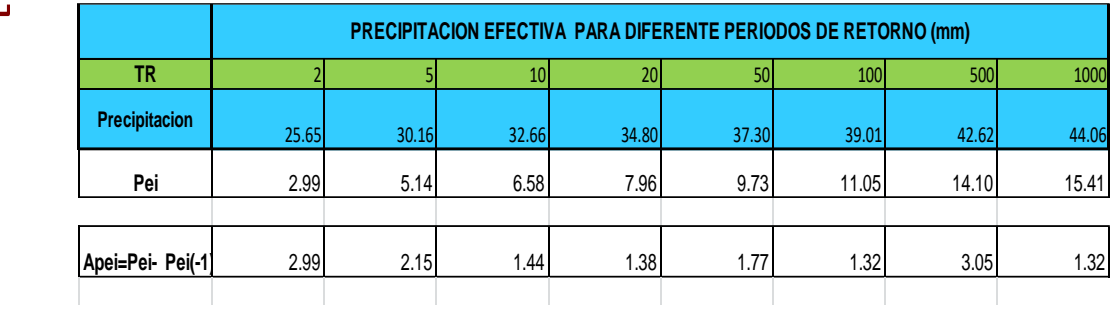

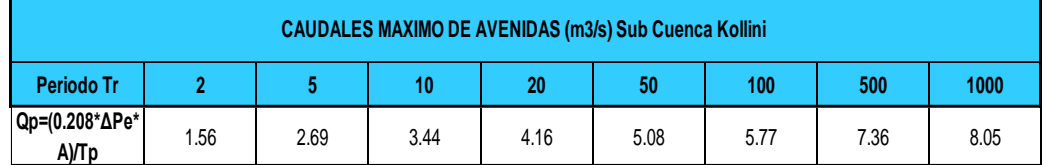

 *Datos para dibujar el triángulo*

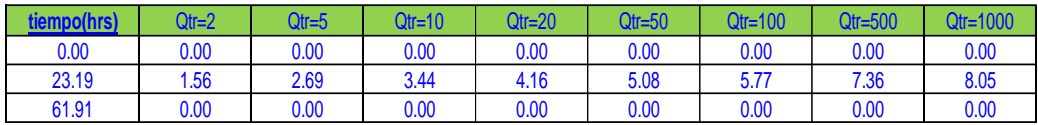

0.890 1.390 1.390 1.390 1.390 1.390 1.390 1.390 1.390 1.390 1.390 1.390 1.390 1.390 1.390 1.390 1.390 1.390 1.3 0.9 0.970 20.87 1.52 2.60 3.34 4.03 4.93 5.60 7.14 7.81

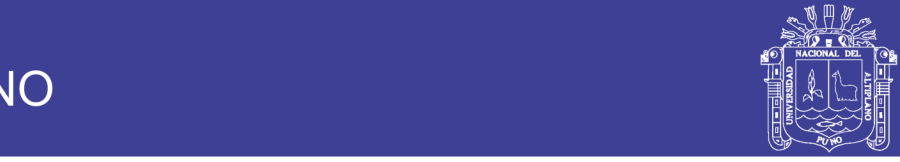

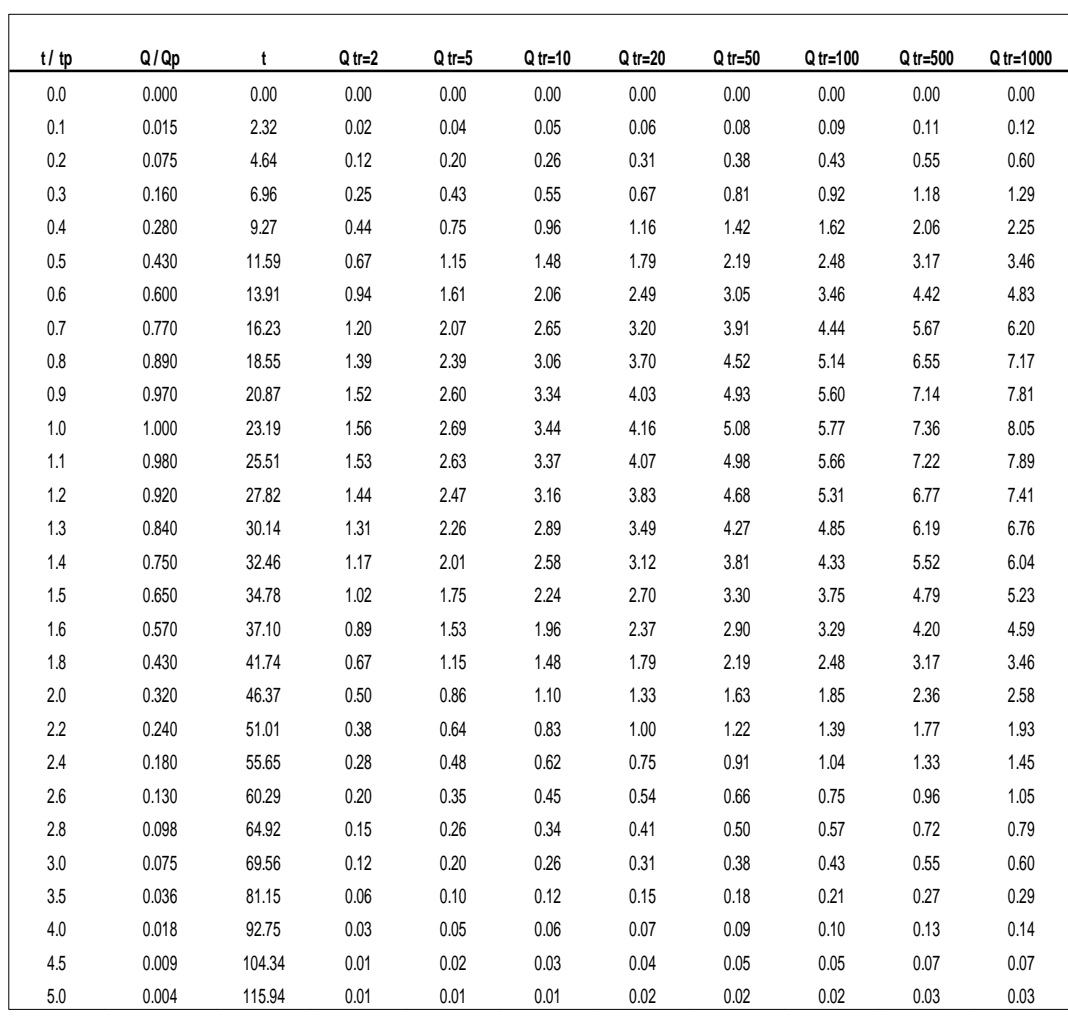

## **COORDENADAS DE HIDROGRAMA ADIMENSIONAL**

#### **HIDROGRAMAS DE CAUDALES MAXIMOS**

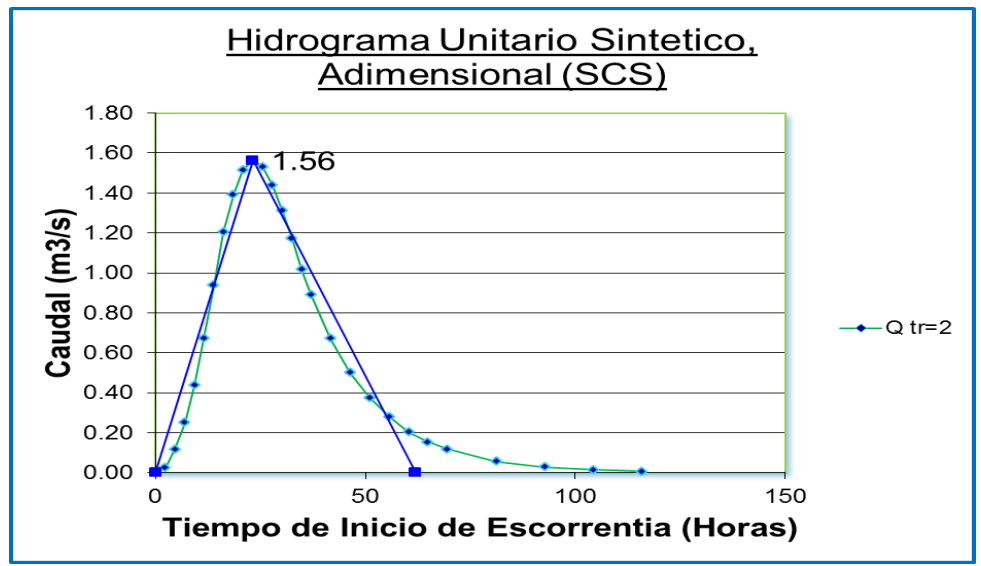

Repositorio Institucional UNA-PUNO

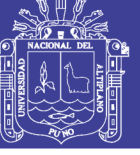

**Universidad Nacional del** Altiplano

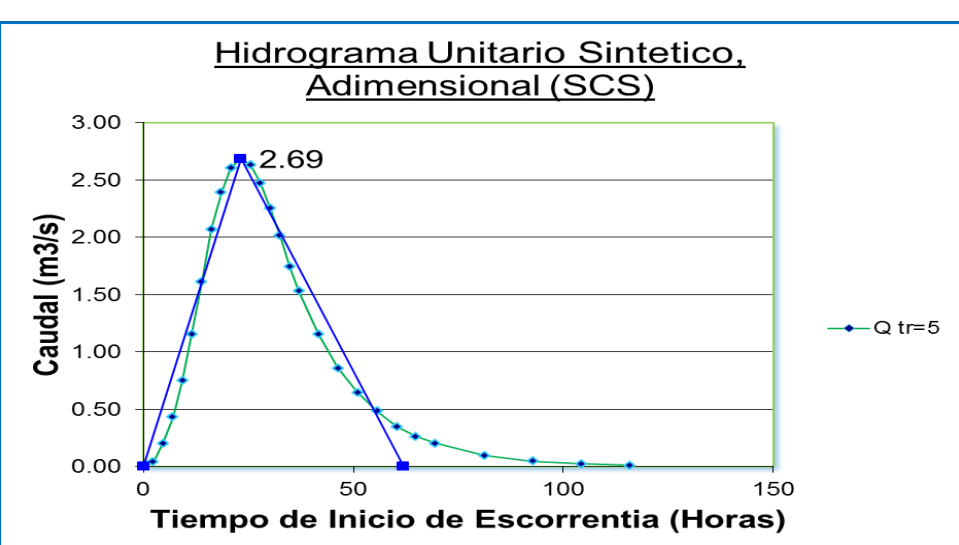

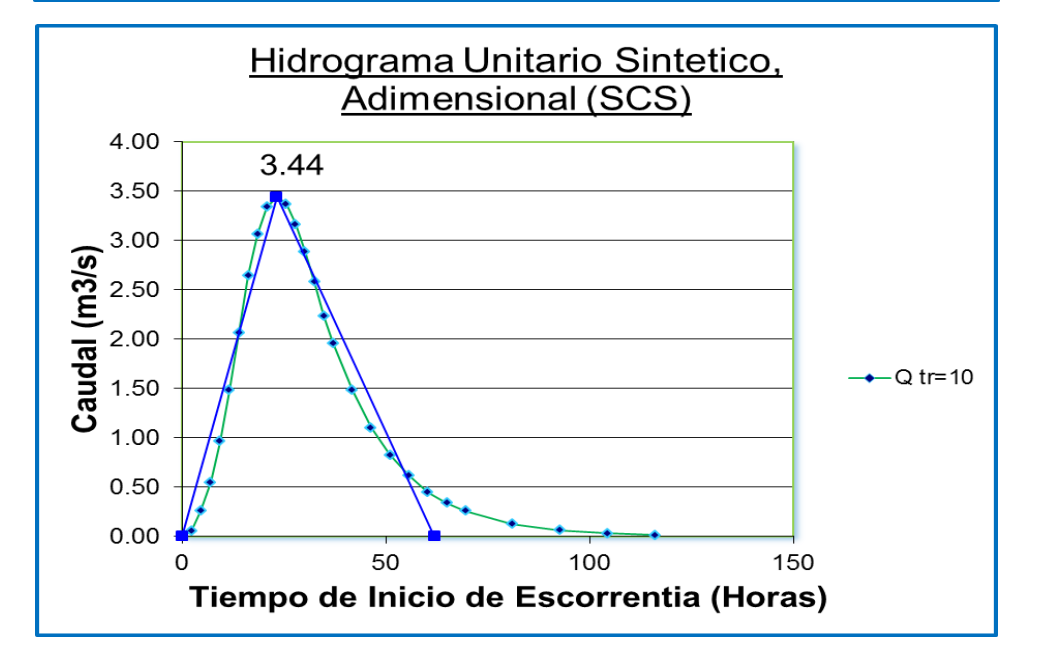

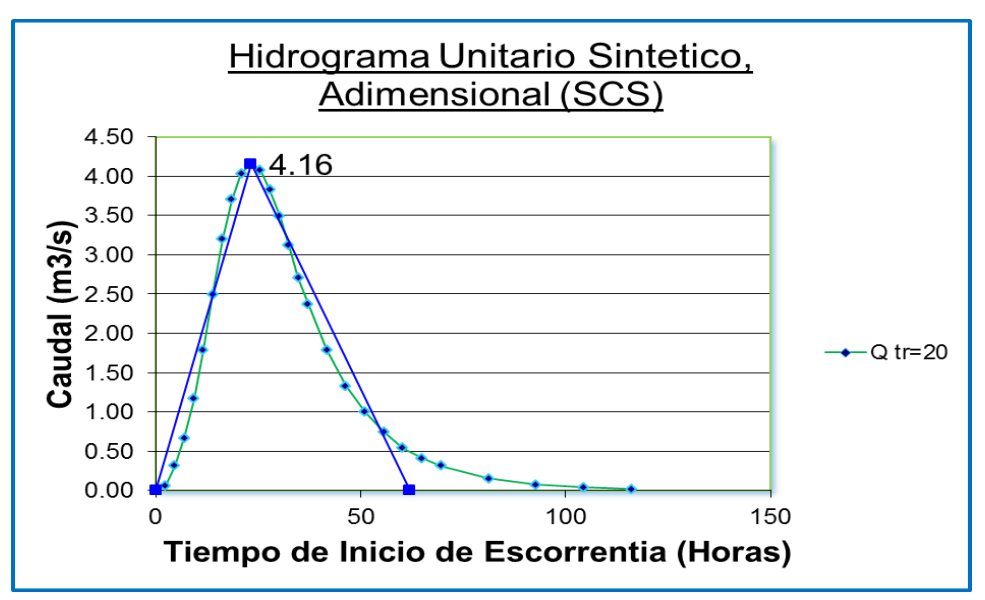

Repositorio Institucional UNA-PUNO

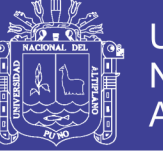

**Universidad Nacional del** Altiplano

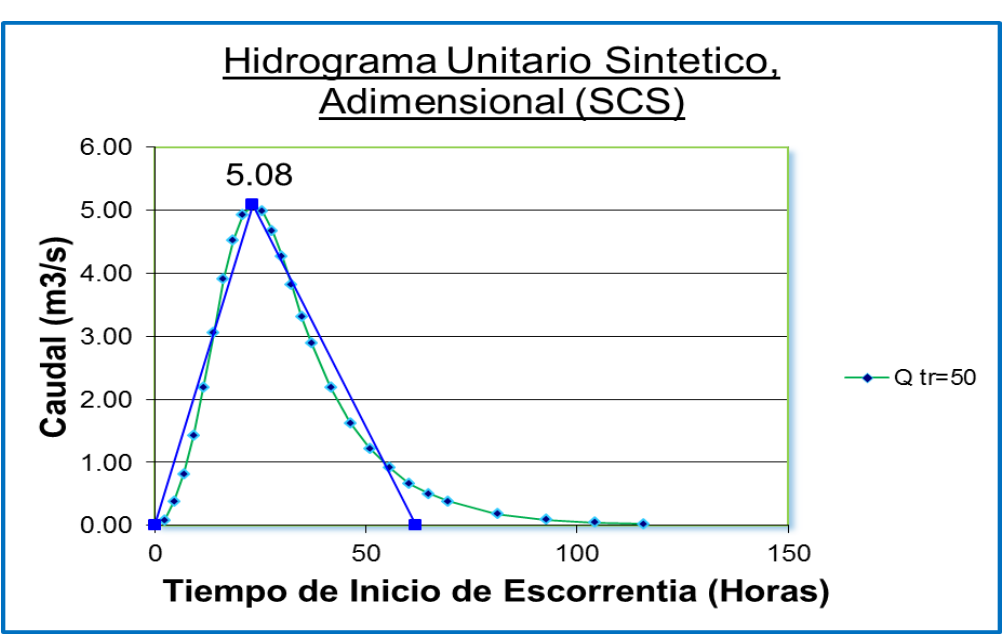

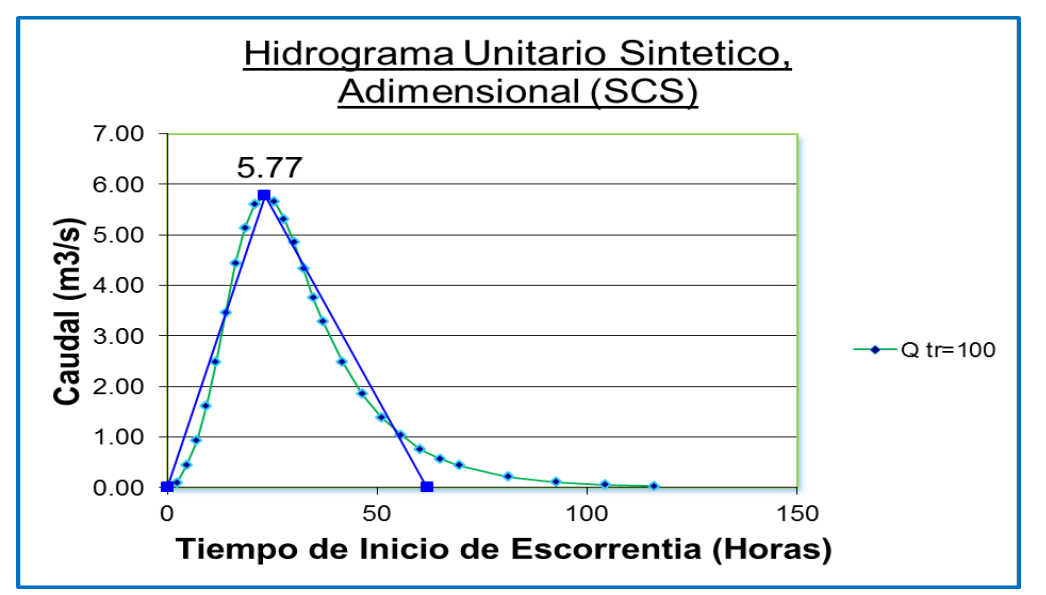

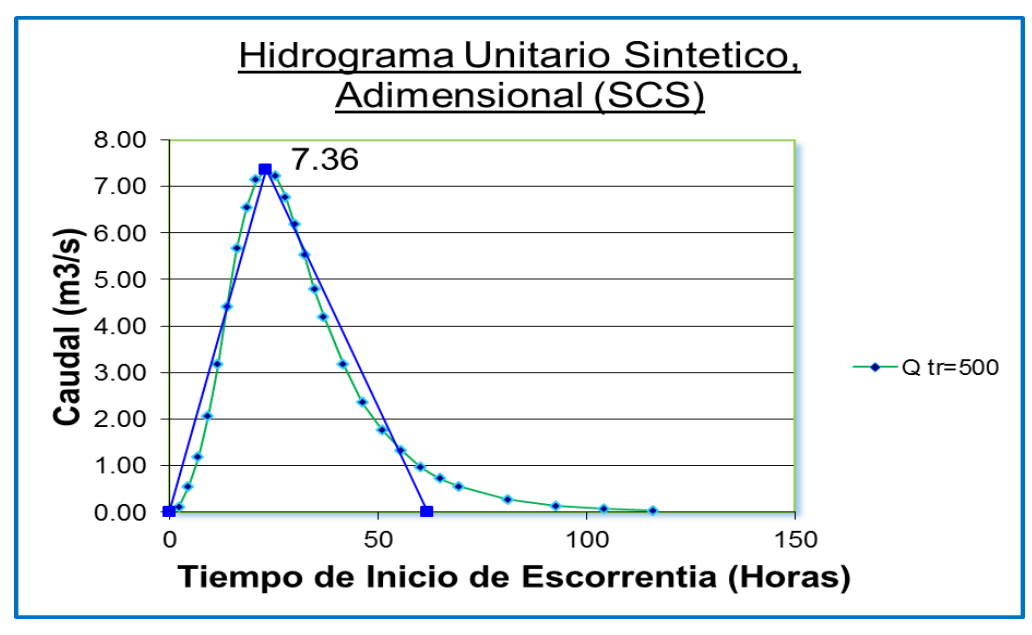

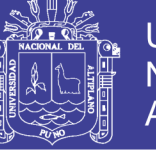

Universidad Nacional del Altiplano

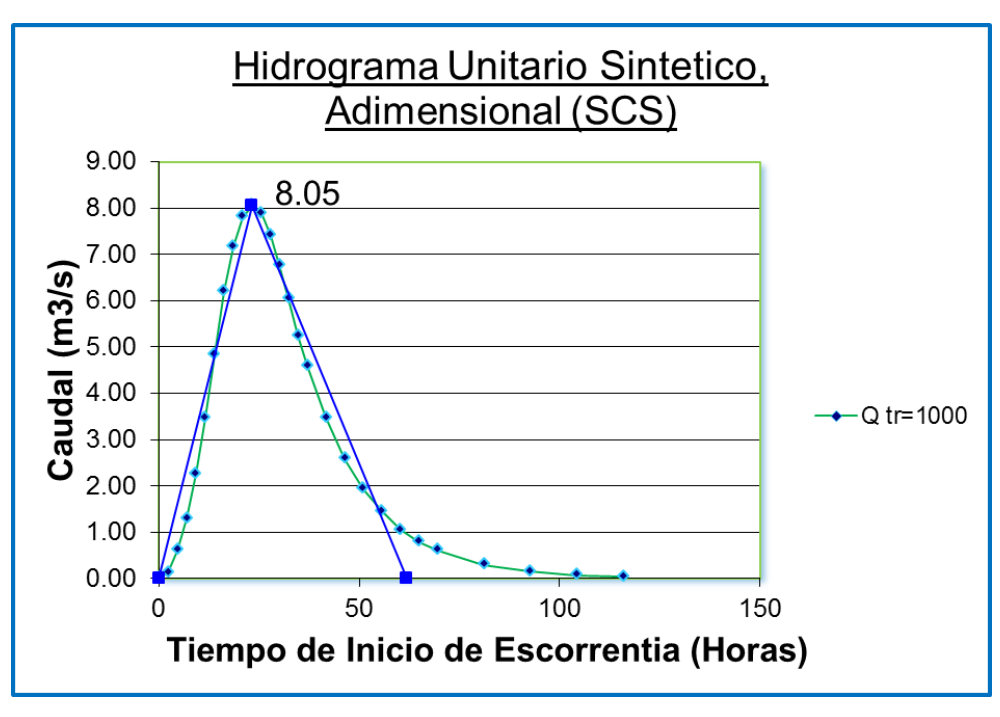

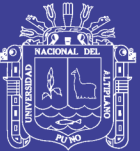

# **ANEXO D**

(MAPAS DE GEOMORFOLOGIA Y PARAMETROS DE SUB CUENCA COLLINI- POMATA)

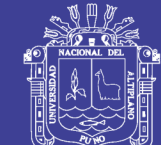

## Universidad Nacional del Altiplano

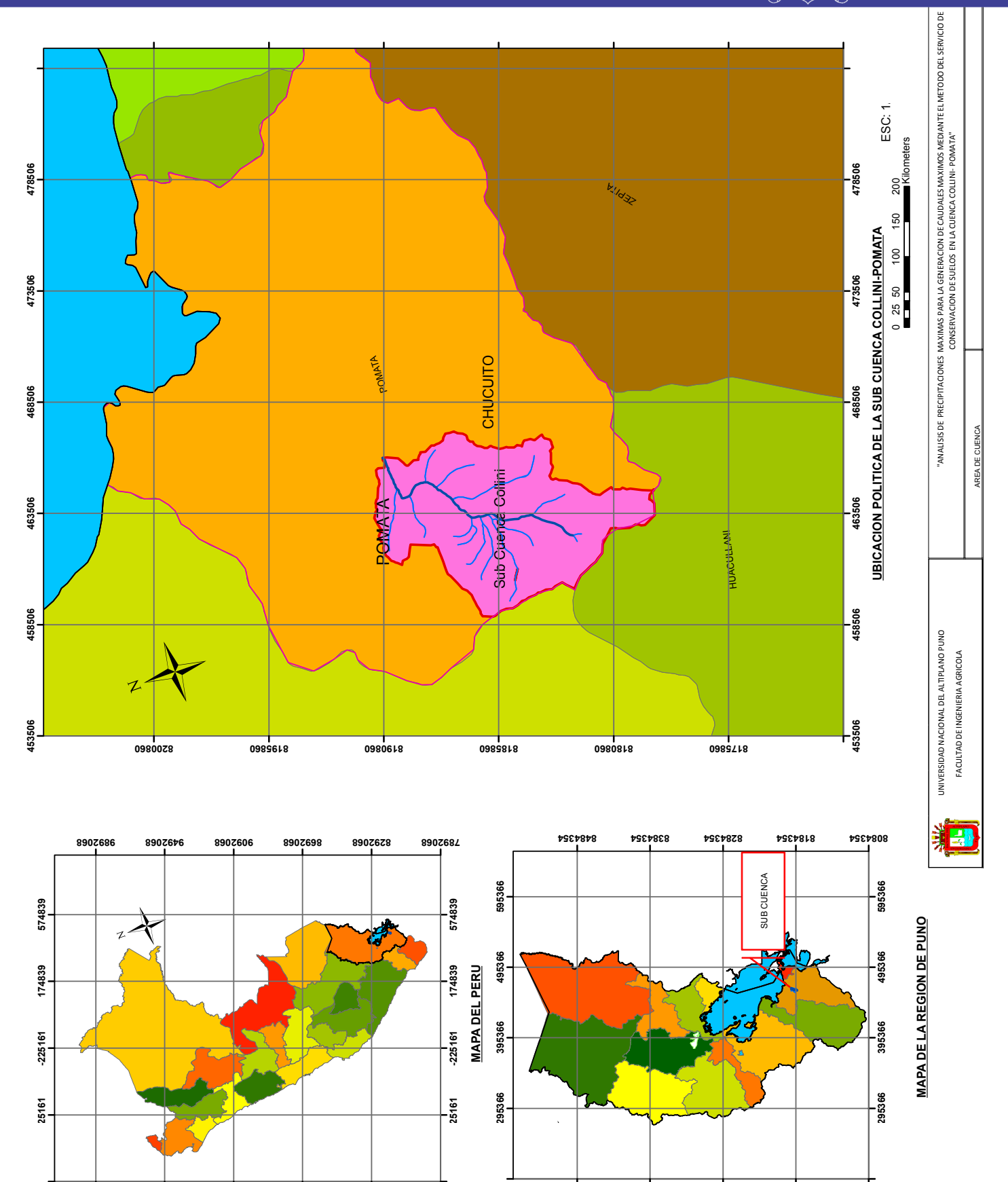

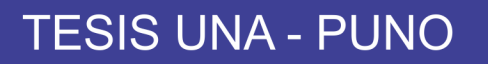

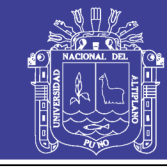

Universidad Nacional del Altiplano

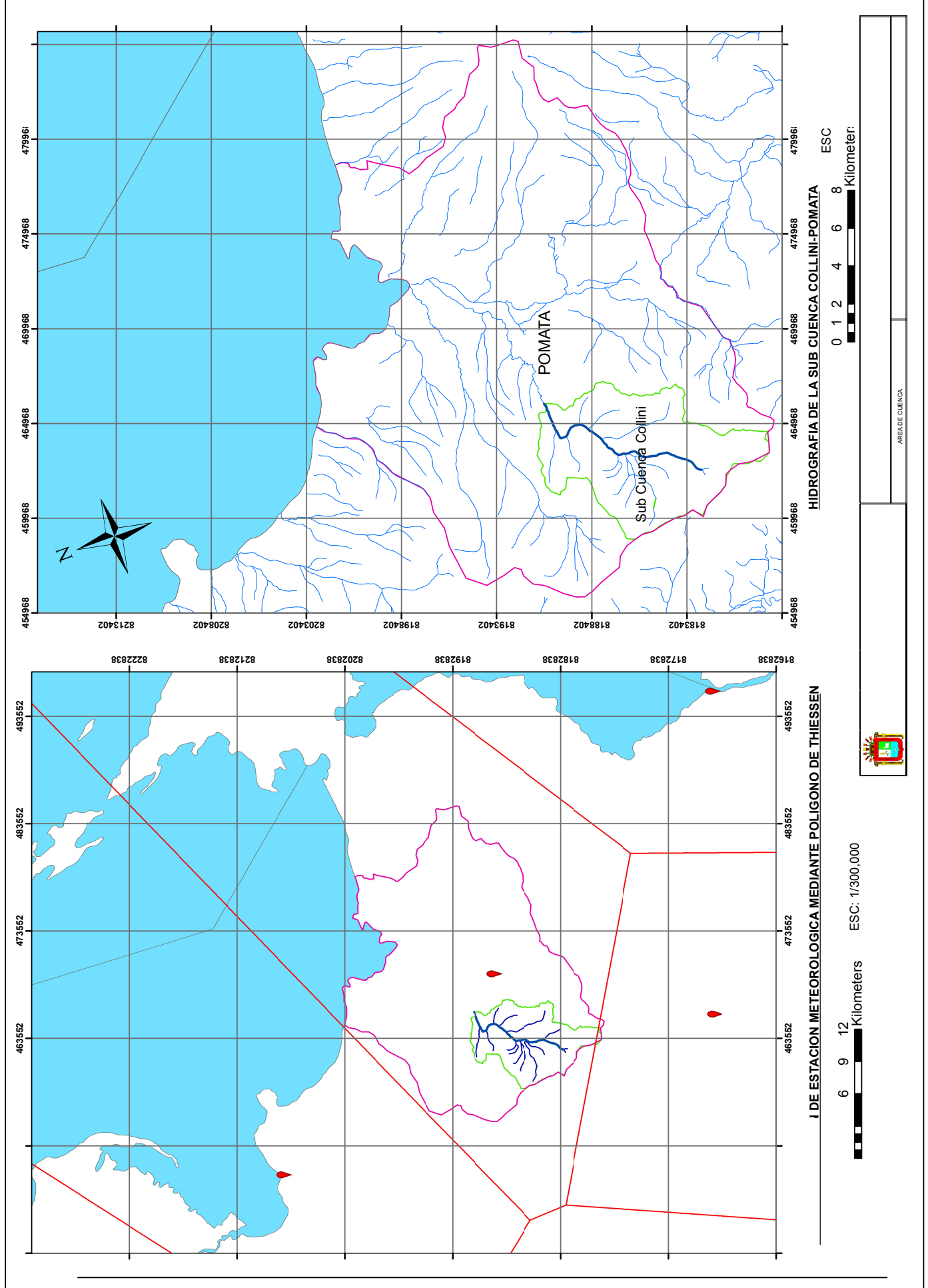

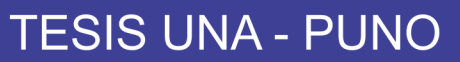

Universidad Nacional del Altiplano

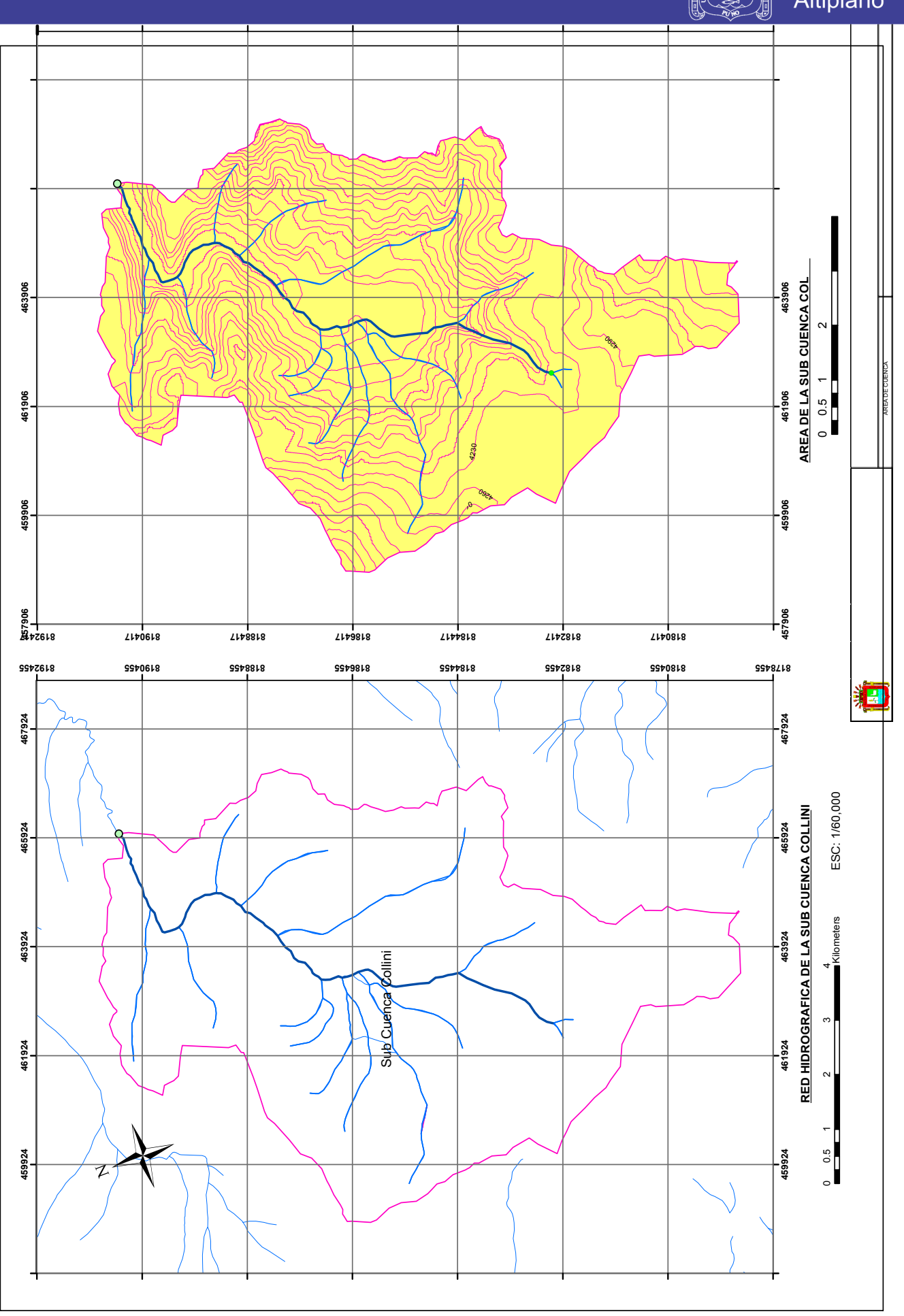